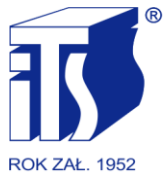

**INSTYTUT TRANSPORTU SAMOCHODOWEGO MOTOR TRANSPORT INSTITUTE** 

www.its.waw.pl

# **SPECYFIKACJA ISTOTNYCH WARUNKÓW ZAMÓWIENIA (SIWZ)**

w postępowaniu o udzielenie zamówienia publicznego prowadzonym w trybie przetargu nieograniczonego, którego przedmiotem jest:

# **DOSTAWA SERWERÓW WRAZ Z OPROGRAMOWANIEM**

#### **Numer sprawy: SZ-222/72/18**

Z A T W I E R D Z A M

DYREKTOR

INSTYTUTU TRANSPORTU SAMOCHODOWEGO

dr hab. inż. Marcin Ślęzak, Profesor Instytutu

dnia 13 listopada 2018 r.

## **I. TRYB UDZIELENIA ZAMÓWIENIA.**

- 1. Niniejsze postępowanie prowadzone jest w trybie przetargu nieograniczonego na podstawie art. 39 i nast. ustawy z dnia 29 stycznia 2004 r. Prawo zamówień publicznych (Dz. U. z 2018 r. poz. 1986, z późn. zm.), zwanej dalej "ustawą Pzp".
- 2. W zakresie nieuregulowanym w treści niniejszej Specyfikacji Istotnych Warunków Zamówienia, zwanej dalej "SIWZ", zastosowanie mają przepisy ustawy Pzp.
- 3. Jest to zamówienie którego wartość oszacowana zgodnie z art. 34 ustawy Pzp nie przekracza wyrażonej w złotych równowartości kwoty określonej w przepisach wykonawczych wydanych na podstawie art. 11 ust. 8 ustawy Pzp dla usług.

# **II. NAZWA I ADRES ZAMAWIAJĄCEGO ORAZ INFORMACJE O SPOSOBIE POROZUMIEWANIA SIĘ ZAMAWIAJĄCEGO Z WYKONAWCAMI.**

## 1. Ogólne dane kontaktowe Zamawiającego:

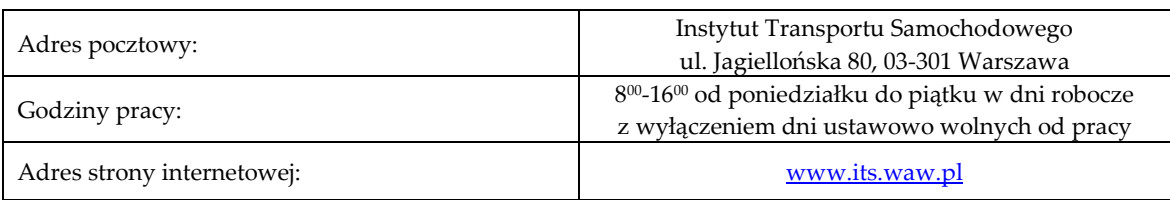

- 2. Komunikacja między Zamawiającym, a Wykonawcami odbywa się za pośrednictwem operatora pocztowego w rozumieniu ustawy z dnia 23 listopada 2012 r. – Prawo pocztowe (Dz. U. z 2017 r. poz. 1481, z późn. zm.), zwanej dalej "ustawą Prawo pocztowe", osobiście, za pośrednictwem posłańca, faksu lub przy użyciu środków komunikacji elektronicznej w rozumieniu ustawy z dnia 18 lipca 2002 r. o świadczeniu usług drogą elektroniczną (Dz. U. z 2017 r. poz. 1219).
- 3. Wykonawca zobowiązany jest oznaczać korespondencję w niniejszym postępowaniu numerem sprawy określonym w SIWZ oraz kierować korespondencję na następujące dane teleadresowe:

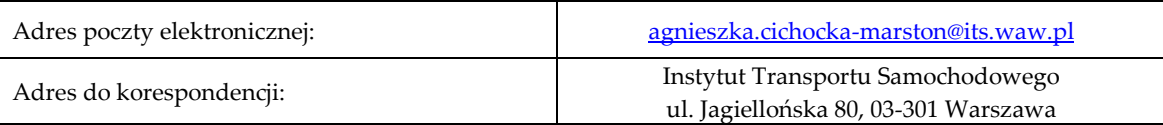

- 4. Komunikacja w sposób opisany w ust. 2 i 3 dotyczy przekazywania oświadczeń, wniosków, zawiadomień oraz informacji z wyłączeniem oferty, pełnomocnictw oraz oświadczeń i dokumentów, w zakresie w jakim w rozdziale VI SIWZ określono dla nich wymaganą formę, postać lub sposób przekazywania.
- 5. Wykonawca może zwrócić się do Zamawiającego o wyjaśnienie treści SIWZ na zasadach określonych w ustawie Pzp. W przypadku rozbieżności pomiędzy treścią niniejszej SIWZ, a treścią udzielonych odpowiedzi, jako obowiązującą należy przyjąć treść pisma zawierającego późniejsze oświadczenie Zamawiającego.
- 6. Zamawiający nie przewiduje zwołania zebrania Wykonawców.
- 7. Osobą upoważnioną do kontaktów z Wykonawcami jest Pani **Agnieszka Cichocka-Marston**.

## **III. OPIS PRZEDMIOTU ZAMÓWIENIA.**

1. Przedmiotem zamówienia jest dostawa fabrycznie nowych, wyprodukowanych nie wcześniej, niż 6 miesięcy przed datą dostawy serwerów wraz z oprogramowaniem, zgodnie z opisem przedmiotu zamówienia stanowiącym załącznik nr 1 do SIWZ.

- 2. W skład zamówienia wchodzi:
	- 1) dostawa serwera wraz z oprogramowaniem szt. 1
	- 2) dostawa serwera pamięci masowej NAS szt.1
	- 3) dostawa pakietu aplikacji biurowych szt. 3
- 3. Wspólny Słownik Zamówień (CPV):
	- 1) 48820000-2 Serwery
	- 2) 48000000-8 Pakiety oprogramowania i systemy informatyczne
	- 3) 48700000-5 Pakiet oprogramowania użytkowego
	- 4) 48219700-3 Pakiety oprogramowania do serwera komunikacyjnego
- 4. Wszystkie oferowane Zamawiającemu systemy operacyjne/oprogramowania muszą być dostosowane do aktualnej infrastruktury informatycznej Zamawiającego i nie mogą powodować konieczności jej przebudowania bądź powiększania.
- 5. Jeżeli w opisie przedmiotu zamówienia wskazano jakikolwiek znak towarowy, patent lub pochodzenie, źródło lub szczególny proces, który charakteryzuje produkty dostarczane przez konkretnego Wykonawcę – należy przyjąć, że wskazane znaki towarowe, patenty lub pochodzenie, źródło lub szczególny proces, są uzasadnione specyfiką zamówienia, ze względu na brak możliwości opisania przedmiotu zamówienia za pomocą dostatecznie dokładnych określeń oraz wskazują na parametry techniczne, eksploatacyjne i użytkowe przedmiotu zamówienia, a Zamawiający dopuszcza zaoferowanie w tym zakresie produktów o równoważnych parametrach technicznych, eksploatacyjnych lub użytkowych. Jednocześnie, zgodnie z art. 30 ust. 5 ustawy Pzp Wykonawca, który powołuje się na rozwiązania równoważne opisywanym przez Zamawiającego, jest obowiązany wykazać, że oferowany przez niego przedmiot zamówienia spełnia wymagania określone przez Zamawiającego.
- 6. Za przedmiot zamówienia o równoważnych parametrach technicznych, eksploatacyjnych i użytkowych Zamawiający uzna produkt o parametrach technicznych, eksploatacyjnych oraz użytkowych nie gorszych niż te opisane przez podanie znaków towarowych, patentów lub pochodzenia. W przypadku, gdy zaproponowane przez Wykonawcę równoważne oprogramowanie będące przedmiotem zamówienia nie będzie poprawnie współdziałać ze sprzętem i oprogramowaniem funkcjonującym u Zamawiającego lub spowoduje zakłócenia w funkcjonowaniu pracy środowiska sprzętowo-programowego Zamawiającego, Wykonawca pokryje wszystkie koszty związane z odtworzeniem i przywróceniem sprawnej infrastruktury sprzętowo-programowej Zamawiającego oraz zwróci koszty zakupu oprogramowania niespełniającego warunków zamówienia. W celu wykazania spełnienia tych wymagań Wykonawca winien przedstawić specyfikację producenta potwierdzającą parametry oferowanego produktu, w języku polskim lub angielskim – dopuszcza się wydruki ze stron internetowych producenta.
- 7. Wykonawca zobowiązany jest zrealizować zamówienie na zasadach i warunkach opisanych we wzorze umowy stanowiącym Załącznik nr 6 do SIWZ.
- 8. Zamawiający nie dopuszcza możliwości składania ofert częściowych.
- 9. Zamawiający nie przewiduje udzielenia zamówień, o których mowa w art. 67 ust. 1 pkt 6 ustawy Pzp.
- 10. Zamawiający nie dopuszcza możliwości składania ofert wariantowych. Wykonawca może złożyć tylko jedną ofertę, zawierającą jedną, jednoznacznie opisaną propozycję.
- 11. Zamawiający nie przewiduje zawarcia umowy ramowej.

#### **IV. TERMIN WYKONANIA ZAMÓWIENIA.**

1. Zamówienie zostanie zrealizowane **w terminie do 28 grudnia 2018 r.**.

#### **V. WARUNKI UDZIAŁU W POSTĘPOWANIU ORAZ PODSTAWY WYKLUCZENIA.**

- 1. O udzielenie zamówienia może ubiegać się każdy Wykonawca, który:
	- 1) nie podlega wykluczeniu z udziału w postępowaniu na podstawie art. 24 ust. 1 pkt 12-23 oraz ust. 5 pkt. 1 ustawy Pzp

*/UWAGA: W przypadku Wykonawców wspólnie ubiegających się o udzielenie zamówienia, każdy z Wykonawców musi osobno wykazać brak podstaw wykluczenia./*

*/UWAGA: W przypadku Wykonawców wspólnie ubiegających się o udzielenie zamówienia, warunek ten musi spełnić każdy z nich./*

2) spełnia warunek udziału postępowaniu w zakresie zdolności technicznej lub zawodowej, jeżeli wykaże, że: wykonał w okresie ostatnich trzech lat przed upływem terminu składania ofert, a jeżeli okres prowadzenia działalności jest krótszy - w tym okresie, co najmniej dwa zamówienia, każde obejmujące co najmniej dostawę serwera i serwera pamięci masowej NAS, o wartości co najmniej 100 000 złotych brutto każde.

*/UWAGA 1: W przypadku dostaw nadal wykonywanych, wartość i zakres dostawy wykonanej do dnia składania ofert (nie wcześniejszego jednak niż wynika to z dowodów określających czy te dostawy zostały wykonane lub są wykonywane należycie) musi odpowiadać wartości i zakresowi określonemu w warunku./*

*/UWAGA 2: W przypadku Wykonawców wspólnie ubiegających się o udzielenie zamówienia co najmniej jeden z Wykonawców (lub kilku z nich łącznie) musi spełniać warunki udziału w postępowaniu określone przez Zamawiającego./*

*/UWAGA 3: Jeżeli Wykonawca na potwierdzenie spełniania powyższego warunku, wykaże zamówienia, których wartość wyrażona jest w walucie innej niż PLN, winien dokonać przeliczenia tej wartości na PLN według średniego kursu danej waluty obcej ogłoszonego przez Narodowy Bank Polski na dzień zamieszczenia ogłoszenia o niniejszym zamówieniu w Biuletynie Zamówień Publicznych/*

- 2. Wykonawca, który podlega wykluczeniu na podstawie art. 24 ust. 1 pkt 13 i 14 oraz 16–20 lub ust 5 (w zakresie określony przez Zamawiającego) ustawy Pzp, może przedstawić dowody na to, że podjęte przez niego środki są wystarczające do wykazania jego rzetelności, w szczególności udowodnić naprawienie szkody wyrządzonej przestępstwem lub przestępstwem skarbowym, zadośćuczynienie pieniężne za doznaną krzywdę lub naprawienie szkody, wyczerpujące wyjaśnienie stanu faktycznego oraz współpracę z organami ścigania oraz podjęcie konkretnych środków technicznych, organizacyjnych i kadrowych, które są odpowiednie dla zapobiegania dalszym przestępstwom lub przestępstwom skarbowym lub nieprawidłowemu postępowaniu Wykonawcy. Przepisu zdania pierwszego nie stosuje się, jeżeli wobec Wykonawcy, będącego podmiotem zbiorowym, orzeczono prawomocnym wyrokiem sądu zakaz ubiegania się o udzielenie zamówienia oraz nie upłynął określony w tym wyroku okres obowiązywania tego zakazu.
- 3. Wykonawca nie podlega wykluczeniu, jeżeli Zamawiający, uwzględniając wagę i szczególne okoliczności czynu Wykonawcy, uzna za wystarczające dowody przedstawione na podstawie ust 3.
- 4. Zamawiający może wykluczyć Wykonawcę na każdym etapie postępowania o udzielenie zamówienia.
- 5. Wykonawca może w celu potwierdzenia spełniania warunków udziału w postępowaniu, w stosownych sytuacjach oraz w odniesieniu do konkretnego zamówienia, polegać na zdolnościach technicznych lub zawodowych innych podmiotów, niezależnie od charakteru prawnego łączących go z nim stosunków prawnych. Wykonawca, który polega na zdolnościach innych podmiotów, musi udowodnić Zamawiającemu, że realizując zamówienie będzie dysponował niezbędnymi zasobami tych podmiotów, w szczególności przedstawiając zobowiązanie tych podmiotów do oddania mu do dyspozycji niezbędnych zasobów na potrzeby realizacji zamówienia.
- 6. W przypadku, gdy Wykonawca polega na zdolnościach innych podmiotów w zakresie: zdolności technicznych lub zawodowych – Zamawiający oceni, czy udostępnione Wykonawcy przez inne podmioty zdolności, pozwalają na wykazanie przez Wykonawcę spełniania warunków udziału w postępowaniu oraz zbada, czy nie zachodzą wobec tych podmiotów podstawy wykluczenia, o których mowa w art. 24 ust. 1 pkt 13-22 oraz art. 24 ust. 5 ustawy Pzp (w zakresie określonym w SIWZ w odniesieniu do Wykonawcy);
- 7. Zamawiający zastrzega, że **zgodnie z procedurą przewidzianą w art. 24aa ustawy Pzp**, najpierw dokona rozpatrzenia ofert w kontekście przesłanek odrzucenia ofert oraz dokona oceny ofert, a następnie zbada czy Wykonawca, którego oferta została oceniona jako najkorzystniejsza, nie podlega wykluczeniu oraz spełnia warunki udziału w postępowaniu – na podstawie oświadczenia, o którym mowa w art. 25a ust. 1 ustawy Pzp, oświadczenia, o którym mowa w art. 24 ust. 11 ustawy Pzp, oraz dokumentów i oświadczeń złożonych na wezwanie Zamawiającego w zakresie określonym w rozdziale VI SIWZ.

# **VI. WYKAZ OŚWIADCZEŃ LUB DOKUMENTÓW, POTWIERDZAJĄCYCH SPEŁNIANIE WARUNKÓW UDZIAŁU W POSTĘPOWANIU I BRAK PODSTAW WYKLUCZENIA ORAZ OPIS SPOSOBU PRZYGOTOWYWANIA OFERT.**

- 1. **Wykonawca obowiązany jest złożyć na dzień składania ofert**:
	- 1) wypełniony **formularz ofertowy**, sporządzony z wykorzystaniem wzoru stanowiącego **Załącznik nr 2** do SIWZ, zawierający w szczególności oświadczenie o:
		- a) oferowanym przedmiocie zamówienia, cenach jednostkowych i łącznej cenie ofertowej za realizację zamówienia,
		- b) terminie realizacji zamówienia, okresie gwarancji i warunkach płatności,
		- c) terminie związania ofertą,
		- d) akceptacji wszystkich postanowień SIWZ i wzoru umowy bez zastrzeżeń,
		- e) częściach zamówienia, których wykonanie Wykonawca zamierza powierzyć podwykonawcom, wraz z podaniem firm tych podwykonawców;
	- 2) **pełnomocnictwo** (oryginał lub kopia poświadczona notarialnie), w przypadku gdy:
		- a) Wykonawca dokonuje jakichkolwiek czynności w postępowaniu przez przedstawiciela (np. podpisanie i złożenie oferty lub innych oświadczeń w imieniu i na rzecz Wykonawcy, poświadczanie za zgodność z oryginałem kopii dokumentów), a uprawnienie do dokonania tych czynności nie wynika z ustawy lub wpisu do rejestru przedsiębiorców,
		- b) Wykonawcy wspólnie ubiegają się o udzielenie zamówienia i ustanawiają pełnomocnika do reprezentowania ich w postępowaniu o udzielenie zamówienia albo reprezentowania w postępowaniu i zawarcia umowy w sprawie zamówienia publicznego;
- 3) **aktualne na dzień składania ofert oświadczenie, o którym mowa w art. 25a ust. 1 ustawy Pzp, w zakresie wskazanym w rozdziale V SIWZ**, którego wzór stanowi **Załącznik nr 3** do SIWZ:
	- a) dotyczące Wykonawcy albo każdego z Wykonawców wspólnie ubiegających się o zamówienie - w celu wykazania braku istnienia wobec danego Wykonawcy podstaw wykluczenia oraz spełniania warunków udziału w postępowaniu w zakresie, w którym dany Wykonawca wykazuje spełnianie warunków udziału w postępowaniu,
	- b) zawierające informacje o innych podmiotach, na których zasoby powołuje się Wykonawca – w celu wykazania braku istnienia wobec nich podstaw wykluczenia oraz spełniania – w zakresie, w jakim Wykonawca powołuje się na ich zasoby - warunków udziału w postępowaniu;
- 4) **specyfikację techniczną oferowanego sprzętu**, sporządzoną z wykorzystaniem wzoru stanowiącego **Załącznik nr 1** do SIWZ **– stanowiącą treść oferty oraz podstawę do dokonania oceny oferty w ramach kryteriów oceny ofert.**

*/UWAGA: Dokument wskazany w pkt 4 powyżej stanowi treść oferty i nie podlega uzupełnieniu w trybie art. 26 ust. 3 ustawy Pzp. Niezłożenie wymaganego dokumentu lub złożenie dokumentu niespełniającego wymagań określonych w SIWZ, spowoduje odrzucenie oferty na podstawie art. 89 ust. 1 pkt 2 ustawy Pzp./*

- 2. **Wykonawca, który polega na zdolnościach innych podmiotów na zasadach określonych w art. 22a ustawy Pzp**, zobowiązany jest udowodnić, że realizując zamówienie, będzie dysponował niezbędnymi zasobami tych podmiotów w stopniu umożliwiającym należyte wykonanie zamówienia publicznego oraz że stosunek łączący Wykonawcę z tymi podmiotami gwarantuje rzeczywisty dostęp do ich zasobów, składając dokumenty, które określają w szczególności:
	- 1) zakres dostępnych Wykonawcy zasobów innego podmiotu;
	- 2) sposób wykorzystania zasobów innego podmiotu, przez Wykonawcę, przy wykonywaniu zamówienia publicznego;
	- 3) zakres i okres udziału innego podmiotu przy wykonywaniu zamówienia publicznego;
	- 4) czy podmiot, na zdolnościach którego Wykonawca polega w odniesieniu do warunków udziału w postępowaniu dotyczących kwalifikacji zawodowych lub doświadczenia, zrealizuje dostawy, których wskazane zdolności dotyczą.
- 3. **Wykonawca – w terminie 3 dni od dnia zamieszczenia na stronie internetowej Zamawiającego informacji, o której mowa w art. 86 ust. 5 ustawy Pzp – zobowiązany jest złożyć w celu potwierdzenia braku podstawy wykluczenia na podstawie art. 24 ust. 1 pkt 23 ustawy Pzp**:
	- 1) oświadczenie o przynależności albo braku przynależności do tej samej grupy kapitałowej;
	- 2) dokumenty bądź informacje potwierdzające, że powiązania z innym Wykonawcą nie prowadzą do zakłócenia konkurencji w postępowaniu – jeżeli Wykonawca złożył oświadczenie o przynależności do tej samej grupy kapitałowej.

/*UWAGA: Wzór oświadczenia o przynależności albo braku przynależności do tej samej grupy kapitałowej stanowi Załącznik nr 4 do SIWZ. W przypadku Wykonawców wspólnie ubiegających się o udzielenie zamówienia publicznego, oświadczenie, o którym mowa powyżej, zobowiązany jest złożyć każdy z nich./*

- 4. **Wykonawca zobowiązany jest złożyć na wezwanie Zamawiającego w celu potwierdzenia spełniania warunków udziału w postępowaniu:**
	- 1) **wykaz dostaw – o których mowa w rozdziale V ust. 1 pkt 2 SIWZ –** wykonanych, a w przypadku świadczeń okresowych lub ciągłych również wykonywanych, w okresie

ostatnich 3 lat przed upływem terminu składania ofert, a jeżeli okres prowadzenia działalności jest krótszy – w tym okresie – wraz z podaniem ich wartości, przedmiotu, dat wykonania i podmiotów, na rzecz których dostawy zostały wykonane, **oraz załączeniem dowodów określających czy te dostawy zostały wykonane lub są wykonywane należycie**  – wzór wykazu dostaw stanowi **Załącznik nr 5** do SIWZ;

2) dowody, o których mowa powyżej, tj. referencje bądź inne dokumenty wystawione przez podmiot, na rzecz którego dostawy były wykonywane, a w przypadku świadczeń okresowych lub ciągłych są wykonywane, a jeżeli z uzasadnionej przyczyny o obiektywnym charakterze Wykonawca nie jest w stanie uzyskać tych dokumentów - oświadczenie Wykonawcy; w przypadku świadczeń okresowych lub ciągłych nadal wykonywanych referencje bądź inne dokumenty potwierdzające ich należyte wykonywanie powinny być wydane nie wcześniej niż 3 miesiące przed upływem terminu składania ofert.

## 5. **Dokumenty składane na wezwanie Zamawiającego w celu potwierdzenia, że oferowane dostawy odpowiadają wymaganiom określonym przez Zamawiającego:**

- 1) w przypadku zaoferowania rozwiązań równoważnych Wykonawca winien złożyć dokumenty, o których mowa w rozdziale III ust. 6 SIWZ, tj. specyfikację producenta potwierdzającą parametry oferowanych produktów, w języku polskim lub angielskim – dopuszcza się wydruki ze stron internetowych producenta;
- 2) zaświadczenia w języku polskim lub angielskim poświadczającego, że sprzęt w oferowanej konfiguracji jest produkowany zgodnie z normami ISO 9001 oraz ISO 14001 – dotyczy serwera TYP1;
- 3) zaświadczenia w języku polskim lub angielskim poświadczającego, że sprzęt w oferowanej konfiguracji jest produkowany zgodnie z normami ISO/EIC 27001/2013 lub równoważnymi – dotyczy serwera pamięci masowej TYP 1.
- 6. **Korzystając z dyspozycji art. 26 ust. 2 ustawy Pzp, Zamawiający nie wymaga od Wykonawców złożenia oświadczeń lub dokumentów potwierdzających okoliczności, o których mowa w art. 25 ust. 1 pkt 3 ustawy Pzp tj. brak podstaw wykluczenia.**
- 7. **Wykonawca jest zwolniony z obowiązku złożenia oświadczeń lub dokumentów, o których mowa w ust. 4, jeżeli wskazał, że te oświadczenia lub dokumenty**:
	- 1) są dostępne w formie elektronicznej pod określonymi adresami internetowymi ogólnodostępnych i bezpłatnych baz danych – w takim przypadku Zamawiający pobierze samodzielnie z tych baz danych wskazane przez Wykonawcę oświadczenia lub dokumenty;
	- 2) znajdują się w posiadaniu Zamawiającego, w szczególności są przechowywane przez Zamawiającego zgodnie z art. 97 ust. 1 ustawy Pzp – w takim przypadku Zamawiający w celu potwierdzenia okoliczności, o których mowa w art. 25 ust. 1 pkt 1 i 3 ustawy Pzp, korzysta z posiadanych oświadczeń lub dokumentów, o ile są one aktualne.

## 8. **Forma i postać oświadczeń lub dokumentów składanych w postępowaniu:**

- 1) ofertę ( formularz ofertowy i specyfikację techniczną oferowanego sprzętu) składa się pod rygorem nieważności w formie pisemnej w postaci papierowej (w oryginale) podpisanej własnoręcznie przez osobę upoważnioną do reprezentowania Wykonawcy – Zamawiający nie wyraża zgody na złożenie oferty w postaci elektronicznej, podpisanej kwalifikowanym podpisem elektronicznym;
- 2) pełnomocnictwa składane są, zgodnie z art. 99 § 1 Kodeksu cywilnego (w zw. z art. 14 ustawy Pzp oraz art. 18 pkt 4 ustawy z dnia 22 czerwca 2016 r. o zmianie ustawy – Prawo zamówień publicznych oraz niektórych innych ustaw), w takiej samej formie, jak forma czynności prawnej, do dokonania której zostało udzielone, jeżeli do ważności czynności prawnej potrzebna jest szczególna forma;
- 3) oświadczenia dotyczące Wykonawcy składane są w oryginale;
- 4) dokumenty inne niż oświadczenia, o których mowa w pkt 3, składane są w oryginale lub kopii poświadczonej za zgodność z oryginałem, przy czym poświadczenie za zgodność z oryginałem następuje w formie pisemnej lub w formie elektronicznej, a poświadczenia dokonuje odpowiednio Wykonawca albo Wykonawcy wspólnie ubiegający się o udzielenie zamówienia publicznego, w zakresie dokumentów, które każdego z nich dotyczą.

## 9. **Język postępowania:**

- 1) postępowanie prowadzone jest w języku polskim;
- 2) oświadczenia lub dokumenty sporządzone w języku obcym składane są wraz z tłumaczeniem na język polski.
- 10. **Wymagania, jakie musi spełniać oferta składana przez Wykonawców wspólnie ubiegających się o udzielenie zamówienia** (np. konsorcja, spółki cywilne):
	- 1) oferta musi być podpisana w taki sposób, aby prawnie zobowiązywała wszystkich Wykonawców występujących wspólnie;
	- 2) Wykonawcy występujący wspólnie muszą ustanowić pełnomocnika do reprezentowania ich w postępowaniu o udzielenie zamówienia lub do reprezentowania ich w postępowaniu oraz zawarcia umowy;
	- 3) wszelka korespondencja oraz rozliczenia dokonywane będą wyłącznie z podmiotem występującym jako reprezentant pozostałych.
- 11. Treść oferty musi odpowiadać treści SIWZ.
- 12. Wykonawca ponosi wszelkie koszty związane z przygotowaniem i złożeniem oferty. Zamawiający nie przewiduje zwrotu kosztów udziału w postępowaniu.

## 13. **Zalecenia dotyczące sposobu przygotowania oferty:**

- 1) każda zapisana strona oferty powinna być ponumerowana kolejnymi numerami, a oferta powinna być połączona z załącznikami w sposób uniemożliwiający ich samoistną dekompletację (np. zbindowana, zszyta) oraz powinna zawierać spis treści;
- 2) poprawki lub zmiany w ofercie (również przy użyciu korektora), powinny być parafowane własnoręcznie przez osobę podpisującą ofertę;
- 3) w przypadku składania informacji stanowiących tajemnicę przedsiębiorstwa w rozumieniu ustawy z dnia 16 kwietnia 1993 r. o zwalczaniu nieuczciwej konkurencji (Dz. U. z 2018 r. poz. 419), Wykonawca obowiązany jest, nie później niż w terminie ich złożenia, zastrzec, że określone informacje nie mogą być udostępniane oraz wykazać, iż zastrzeżone informacje stanowią tajemnicę przedsiębiorstwa, tj. że:
	- a) nie zostały one ujawnione do wiadomości publicznej,
	- b) posiadają wartość gospodarczą,
	- c) podjęto niezbędne działania w celu zachowania tych informacji w poufności;

przy czym przyczyny utajnienia określonych informacji muszą mieć charakter obiektywny i nie mogą polegać na przytaczaniu orzecznictwa czy cytowaniu treści obowiązujących przepisów;

4) informacje, które zastrzeżono pomimo tego, że nie stanowią one tajemnicy przedsiębiorstwa w rozumieniu ustawy o zwalczaniu nieuczciwej konkurencji lub w odniesieniu do których nie wykazano we właściwym terminie, że stanowią tajemnicę przedsiębiorstwa, traktowane będą jako jawne;

- 5) informacje stanowiące tajemnicę przedsiębiorstwa powinny być złożone w oddzielnej wewnętrznej kopercie oznaczonej napisem "TAJEMNICA PRZEDSIĘBIORSTWA", lub spięte (zszyte) oddzielnie od pozostałych, jawnych elementów – brak jednoznacznego wskazania, które informacje stanowią tajemnicę przedsiębiorstwa oznaczać będzie, że wszelkie oświadczenia i dokumenty składane w trakcie niniejszego postępowania są jawne bez zastrzeżeń.
- 14. Wykonawca może wprowadzić zmiany, poprawki, modyfikacje i uzupełnienia złożonej oferty pod warunkiem, że Zamawiający otrzyma powiadomienie w formie pisemnej o wprowadzeniu zmian przed upływem terminu składania ofert. Powiadomienie o wprowadzeniu zmian musi zostać złożone według takich samych zasad jakie dotyczą składania ofert, w kopercie oznaczonej napisem "ZMIANA". Koperty oznaczone w ten sposób, zostaną otwarte przy otwieraniu oferty Wykonawcy, który wprowadził zmiany i po stwierdzeniu poprawności procedury dokonywania zmian, zostaną dołączone do oferty.
- 15. Wykonawca ma prawo wycofać się z postępowania przed upływem terminu składania ofert poprzez złożenie powiadomienia w formie pisemnej o wycofaniu oferty. Powiadomienie o wycofaniu oferty musi zostać złożone według takich samych zasad jakie dotyczą składania ofert, w kopercie oznaczonej napisem "WYCOFANIE". Koperty oznaczone w ten sposób będą otwierane w pierwszej kolejności. Po potwierdzeniu poprawności postępowania Wykonawcy oraz zgodności ze złożoną ofertą, oferta wycofana nie będzie otwierana i zostanie zwrócona Wykonawcy po upływie terminu na wniesienie odwołania na wybór najkorzystniejszej oferty lub unieważnienie postępowania.

# **VII. WYMAGANIA DOTYCZĄCE WADIUM.**

- 1. Przed upływem terminu składania ofert, Wykonawca zobowiązany jest wnieść wadium w kwocie **7 000 PLN** (słownie: **siedem tysięcy złotych**).
- 2. Wykonawca może wnieść wadium w jednej lub kilku następujących formach:
	- 1) pieniądzu;
	- 2) poręczeniach bankowych lub poręczeniach spółdzielczej kasy oszczędnościowo-kredytowej, z tym że poręczenie kasy jest zawsze poręczeniem pieniężnym;
	- 3) gwarancjach bankowych;
	- 4) gwarancjach ubezpieczeniowych;
	- 5) poręczeniach udzielanych przez podmioty, o których mowa w art. 6b ust. 5 pkt 2 ustawy z dnia 9 listopada 2000 r. o utworzeniu Polskiej Agencji Rozwoju Przedsiębiorczości (Dz. U. z 2018 r. poz. 110, z późn. zm.).
- 3. Wadium wnoszone w pieniądzu należy wpłacić na rachunek bankowy Zamawiającego numer: **ALIOR BANK S.A. 09 2490 0005 0000 4530 3899 3920**, ze wskazaniem w tytule przelewu: "Wadium w postępowaniu nr **SZ-222/72/18**"**.**
- 4. Skuteczne wniesienie wadium w pieniądzu następuje z chwilą uznania środków pieniężnych na rachunku bankowym Zamawiającego, wskazanym w ust. 3, przed upływem terminu składania ofert (**tj. przed upływem dnia i godziny wyznaczonej jako ostateczny termin składania ofert).**
- 5. Zamawiający zaleca, aby w przypadku wadium wnoszonego w formie:
	- 1) pieniężnej dokument potwierdzający dokonanie przelewu wadium został załączony do oferty;
	- 2) innej niż pieniądz oryginał dokumentu został złożony wraz z ofertą w oddzielnej kopercie, a jego kopia została spięta/zszyta wraz z pozostałymi oświadczeniami i dokumentami składającymi się na ofertę.
- 6. Z treści gwarancji/poręczenia winno wynikać bezwarunkowe zobowiązanie do wypłaty Zamawiającemu pełnej kwoty wadium w okolicznościach określonych w art. 46 ust. 4a i 5 ustawy Pzp na pierwsze pisemne żądanie Zamawiającego złożone w terminie związania ofertą.
- 7. Okoliczności i zasady zwrotu wadium, jego przepadku oraz zasady jego zaliczenia na poczet zabezpieczenia należytego wykonania umowy określa ustawa Pzp.

## **VIII. TERMIN ZWIĄZANIA OFERTĄ.**

- 1. Wykonawca będzie związany ofertą przez okres **30 dni**, licząc od dnia, w którym upływa termin składania ofert. Bieg terminu związania ofertą rozpoczyna się wraz z upływem terminu składania ofert.
- 2. Wykonawca może przedłużyć termin związania ofertą samodzielnie lub na wniosek Zamawiającego.
- 3. Zamawiający może tylko raz, co najmniej na 3 dni przed upływem terminu związania ofertą, zwrócić się do Wykonawców o wyrażenie zgody na przedłużenie terminu związania ofertą o oznaczony okres, nie dłuższy jednak niż **60 dni**.

# **IX. MIEJSCE I TERMIN SKŁADANIA I OTWARCIA OFERT.**

- 1. Oferty należy składać **w siedzibie Zamawiającego** przy ul. Jagiellońskiej 80 w Warszawie (03- 301) – Sekretariat – do dnia **21 listopada 2018 r**., do godziny **09:00**.
- 2. Oferty należy składać w formie pisemnej pod rygorem nieważności, za pośrednictwem operatora pocztowego w rozumieniu ustawy Prawo pocztowe, osobiście lub za pośrednictwem posłańca, opakowane w sposób uniemożlwiający przypadkowe zapoznanie się z treścią oferty i oznaczone w następujący sposób:

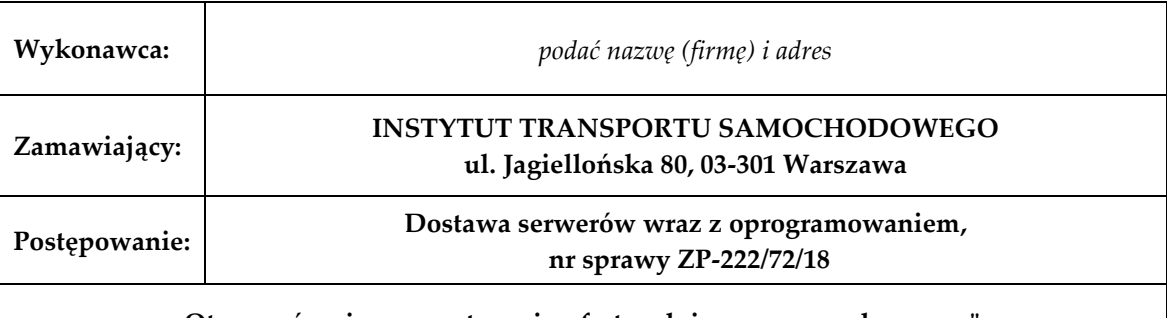

- **Otworzyć na jawnym otwarciu ofert w dniu ........... o godz. ..........."**
- 3. Decydujące znaczenie dla oceny zachowania terminu składania ofert ma data i godzina wpływu oferty do Zamawiającego, a nie data jej wysłania przesyłką pocztową czy kurierską. Za prawidłowe oznaczenie i złożenie oferty w wyznaczonym miejscu odpowiada Wykonawca. Zamawiający nie odpowiada za przedwczesne otworzenie oferty lub jej nieprawidłowe zarejestrowanie (np. jako przesyłkę zwykłą, przesyłkę przekazywaną bez otwierania do adresata, jeżeli została zaadresowana imiennie) i w związku z tym nieprzekazanie oferty do Specjalisty ds. Zamówień Publicznych w odpowiednim terminie, jeżeli koperta lub inne opakowanie, w którym oferta zostanie złożona, nie będą trwale zabezpieczone przed przypadkowym ich otwarciem lub będą niewłaściwie oznaczone.
- 4. Oferty złożone po terminie składania ofert, zostaną niezwłocznie zwrócone Wykonawcom, którzy je złożyli.
- 5. Otwarcie ofert jest jawne i odbędzie się **w siedzibie Zamawiającego** przy ul. Jagiellońskiej 80 w Warszawie (03-301) – **pokój** nr **317** – w dniu **21 listopada 2018 r**., o godzinie **09:30**

6. Niezwłocznie po otwarciu ofert Zamawiający zamieści na stronie internetowej, na której udostępniono SIWZ, informacje, o których mowa w art. 86 ust. 5 ustawy Pzp.

## **X. OPIS SPOSOBU OBLICZANIA CENY OFERTY.**

- 1. Wykonawca określa cenę realizacji zamówienia poprzez wypełnienie formularza cenowego znajdującego się w formularzu ofertowym, sporządzonym z wykorzystaniem wzoru stanowiącego **Załącznik nr 2** do SIWZ, ceny za realizację przedmiotu zamówienia.
- 2. Łączna cena ofertowa brutto musi uwzględniać wszystkie koszty związane z realizacją przedmiotu zamówienia zgodnie z opisem przedmiotu zamówienia oraz wzorem umowy określonym w niniejszej SIWZ, w tym w szczególności koszty sprzętu, oprogramowania, licencji, czynności związanych z przygotowaniem dostawy, ubezpieczenia na czas transportu, opakowania, transportu, rozładunku oraz dostawy do miejsca lokalizacji, a także należne opłaty wynikające z polskiego prawa podatkowego i celnego oraz inne koszty poniesione przez Wykonawcę w związku z realizacją przedmiotu zamówienia, w tym koszty związane z udzieloną gwarancją.
- 3. Rozliczenia pomiędzy Zamawiającym a Wykonawcą będą następować na podstawie podanych w ofercie cen jednostkowych.
- 4. Cena podana przez Wykonawcę w ofercie jest ostateczna i nie może podlegać podwyższeniu w toku realizacji zamówienia.
- 5. Ceny muszą być podane i wyliczone w zaokrągleniu do dwóch miejsc po przecinku (zasada zaokrąglenia – poniżej 5 należy końcówkę pominąć, powyżej i równe 5 należy zaokrąglić w górę).
- 6. Cena oferty winna być wyrażona w złotych polskich (PLN).
- 7. Zamawiający nie dopuszcza możliwości modyfikowania przez Wykonawców formularza służącego do określenia łącznej ceny ofertowej brutto za realizację zamówienia i dopisywania w nim dodatkowych pozycji.
- 8. Zamawiający informuje, że nie przewiduje możliwości udzielenia Wykonawcy zaliczek na poczet wykonania zamówienia. Jeżeli w postępowaniu złożono ofertę, której wybór prowadziłby do powstania u Zamawiającego obowiązku podatkowego zgodnie z przepisami o podatku od towarów i usług, Zamawiający w celu oceny takiej oferty doliczy do przedstawionej w niej ceny podatek od towarów i usług, który miałby obowiązek rozliczyć zgodnie z tymi przepisami. Wykonawca, składając ofertę, zobowiązany jest poinformować Zamawiającego, czy wybór oferty będzie prowadzić do powstania u Zamawiającego obowiązku podatkowego, wskazując nazwę (rodzaj) towaru lub usługi, których dostawa lub świadczenie będzie prowadzić do jego powstania, oraz wskazując ich wartość bez kwoty podatku. **W przypadku spełniania przesłanek określonych w art. 17 ust. 1 pkt 7 ustawy z dnia 11 marca 2004 r. o podatku od towarów i usług (Dz. U. z 2017 r. poz. 1221, z późn. zm.) podatnikiem dla tej części zamówienia jest Zamawiający, a kwotę podatku VAT uwzględnioną w wartości brutto danej części**  zamówienia należy traktować, jako "VAT odwrócony", który w łącznej cenie ofertowej **uwzględniany jest jedynie na potrzeby porównania i oceny ofert.**
- 9. Zamawiający informuje, iż w treści oferty Wykonawcy poprawi:
	- 1) oczywiste omyłki rachunkowe polegające w szczególności na:
		- a) błędnych obliczeniach matematycznych (mnożenie, dodawanie), a w konsekwencji wprowadzonych w ten sposób zmian poprawi końcową wartość oferty,
- b) niewpisaniu wyniku działania matematycznego (mnożenie, dodawanie),
- c) niewpisaniu ceny jednostkowej, jeżeli można ją obliczyć na podstawie wartości i liczby jednostek miary określonych dla danej pozycji w ofercie Wykonawcy,
- 2) inne omyłki polegające w szczególności na:
	- a) błędnym opisaniu pozycji lub wpisaniu ilości jednostek lub nazwy jednostki miary w treści złożonego przez Wykonawcę formularza służącego do określenia łącznej ceny ofertowej brutto za wykonanie przedmiotu zamówienia, dostosowując ich treść do odpowiednich dokumentów wzorcowych zamieszczonych w SIWZ,
	- b) zdublowaniu tych samych pozycji w formularzu, służącym do określenia łącznej ceny ofertowej brutto za wykonanie przedmiotu zamówienia, poprzez wykreślenie zdublowanych pozycji i pozostawienie tylko jednej z nich, w sytuacji kiedy zdublowane pozycje będą zawierać inne ceny Zamawiający wykreśli pozycję o wyższej cenie.
- 10. Jakiekolwiek zamiany polegające na dodaniu nowej pozycji lub pominięciu wyceny jakiejkolwiek z pozycji w formularzu, służącym do określenia łącznej ceny ofertowej brutto za wykonanie przedmiotu zamówienia, nie będą uznane za możliwe do poprawienia w trybie art. 87 ust. 2 ustawy Pzp i skutkować będą odrzuceniem oferty na podstawie art. 89 ust. 1 pkt 2 ustawy Pzp.

## **XI. OPIS KRYTERIÓW, KTÓRYMI ZAMAWIAJĄCY BĘDZIE SIĘ KIEROWAŁ PRZY WYBORZE OFERTY WRAZ Z PODANIEM WAG TYCH KRYTERIÓW I SPOSOBU OCENY OFERT**

1. Za ofertę najkorzystniejszą spośród ofert niepodlegających odrzuceniu zostanie uznana oferta, która uzyska najwyższą liczbę punktów w kryterium oceny ofert:

1) Cena – "C" - 100%;

2. Powyższemu kryterium Zamawiający przypisał następujące znaczenie:

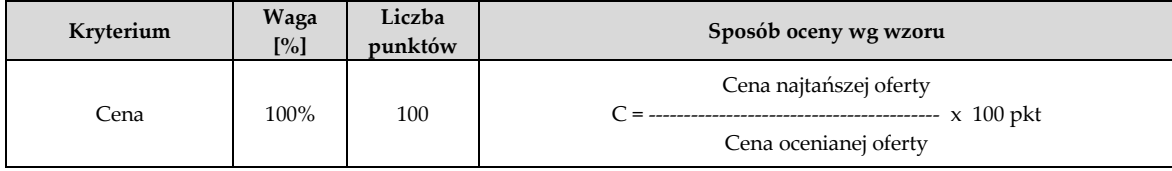

- 3. Ocena punktowa w kryterium **"Cena"** dokonana zostanie na podstawie łącznej ceny ofertowej brutto określonej przez Wykonawcę w treści formularza ofertowego sporządzonego według wzoru stanowiącego **Załącznik nr 2 do SIWZ** i przeliczona według wzoru podanego w tabeli przedstawionej w ust. 2.
- 4. Punktacja w kryterium oceny ofert będzie liczona z dokładnością do dwóch miejsc po przecinku. Najwyższa liczba punktów wyznaczy najkorzystniejszą ofertę.
- 5. Zamawiający udzieli zamówienia Wykonawcy, którego oferta odpowiadać będzie wszystkim wymaganiom określonym w ustawie Pzp, oraz w SIWZ i będzie przedstawiać najkorzystniejszy bilans ceny i pozostałych kryteriów oceny ofert określonych w SIWZ.

Jeżeli nie można wybrać najkorzystniejszej oferty z uwagi na to, że dwóch lub więcej Wykonawców złożyło oferty o takiej samej cenie, Zamawiający wezwie Wykonawców, którzy złożyli te oferty, do złożenia w terminie określonym przez Zamawiającego ofert dodatkowych. Wykonawcy, składając oferty dodatkowe, nie mogą zaoferować cen wyższych niż zaoferowane w pierwotnie złożonych ofertach.

## **XII. INFORMACJE O FORMALNOŚCIACH, JAKIE POWINNY ZOSTAĆ DOPEŁNIONE PO WYBORZE OFERTY W CELU ZAWARCIA UMOWY W SPRAWIE ZAMÓWIENIA PUBLICZNEGO.**

- 1. Zamawiający powiadomi Wykonawcę, którego oferta została wybrana jako najkorzystniejsza, o miejscu i terminie podpisania umowy, przy czym umowa nie może zostać podpisana wcześniej niż po upływie **5 dni** od daty przesłania zawiadomienia o wyborze najkorzystniejszej oferty (za pośrednictwem faksu lub poczty elektronicznej), z zastrzeżeniem art. 183 ustawy Pzp oraz wyjątków przewidzianych w art. 94 ust. 2 ustawy Pzp.
- 2. Osoby reprezentujące Wykonawcę przy podpisywaniu umowy zobowiązane są posiadać ze sobą dokumenty potwierdzające ich umocowanie do podpisania umowy, o ile umocowanie to nie wynika z dokumentów złożonych wraz z ofertą.
- 3. W przypadku wyboru oferty złożonej przez Wykonawców wspólnie ubiegających się o udzielenie zamówienia, Zamawiający może żądać, przed zawarciem umowy w sprawie niniejszego zamówienia, przedstawienia umowy regulującej współpracę tych Wykonawców. Umowa taka winna określać strony umowy, cel działania, sposób współdziałania, zakres prac przewidzianych do wykonania każdemu z nich, solidarną odpowiedzialność za wykonanie zamówienia, oznaczenie czasu trwania konsorcjum (obejmującego okres realizacji przedmiotu zamówienia, gwarancji i rękojmi), wykluczenie możliwości wypowiedzenia umowy konsorcjum przez któregokolwiek z jego członków do czasu wykonania zamówienia.
- 4. Zawarcie umowy nastąpi wg wzoru Zamawiającego.
- 5. Postanowienia ustalone we wzorze umowy nie podlegają negocjacjom.

## **XIII. WYMAGANIA DOTYCZĄCE ZABEZPIECZENIA NALEZYTEGO WYKONANIA UMOWY.**

Zamawiający nie wymaga wniesienia zabezpieczenia należytego wykonania umowy.

#### **XIV. POUCZENIE O ŚRODKACH OCHRONY PRAWNEJ PRZYSŁUGUJĄCYCH WYKONAWCY W TOKU POSTĘPOWANIA O UDZIELENIE ZAMÓWIENIA.**

- 1. Każdemu Wykonawcy, a także innemu podmiotowi, jeżeli ma lub miał interes w uzyskaniu niniejszego zamówienia oraz poniósł lub może ponieść szkodę w wyniku naruszenia przez Zamawiającego przepisów ustawy Pzp, przysługują środki ochrony prawnej określone w dziale VI ustawy Pzp.
- 2. Środki ochrony prawnej wobec ogłoszenia o zamówieniu oraz SIWZ przysługują również organizacjom wpisanym na listę, o której mowa w art. 154 pkt 5 ustawy Pzp.
- 3. Odwołanie przysługuje wyłącznie od niezgodnej z przepisami ustawy Pzp czynności Zamawiającego podjętej w postępowaniu o udzielenie zamówienia lub zaniechania czynności, do której Zamawiający jest zobowiązany na podstawie ustawy Pzp.
- 4. Z uwagi na wartość niniejszego zamówienia, odwołanie przysługuje wyłącznie wobec czynności określonych w art. 180 ust. 2 ustawy Pzp, tj.:

1) określenia warunków udziału w postępowaniu;

- 2) wykluczenia odwołującego z postępowania o udzielenie zamówienia;
- 3) odrzucenia oferty odwołującego;
- 4) opisu przedmiotu zamówienia;

5) wyboru najkorzystniejszej oferty.

- 5. Odwołanie powinno wskazywać czynność lub zaniechanie czynności Zamawiającego, której zarzuca się niezgodność z przepisami ustawy Pzp, zawierać zwięzłe przedstawienie zarzutów, określać żądanie oraz wskazywać okoliczności faktyczne i prawne uzasadniające wniesienie odwołania.
- 6. Odwołanie wnosi się do Prezesa Krajowej Izby Odwoławczej w formie pisemnej w postaci papierowej albo w postaci elektronicznej, opatrzone odpowiednio własnoręcznym podpisem albo kwalifikowanym podpisem elektronicznym.
- 7. Odwołujący przesyła kopię odwołania Zamawiającemu przed upływem terminu do wniesienia odwołania, w taki sposób, aby mógł się on zapoznać z jego treścią przed upływem tego terminu. Domniemywa się, iż Zamawiający mógł zapoznać się z treścią odwołania przed upływem terminu do jego wniesienia, jeżeli przesłanie jego kopii nastąpiło przed upływem terminu do jego wniesienia przy użyciu środków komunikacji elektronicznej.
- 8. Wykonawca może w terminie przewidzianym do wniesienia odwołania poinformować Zamawiającego o niezgodnej z przepisami ustawy Pzp czynności podjętej przez niego lub zaniechaniu czynności, do której jest on zobowiązany na podstawie ustawy Pzp, na które nie przysługuje odwołanie na podstawie art. 180 ust. 2 ustawy Pzp.
- 9. Odwołanie wnosi się w terminie 5 dni od dnia przesłania informacji o czynności Zamawiającego stanowiącej podstawę jego wniesienia – jeżeli zostały przesłane w sposób określony w art. 180 ust. 5 ustawy Pzp zdanie drugie albo w terminie 10 dni – jeżeli zostały przesłane w inny sposób.
- 10. Odwołanie wobec treści ogłoszenia o zamówieniu, a jeżeli postępowanie jest prowadzone w trybie przetargu nieograniczonego, także wobec postanowień specyfikacji istotnych warunków zamówienia, wnosi się w terminie 5 dni od dnia zamieszczenia ogłoszenia w Biuletynie Zamówień Publicznych lub zamieszczenia SIWZ na stronie internetowej.
- 11. Odwołanie wobec czynności innych niż określone w ust. 9 i 10 wnosi się w terminie 5 dni od dnia, w którym powzięto lub przy zachowaniu należytej staranności można było powziąć wiadomość o okolicznościach stanowiących podstawę jego wniesienia.

# **XV. KLAUZULA INFORMACYJNA DOTYCZĄCA PRZETWARZANIA DANYCH OSOBOWYCH**

1. Informacje dotyczące administratora danych

Administratorem państwa danych osobowych przetwarzanych w związku z prowadzeniem postępowania o udzielenie zamówienia publicznego będzie Instytut Transportu Samochodowego. Mogą się Państwo z nami kontaktować w następujący sposób:

- 1) listownie na adres: Instytut Transportu Samochodowego, ul. Jagiellońska 80, 03-301 Warszawa;
- 2) poprzez e-mail: [info@its.waw.pl](mailto:info@its.waw.pl)
- 3) telefonicznie: (22) 43 85 400.
- 2. Inspektor ochrony danych

Wyznaczyliśmy inspektora ochrony danych. Jest to osoba, z którą mogą się Państwo kontaktować we wszystkich sprawach dotyczących przetwarzania danych osobowych oraz korzystania z praw związanych z przetwarzaniem danych. Z inspektorem ochrony danych mogą się Państwo kontaktować w następujący sposób:

- 1) listownie na adres: Instytut Transportu Samochodowego, ul. Jagiellońska 80, 03-301 Warszawa;
- 2) poprzez e-mail: iod@its.waw.pl;
- 3) telefonicznie: (22) 43 85 400.
- 3. Cel przetwarzania Państwa danych oraz podstawy prawne

Państwa dane będą przetwarzane w celu związanym z postępowaniem o udzielenie zamówienia publicznego. Podstawa prawną ich przetwarzania jest Państwa zgoda wyrażona poprzez akt uczestnictwa w postepowaniu oraz następujące przepisy prawa:

- 1) ustawa z dnia 29 stycznia 2004 roku Prawo zamówień publicznych (t.j. Dz. U. z 2017 r. poz. 1579 ze zm.),
- 2) rozporządzenia Ministra Rozwoju z dnia 26 lipca 2016 r. w sprawie rodzajów dokumentów, jakie może żądać zamawiający od wykonawcy w postępowaniu o udzielenie zamówienia (Dz. U 2016 r. poz. 1126)
- 3) ustawa o narodowym zasobie archiwalnym i archiwach (tj. Dz.U. 2018 r. poz. 217 ze zm.).
- 4. Okres przechowywania danych

Państwa dane pozyskane w związku z postępowaniem o udzielenie zamówienia publicznego przetwarzane będą przez okres 5 lat: od dnia zakończenia postępowania o udzielenie zamówienia.

5. Komu przekazujemy Państwa dane?

Państwa dane pozyskane w związku z postępowaniem o udzielenie zamówienia publicznego przekazywane będą wszystkim zainteresowanym podmiotom i osobom, gdyż co do zasady postępowanie o udzielenie zamówienia publicznego jest jawne.

Ograniczenie dostępu do Państwa danych o których mowa wyżej może wystąpić jedynie w szczególnych przypadkach jeśli jest to uzasadnione ochroną prywatności zgodnie z art. 8 ust 4 pkt 1 i 2 ustawy z dnia 29 stycznia 2004 r. Prawo zamówień publicznych (tj. Dz. U 2017 poz. 1579 ze zm.)

Ponadto odbiorcą danych zawartych w dokumentach związanych z postępowaniem o za mówienie publiczne mogą być podmioty z którymi ITS zawarł umowy lub porozumienie na korzystanie z udostępnianych przez nie systemów informatycznych w zakresie przekazywania lub archiwizacji danych. Zakres przekazania danych tym odbiorcom ograniczony jest jednak wyłącznie do możliwości zapoznania się z tymi danymi w związku ze świadczeniem usług wsparcia technicznego i usuwaniem awarii. Odbiorców tych obowiązuje klauzula zachowania poufności pozyskanych w takich okolicznościach wszelkich danych, w tym danych osobowych.

6. Przekazywanie danych poza Europejski Obszar Gospodarczy

W związku z jawnością postępowania o udzielenie zamówienia publicznego Państwa dane mogą być przekazywane do państw z poza EOG z zastrzeżeniem, o którym mowa w ust 5 pkt 2).

7. Przysługujące Państwu uprawnienia związane z przetwarzaniem danych osobowych

W odniesieniu do danych pozyskanych w związku z prowadzonym postępowaniem o udzielenie zamówienia publicznego przysługują Państwu następujące uprawnienia:

- 1) prawo dostępu do swoich danych oraz otrzymania ich kopii;
- 2) prawo do sprostowania (poprawiania) swoich danych;
- 3) prawo do usunięcia danych osobowych, w sytuacji, gdy przetwarzanie danych nie następuje w celu wywiązania się z obowiązku wynikającego z przepisu prawa lub w ramach sprawowania władzy publicznej;
- 4) prawo do ograniczenia przetwarzania danych, przy czym przepisy odrębne mogą wyłączyć możliwość skorzystania z tego praw,
- 5) prawo do wniesienia skargi do Prezesa Urzędu Ochrony Danych Osobowych. Aby skorzystać z powyższych praw, należy się skontaktować z UODO w następujący sposób:
- listownie na adres: Urząd Ochrony Danych Osobowych, ul. Stawki 2, 00-183 Warszawa;
- przez elektroniczną skrzynkę podawczą dostępna na: https://www.uodo.gov.pl/pl/p/kontakt;
- poprzez e-mail: Kancelaria@uodo.gov.pl;
- telefonicznie: (22) 531 03 00
- 8. Obowiązek podania danych

Podanie danych osobowych w związku udziałem w postępowaniu o zamówienia publiczne nie jest obowiązkowe, ale może być warunkiem niezbędnym do wzięcia w nim udziału. Wynika to stąd, że w zależności od przedmiotu zamówienia, zamawiający może żądać ich podania na podstawie przepisów ustawy Prawo zamówień publicznych Dz. U 2017 poz. 1579) oraz wydanych do niej przepisów wykonawczych, a w szczególności na podstawie Rozporządzenia Ministra Rozwoju z dnia 26 lipca 2016 r. w sprawie rodzajów dokumentów, jakie może żądać zamawiający od wykonawcy w postępowaniu o udzielenie zamówienia (Dz. U 2016 r. poz. 1126).

3. Zaleca się, aby uzyskali Państwo, zgodnie z wymogami ogólnego rozporządzenia o ochronie danych osobowych z dnia 27 kwietnia 2016 r (Dz. Urz. UE L 119 z 04.05.2016), zgodę osób wskazanych w ofercie do przetwarzania ich danych na potrzeby przedmiotowego postępowania oraz ewentualnie realizacji umowy zawartej w wyniku udzielenia zamówienia oraz wypełnili wynikający z art.13 lub art.14 tego rozporządzenia obowiązek informacyjny.

#### **XVI. WYKAZ ZAŁĄCZNIKÓW.**

Integralną część SIWZ stanowią następujące załączniki:

- 1) Załącznik nr 1 opis przedmiotu zamówienia/ specyfikacja techniczna oferowanego sprzętu;
- 2) Załącznik nr 2 wzór formularza ofertowego;
- 3) Załącznik nr 3 wzór oświadczenia, o którym mowa w art. 25a ust. 1 ustawy Pzp;
- 4) Załącznik nr 4 wzór oświadczenia o przynależności albo braku przynależności do tej samej grupy kapitałowej;
- 5) Załącznik nr 5 wzór wykazu dostaw
- 6) Załącznik nr 6 wzór umowy.

# **OPIS PRZEDMIOTU ZAMÓWIENIA/ SPECYFIKACJA TECHNICZNA OFEROWANEGO SPRZĘTU**

## **Wymagania ogólne:**

- 1. Dopuszcza się oferowanie urządzeń i oprogramowania, równoważnych, o nie gorszych parametrach, zgodnych w pełni funkcjonalnie do przedstawionych w poniższej specyfikacji.
- 2. Przedstawione w specyfikacji urządzenia służą jako urządzenia wzorcowe, spełniające minimalne wymagania.
- 3. Przy oferowaniu rozwiązań sprzętowo-programowych innych niż wymienione jako wzorcowe Oferent musi wykazać ich równoważność z warunkami SIWZ.
- 4. Wszystkie dostarczone urządzenia muszą spełniać, obowiązujące wymagania, określone w dyrektywach w zakresie kompatybilności elektromagnetycznej i w zakresie urządzeń niskonapięciowych potwierdzone kopiami odpowiednich dokumentów lub oświadczeniem dostawcy i być oznaczone znakiem CE. Odpowiednie dokumenty powinny być dostarczone razem z urządzeniami.
- 5. Urządzenia muszą pochodzić z autoryzowanego kanału dystrybucji.
- 6. Urządzenia muszą być fabrycznie nowe i być wyprodukowane nie wcześniej, niż 6 miesięcy przed ich dostarczeniem Zamawiającemu.
- 7. W ofercie wymagane jest podanie modelu, symbolu oraz producenta oferowanych urządzeń.
- 8. Do zamawianych urządzeń musi być dodana odpowiednia liczba kabli zasilających i połączeniowych oraz tam gdzie to wymagane elementów mocujących w standardowej szafie teleinformatycznej RACK 19".
- 9. Wraz ze sprzętem musi być dostarczone odpowiednie oprogramowanie systemowe. Wszystkie systemy operacyjne zainstalowane na komputerach musza posiadać minimum 3 letnie wsparcie techniczne producenta lub dostawcy. Producent lub dostawca systemu operacyjnego musi oferować wsparcie techniczne wraz z dostępem do poprawek, łatek bezpieczeństwa oraz bazy wiedzy.
- 10. Instalacja, konfiguracja i uruchomienie dostarczonych urządzeń wraz z oprogramowaniem w lokalizacji zamawiającego oraz zgodnie z wytycznymi Zamawiającego.

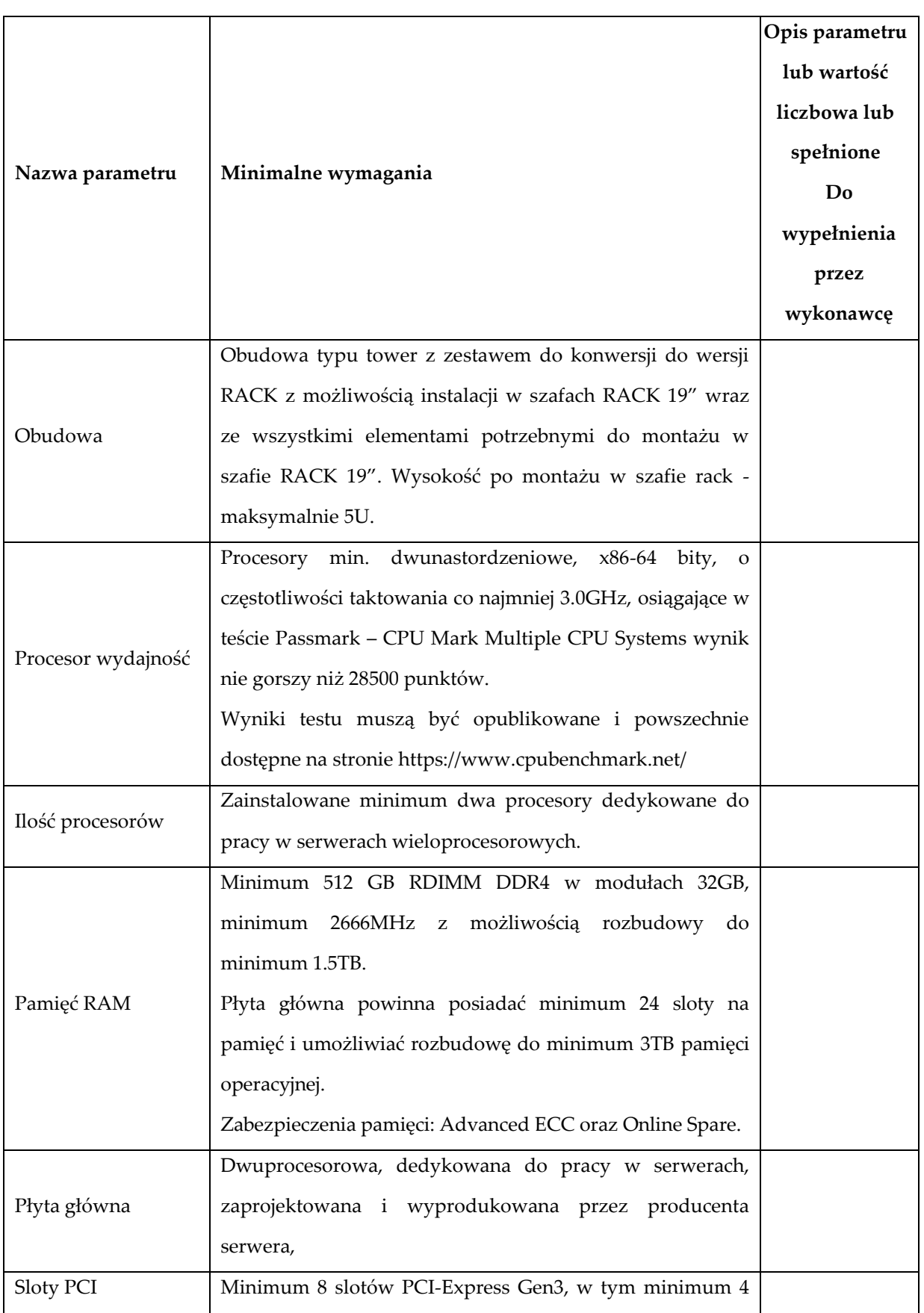

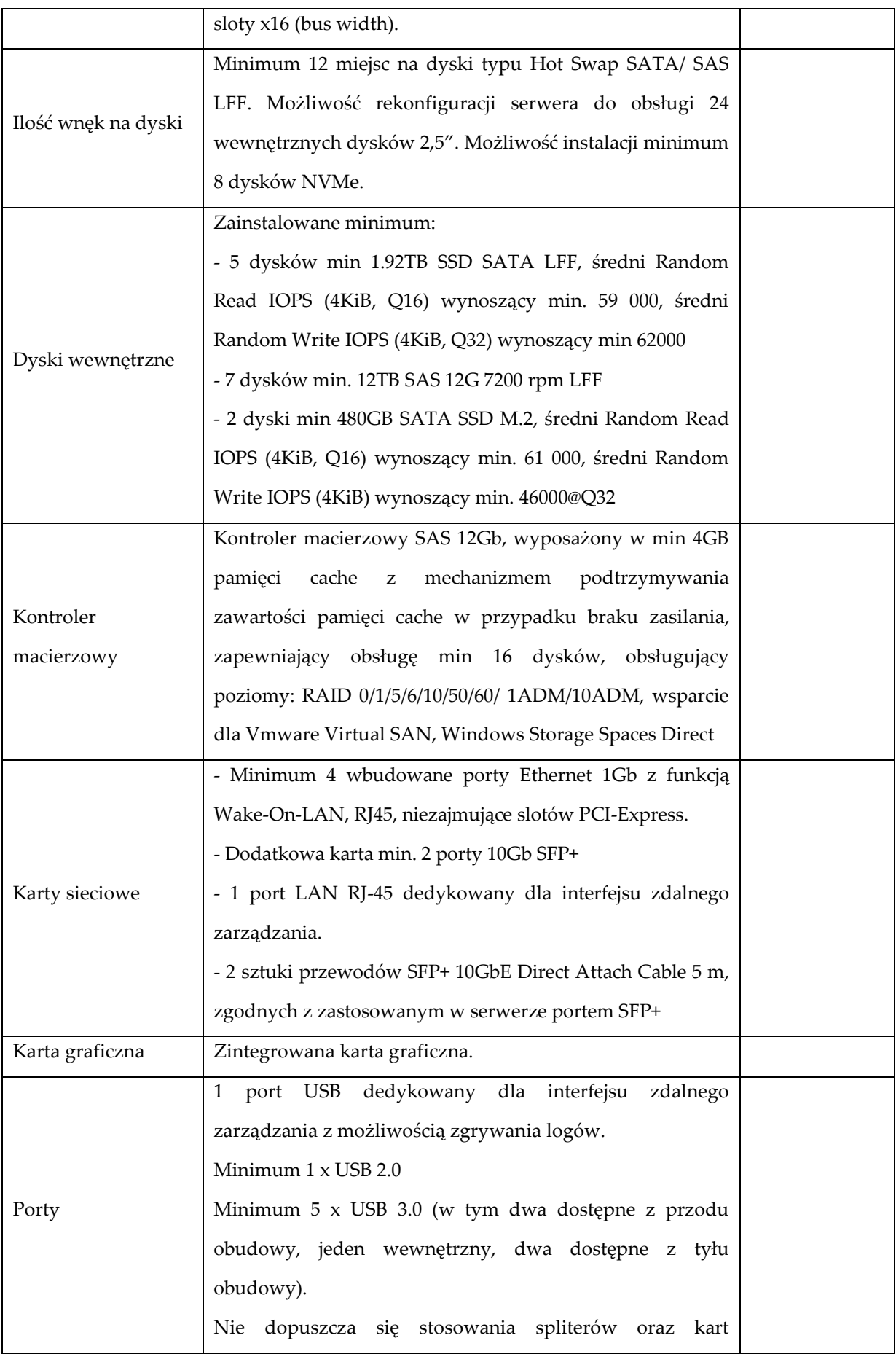

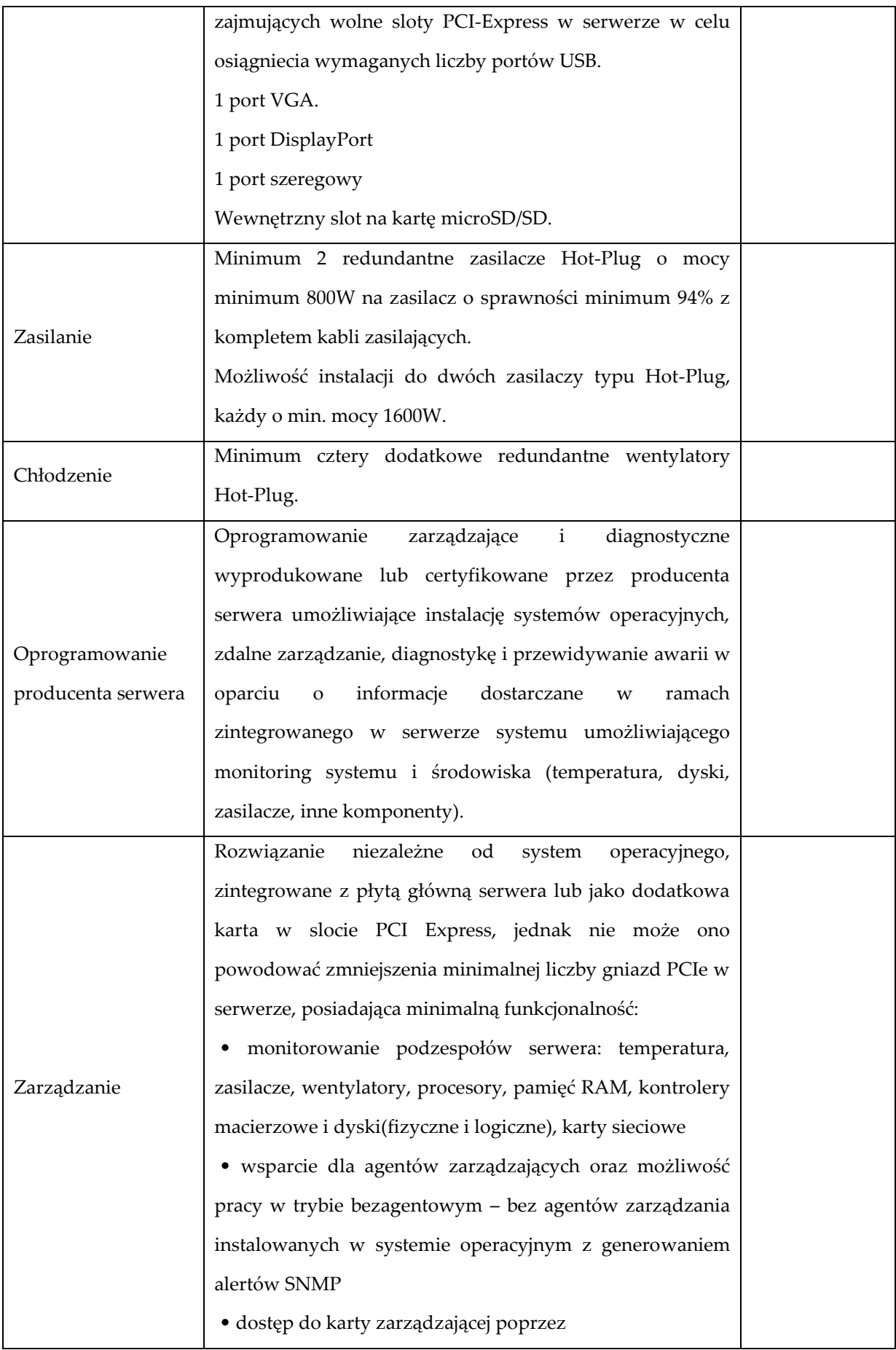

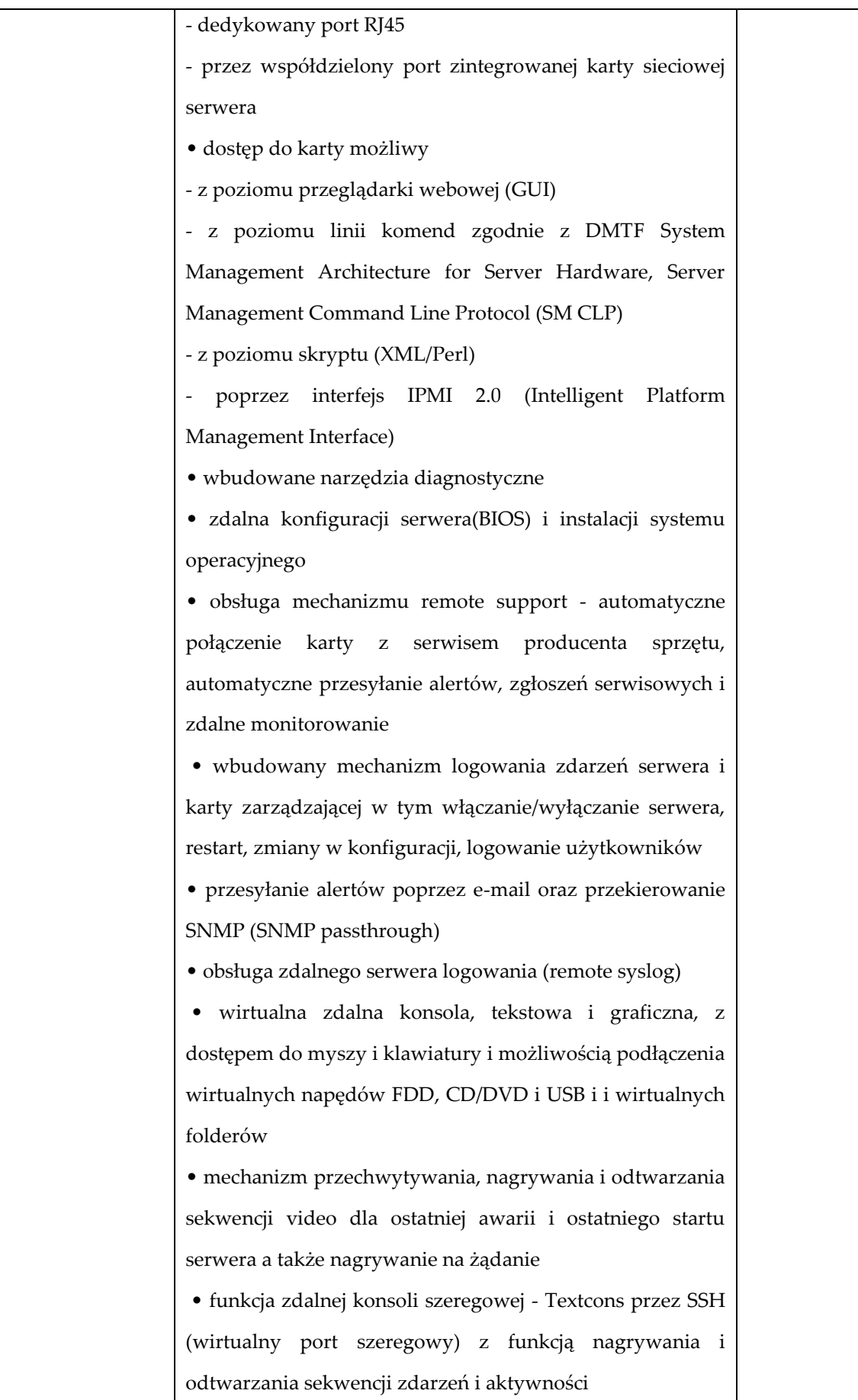

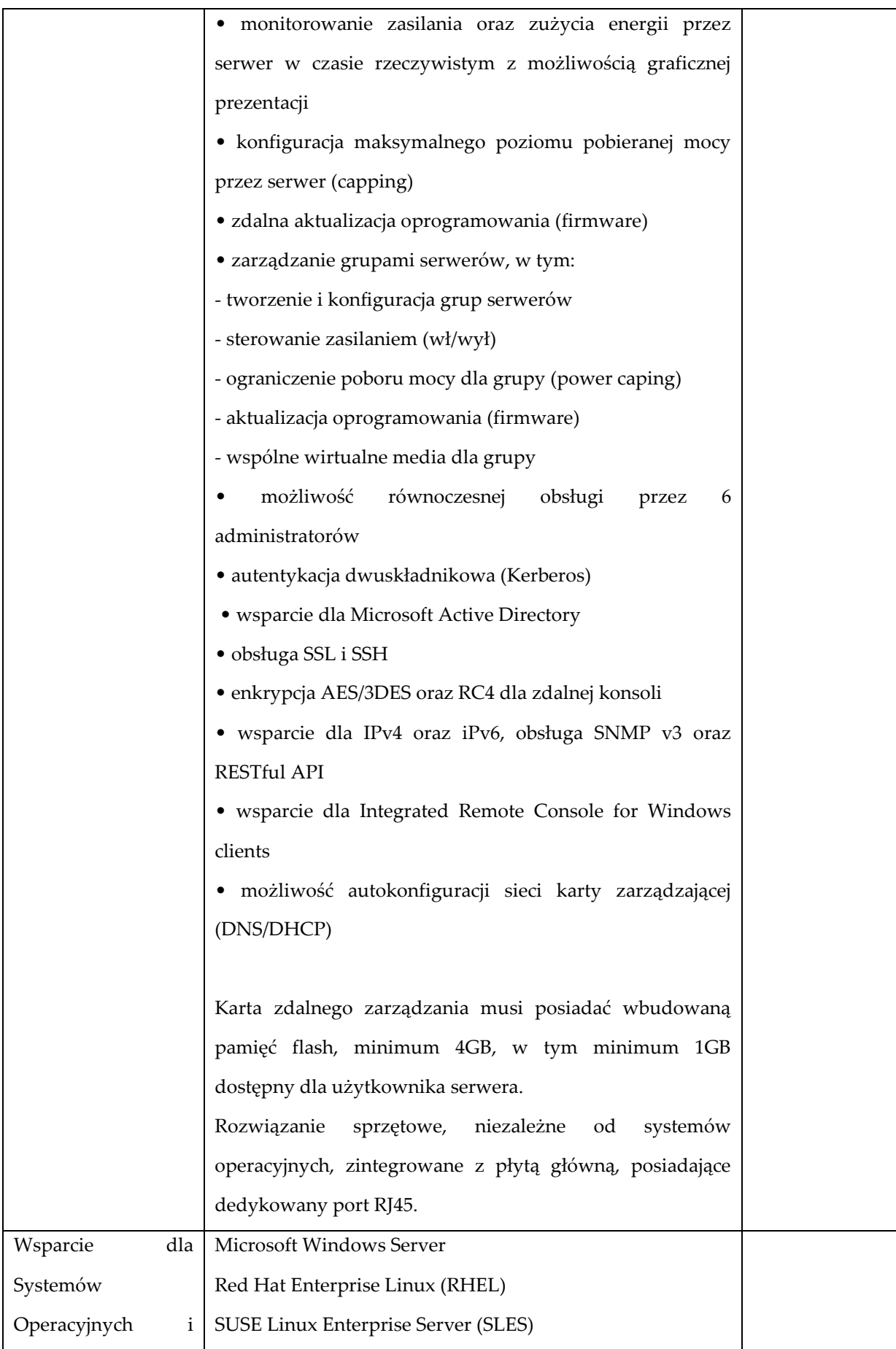

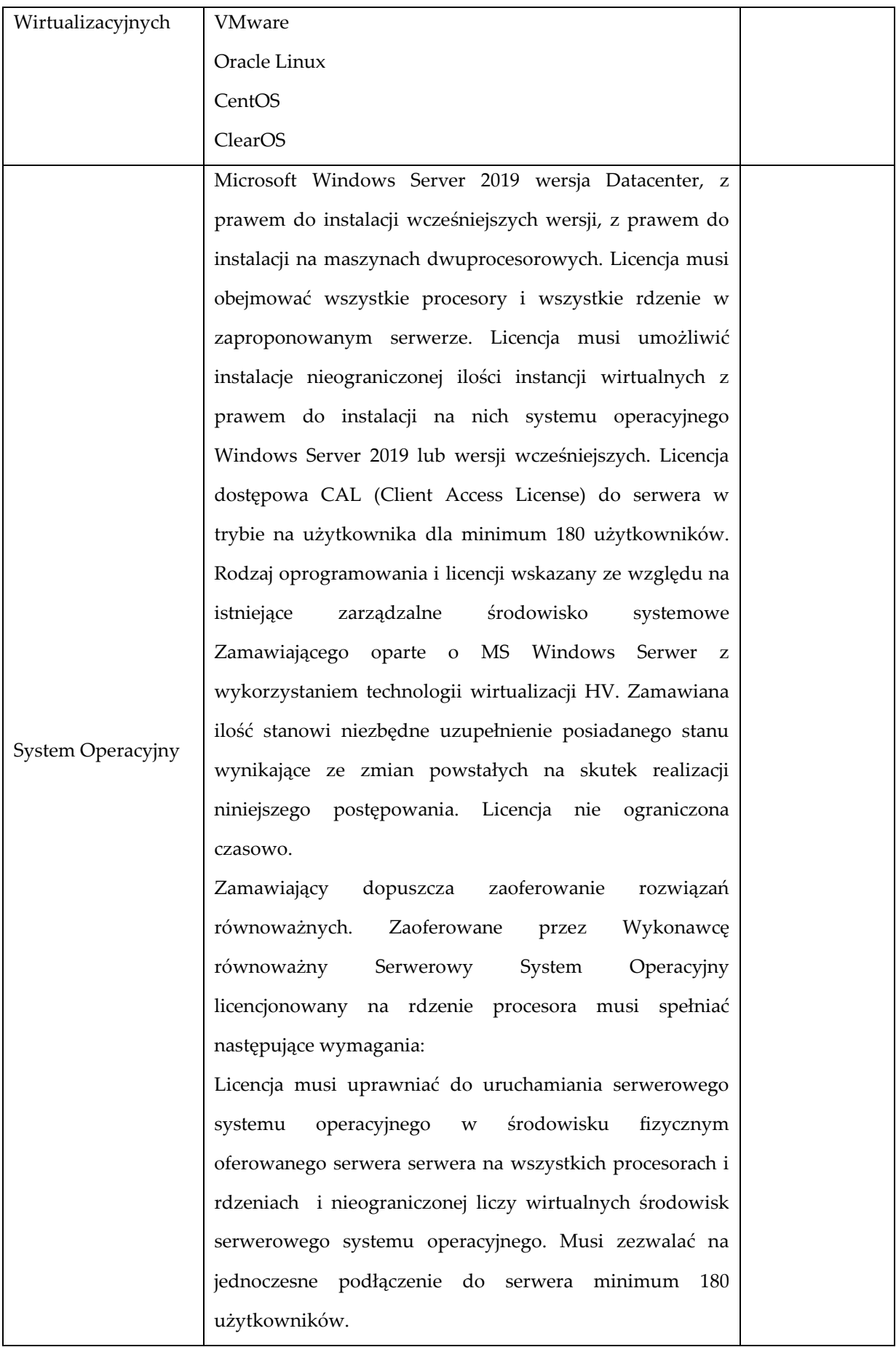

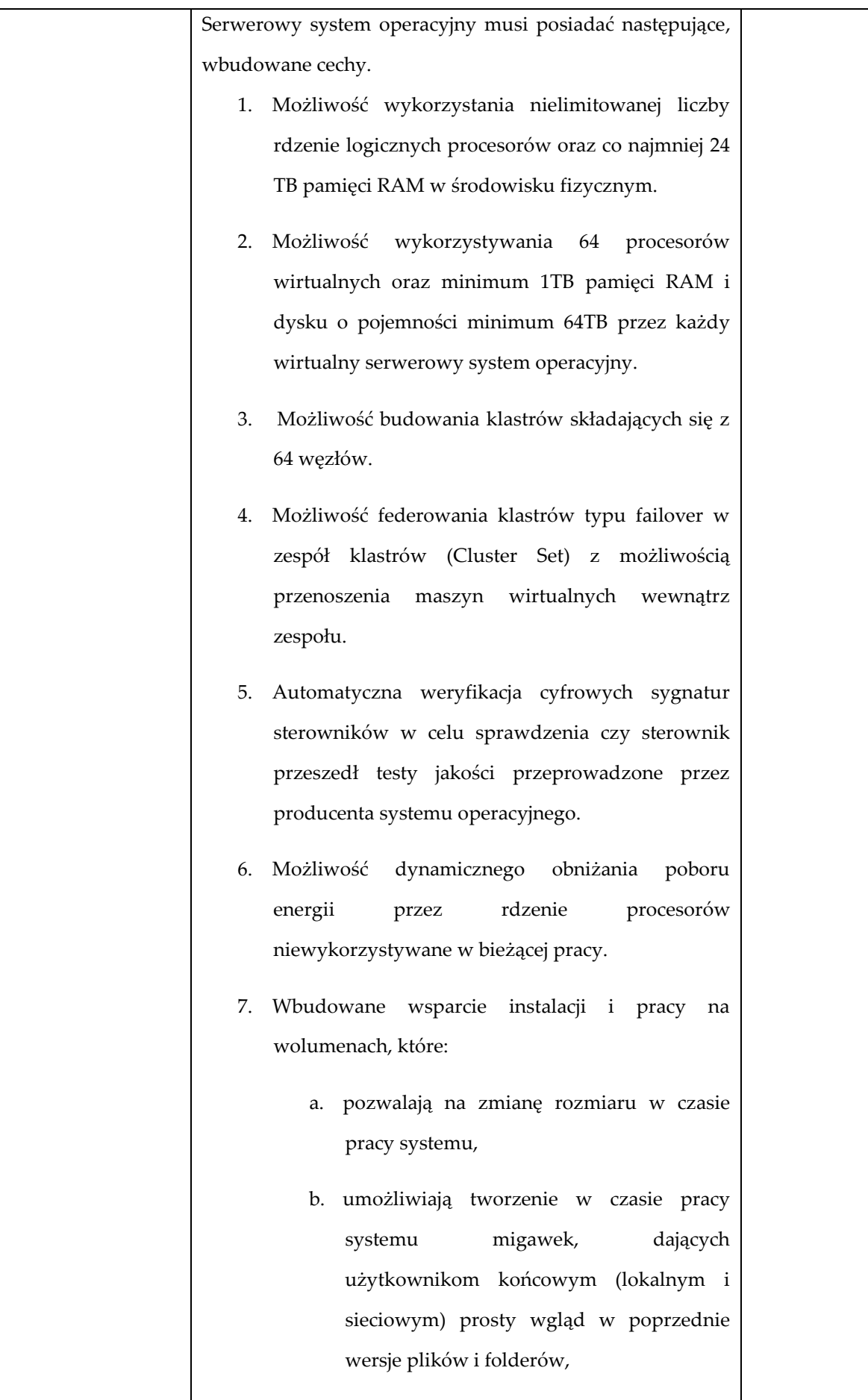

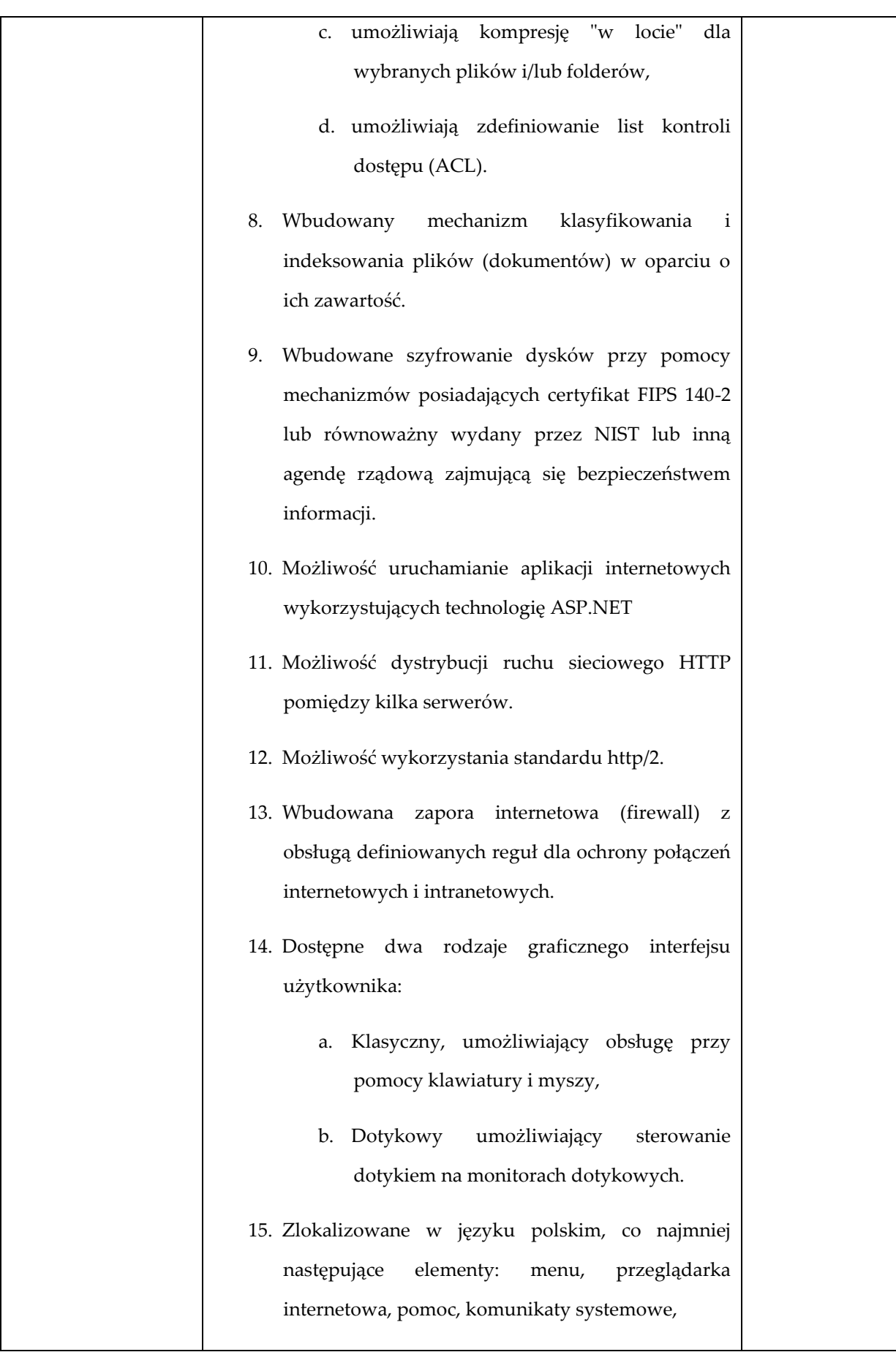

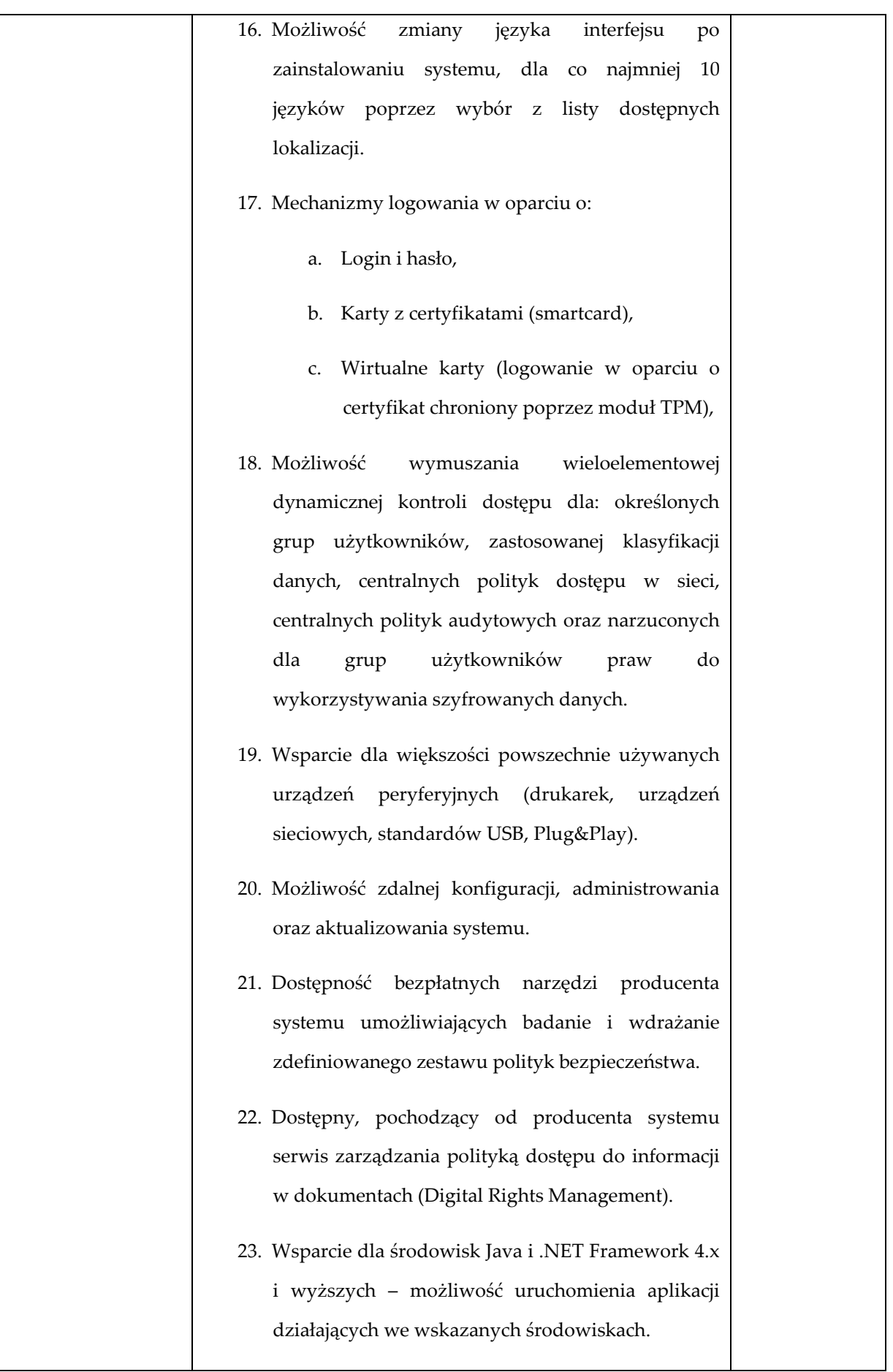

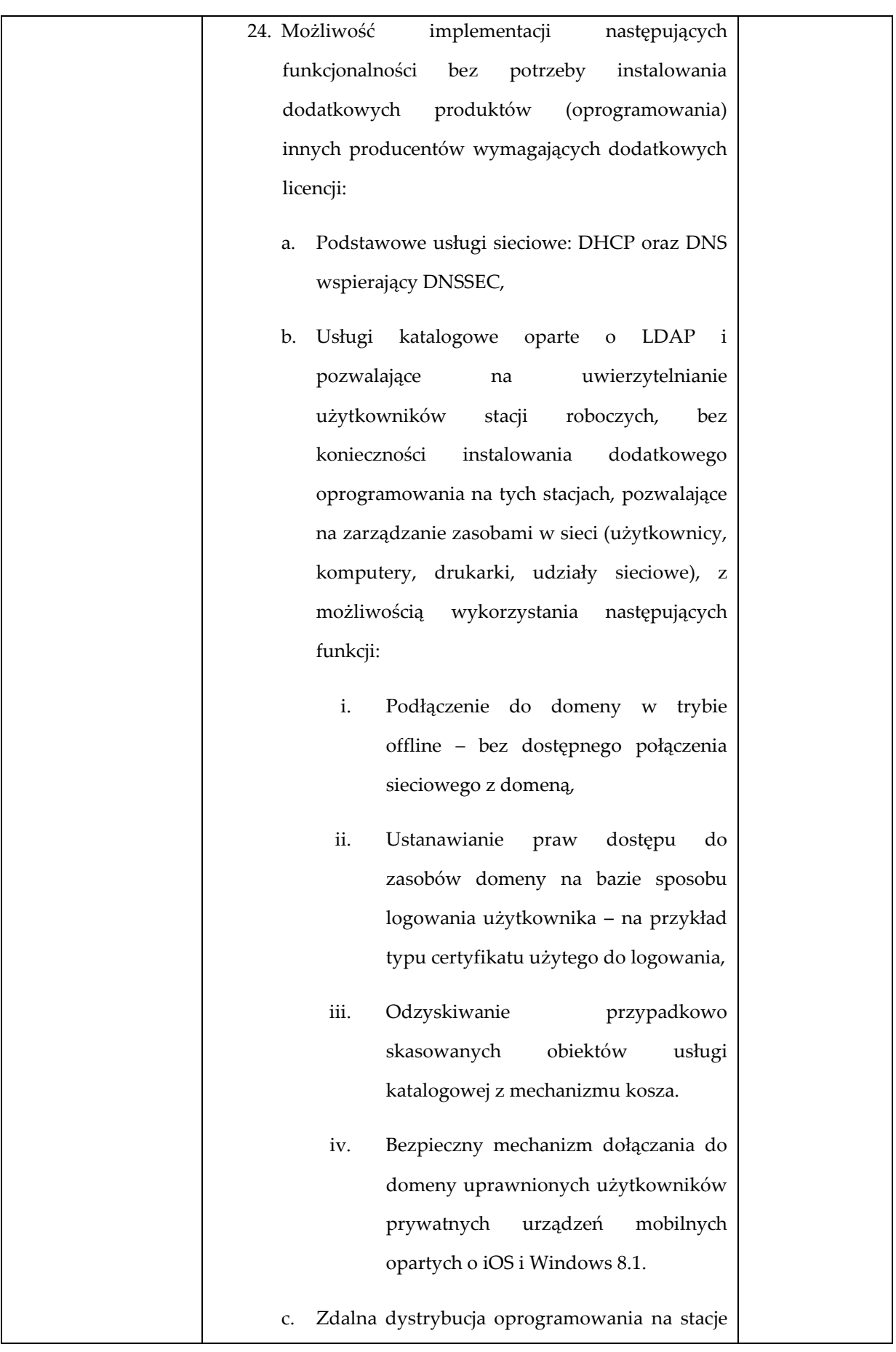

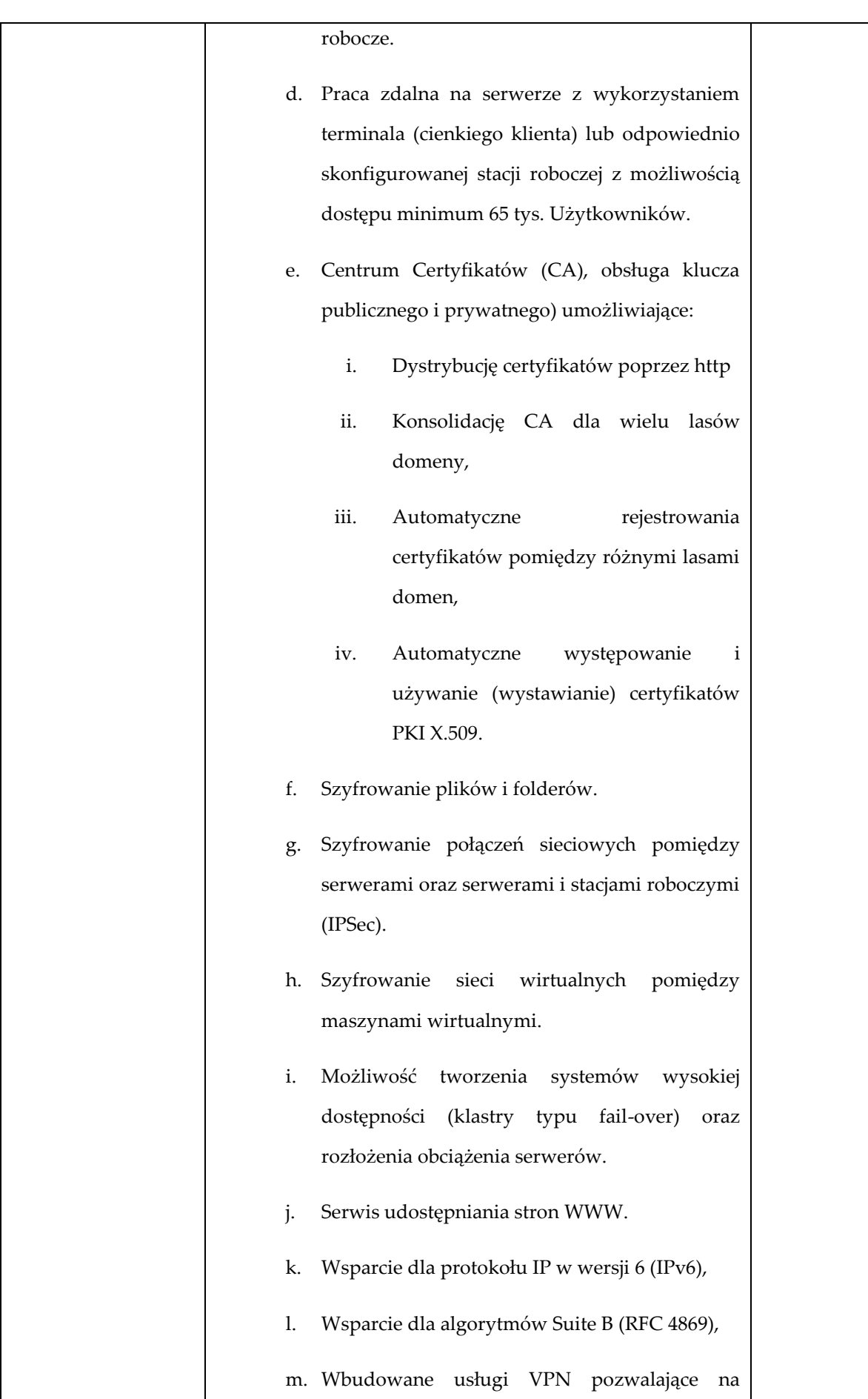

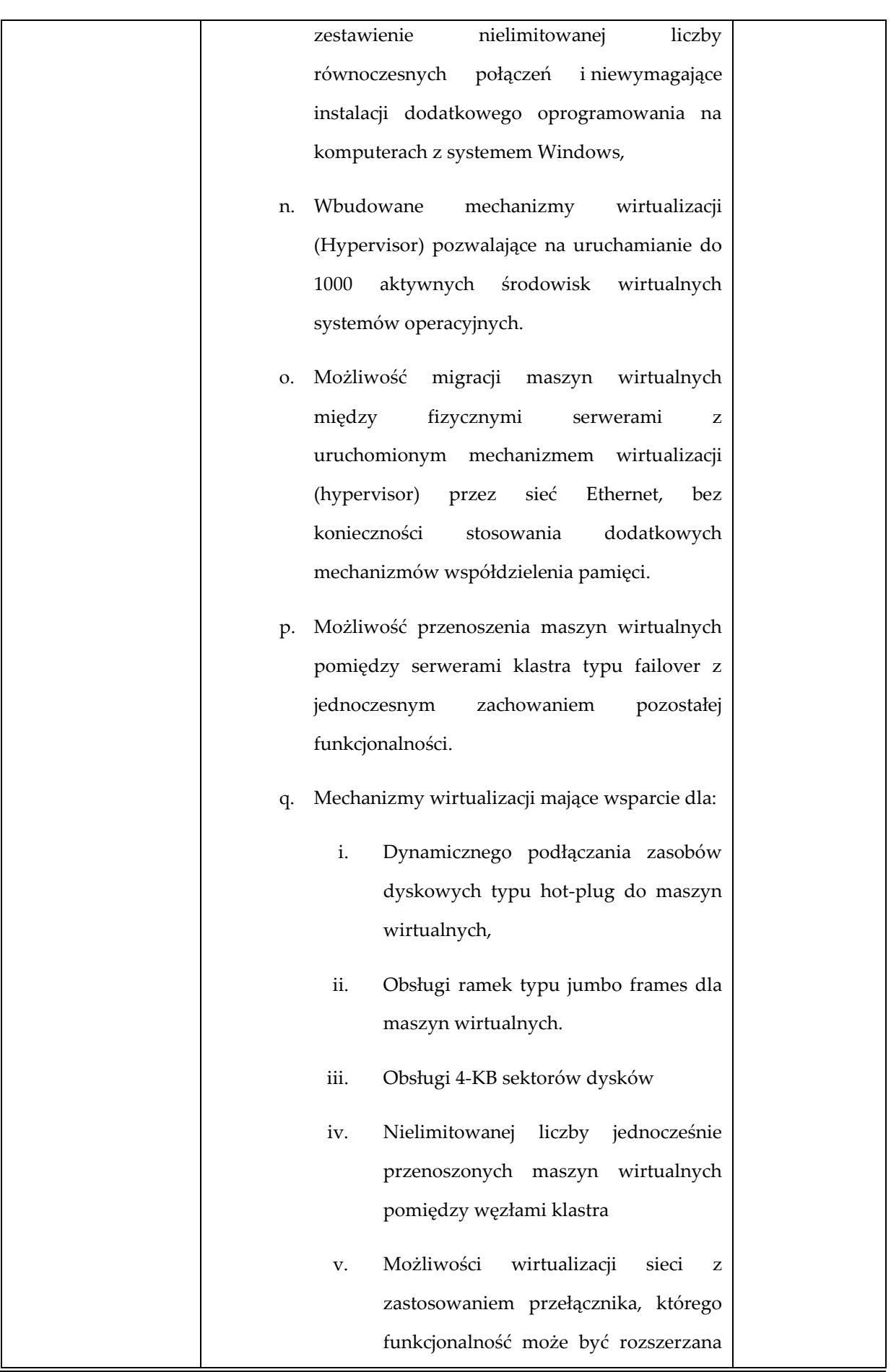

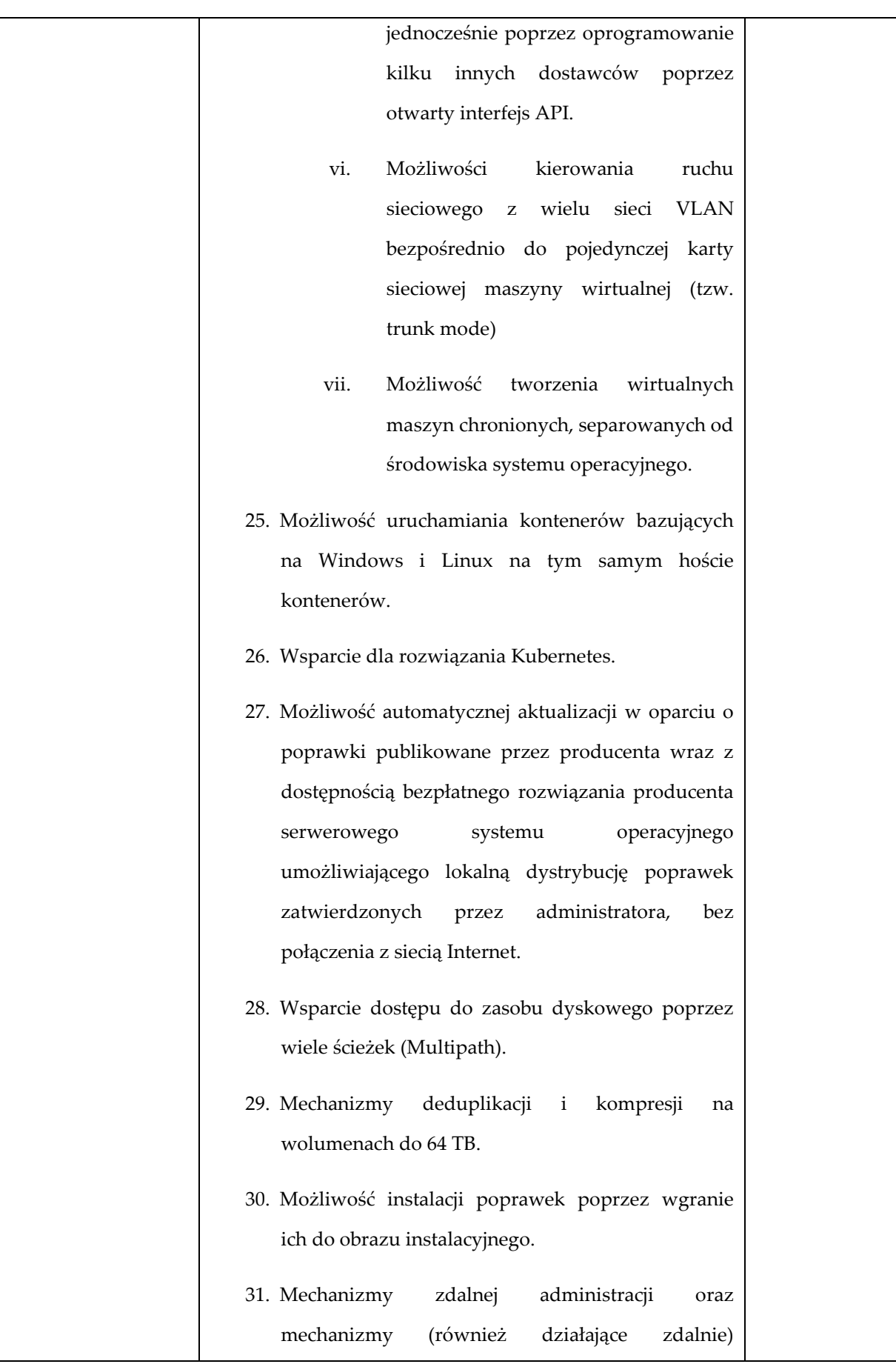

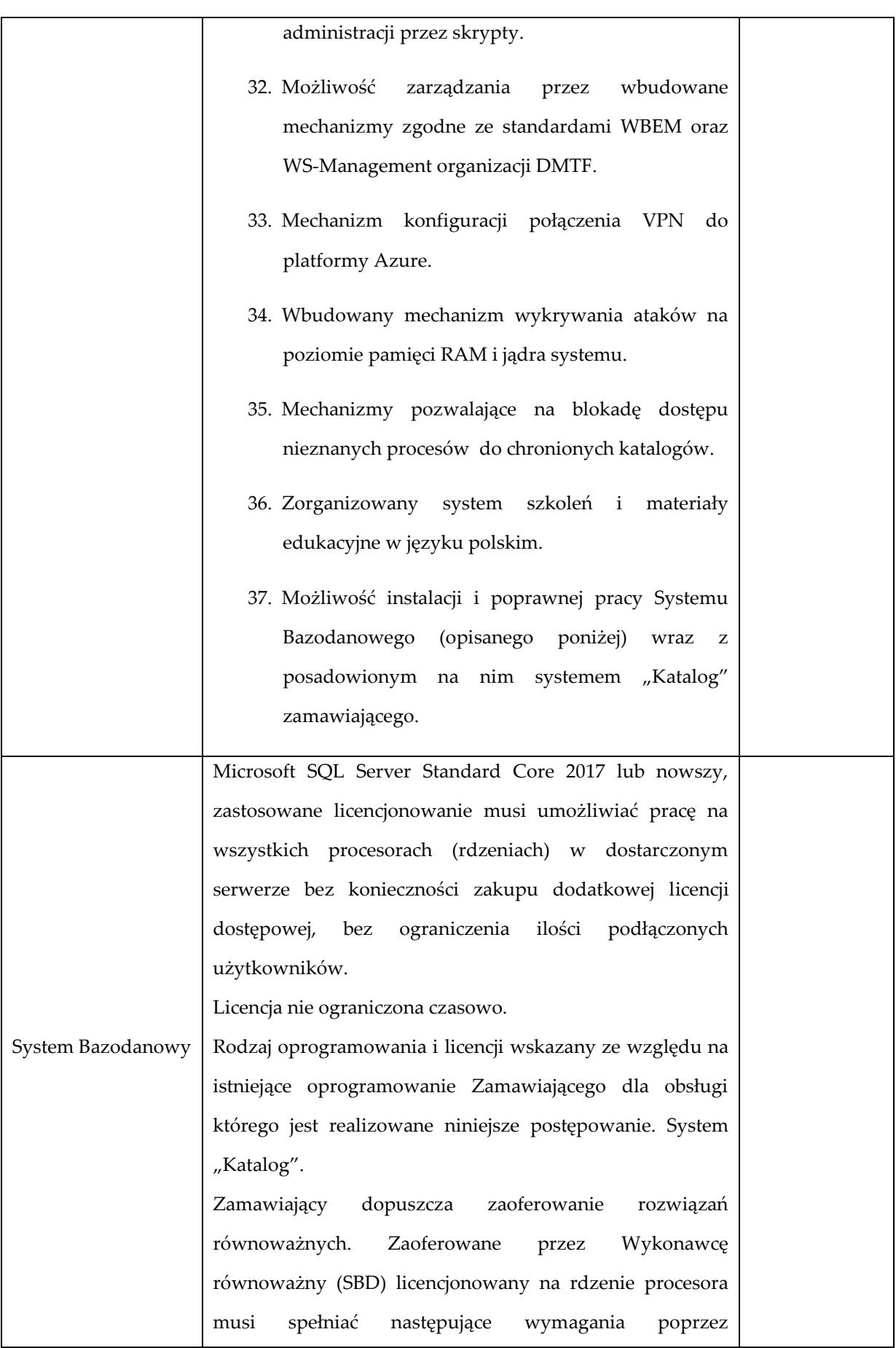

wbudowane mechanizmy:

- 1. Możliwość wykorzystania SBD jako silnika relacyjnej bazy danych, analitycznej, wielowymiarowej bazy danych, platformy bazodanowej dla wielu aplikacji. Powinien zawierać serwer raportów, narzędzia do: definiowania raportów, wykonywania analiz biznesowych, tworzenia procesów ETL.
- 2. Zintegrowane narzędzia graficzne do zarządzania systemem – SBD musi dostarczać zintegrowane narzędzia do zarządzania i konfiguracji wszystkich usług wchodzących w skład systemu (baza relacyjna, usługi analityczne, usługi raportowe, usługi transformacji danych). Narzędzia te muszą udostępniać możliwość tworzenia skryptów zarządzających systemem oraz automatyzacji ich wykonywania.
- 3. Zarządzanie serwerem za pomocą skryptów SBD musi udostępniać mechanizm zarządzania systemem za pomocą uruchamianych z linii poleceń skryptów administracyjnych, które pozwolą zautomatyzować rutynowe czynności związane z zarządzaniem serwerem.
- 4. Dedykowana sesja administracyjna SBD musi pozwalać na zdalne połączenie sesji administratora systemu bazy danych w sposób niezależny od normalnych sesji klientów.
- 5. Możliwość automatycznej aktualizacji systemu SBD musi umożliwiać automatyczne ściąganie i instalację wszelkich poprawek producenta oprogramowania (redukowania zagrożeń powodowanych przez znane luki w

zabezpieczeniach oprogramowania).

- 6. SBD musi umożliwiać tworzenie klastrów niezawodnościowych.
- 7. Wysoka dostępność SBD musi posiadać mechanizm pozwalający na duplikację bazy danych między dwiema lokalizacjami (podstawowa i zapasowa) przy zachowaniu następujących cech:
	- bez specjalnego sprzętu (rozwiązanie tylko programowe oparte o sam SBD),
	- niezawodne powielanie danych w czasie rzeczywistym (potwierdzone transakcje bazodanowe),
	- klienci bazy danych automatycznie korzystają z bazy zapasowej w przypadku awarii bazy podstawowej bez zmian w aplikacjach,
- 8. Kompresja kopii zapasowych SBD musi pozwalać na kompresję kopii zapasowej danych (*backup*) w trakcie jej tworzenia. Powinna to być cecha SBD niezależna od funkcji systemu operacyjnego ani od sprzętowego rozwiązania archiwizacji danych.
- 9. Możliwość automatycznego szyfrowania kopii bezpieczeństwa bazy danych przy użyciu między innymi certyfikatów lub kluczy asymetrycznych. System szyfrowania musi wspierać następujące algorytmy szyfrujące: AES 128. AES 192, AES 256, Triple DES. Mechanizm ten nie może wymagać konieczności uprzedniego szyfrowania bazy danych.
- 10. Możliwość zastosowania reguł bezpieczeństwa obowiązujących w przedsiębiorstwie - wsparcie dla

zdefiniowanej w przedsiębiorstwie polityki bezpieczeństwa (np. automatyczne wymuszanie zmiany haseł użytkowników, zastosowanie mechanizmu weryfikacji dostatecznego poziomu komplikacji haseł wprowadzanych przez użytkowników), możliwość zintegrowania uwierzytelniania użytkowników z Active Directory.

- 11. Możliwość definiowania reguł administracyjnych dla serwera lub grupy serwerów - SBD musi mieć możliwość definiowania reguł wymuszanych przez system i zarządzania nimi. Przykładem takiej reguły jest uniemożliwienie użytkownikom tworzenia obiektów baz danych o zdefiniowanych przez administratora szablonach nazw. Dodatkowo wymagana jest możliwość rejestracji i raportowania niezgodności działającego systemu ze wskazanymi regułami, bez wpływu na jego funkcjonalność.
- 12. Rejestrowanie zdarzeń silnika bazy danych w czasie rzeczywistym - SBD musi posiadać możliwość rejestracji zdarzeń na poziomie silnika bazy danych w czasie rzeczywistym w celach diagnostycznych, bez ujemnego wpływu na wydajność rozwiązania, pozwalać na selektywne wybieranie rejestrowanych zdarzeń. Wymagana jest rejestracja zdarzeń:
	- odczyt/zapis danych na dysku dla zapytań wykonywanych do baz danych (w celu wychwytywania zapytań znacząco obciążających system),
	- wykonanie zapytania lub procedury trwające dłużej niż zdefiniowany czas (wychwytywanie

długo trwających zapytań lub procedur),

- para zdarzeń zablokowanie/zwolnienie blokady na obiekcie bazy (w celu wychwytywania długotrwałych blokad obiektów bazy).
- 13. Zarządzanie pustymi wartościami w bazie danych SBD musi efektywnie zarządzać pustymi wartościami przechowywanymi w bazie danych (NULL). W szczególności puste wartości wprowadzone do bazy danych powinny zajmować minimalny obszar pamięci.
- 14. Definiowanie nowych typów danych SBD musi umożliwiać definiowanie nowych typów danych wraz z definicją specyficznej dla tych typów danych logiki operacji. Jeśli np. zdefiniujemy typ do przechowywania danych hierarchicznych, to obiekty tego typu powinny udostępnić operacje dostępu do "potomków" obiektu, "rodzica" itp. Logika operacji nowego typu danych powinna być implementowana w zaproponowanym przez Dostawcę języku programowania. Nowe typy danych nie mogą być ograniczone wyłącznie do okrojenia typów wbudowanych lub ich kombinacji.
- 15. Wsparcie dla technologii XML SBD musi udostępniać mechanizmy składowania i obróbki danych w postaci struktur XML. W szczególności musi:
	- udostępniać typ danych do przechowywania kompletnych dokumentów XML w jednym polu tabeli,
	- udostępniać mechanizm walidacji struktur XML-owych względem jednego lub wielu

szablonów XSD,

- udostępniać język zapytań do struktur XML,
- udostępniać język modyfikacji danych (DML) w strukturach XML (dodawanie, usuwanie i modyfikację zawartości struktur XML),
- udostępniać możliwość indeksowania struktur XML-owych w celu optymalizacji wykonywania zapytań.
- 16. Wsparcie dla danych przestrzennych SBD musi zapewniać wsparcie dla geometrycznych i geograficznych typów danych pozwalających w prosty sposób przechowywać i analizować informacje o lokalizacji obiektów, dróg i innych punktów orientacyjnych zlokalizowanych na kuli ziemskiej, a w szczególności:
	- zapewniać możliwość wykorzystywania szerokości i długości geograficznej do opisu lokalizacji obiektów,
	- oferować wiele metod, które pozwalają na łatwe operowanie kształtami czy bryłami, testowanie ich wzajemnego ułożenia w układach współrzędnych oraz dokonywanie obliczeń takich wielkości, jak pola figur, odległości do punktu na linii, itp.,
	- obsługa geometrycznych i geograficznych typów danych powinna być dostępna z poziomu języka zapytań do systemu SBD,
	- typy danych geograficznych powinny być konstruowane na podstawie obiektów wektorowych, określonych w formacie Well-Known Text (WKT) lub Well-Known Binary
(WKB), (powinny być to m.in. takie typy obiektów jak: lokalizacja (punkt), seria punktów, seria punktów połączonych linią, zestaw wielokątów, itp.).

- 17. Możliwość tworzenia funkcji i procedur w innych językach programowania - SBD musi umożliwiać tworzenie procedur i funkcji z wykorzystaniem innych języków programowania, niż standardowo obsługiwany język zapytań danego SBD. System musi umożliwiać tworzenie w tych językach m.in. agregujących funkcji użytkownika oraz wyzwalaczy. Dodatkowo musi udostępniać środowisko do debuggowania.
- 18. Możliwość tworzenia rekursywnych zapytań do bazy danych - SBD musi udostępniać wbudowany mechanizm umożliwiający tworzenie rekursywnych zapytań do bazy danych bez potrzeby pisania specjalnych procedur i wywoływania ich w sposób rekurencyjny.
- 19. Obsługa błędów w kodzie zapytań język zapytań i procedur w SBD musi umożliwiać zastosowanie mechanizmu przechwytywania błędów wykonania procedury (na zasadzie bloku instrukcji TRY/CATCH) – tak jak w klasycznych językach programowania.
- 20. Raportowanie zależności między obiektami SBD musi udostępniać informacje o wzajemnych zależnościach między obiektami bazy danych.
- 21. Mechanizm zamrażania planów wykonania zapytań do bazy danych - SBD musi udostępniać mechanizm pozwalający na zamrożenie planu wykonania zapytania przez silnik bazy danych (w

wyniku takiej operacji zapytanie jest zawsze wykonywane przez silnik bazy danych w ten sam sposób). Mechanizm ten daje możliwość zapewnienia przewidywalnego czasu odpowiedzi na zapytanie po przeniesieniu systemu na inny serwer (środowisko testowe i produkcyjne), migracji do innych wersji SBD, wprowadzeniu zmian sprzętowych serwera.

- 22. System transformacji danych SBD musi posiadać narzędzie do graficznego projektowania transformacji danych. Narzędzie to powinno pozwalać na przygotowanie definicji transformacji w postaci pliku, które potem mogą być wykonywane automatycznie lub z asystą operatora. Transformacje powinny posiadać możliwość graficznego definiowania zarówno przepływu sterowania (program i warunki logiczne) jak i przepływu strumienia rekordów poddawanych transformacjom. Powinna być także zapewniona możliwość tworzenia własnych transformacji. Środowisko tworzenia transformacji danych powinno udostępniać m.in.:
	- mechanizm debuggowania tworzonego rozwiązania,
	- mechanizm stawiania "pułapek" (breakpoints),
	- mechanizm logowania do pliku wykonywanych przez transformację operacji,
	- możliwość wznowienia wykonania transformacji od punktu, w którym przerwano jej wykonanie (np. w wyniku pojawienia się błędu),

- możliwość cofania i ponawiania

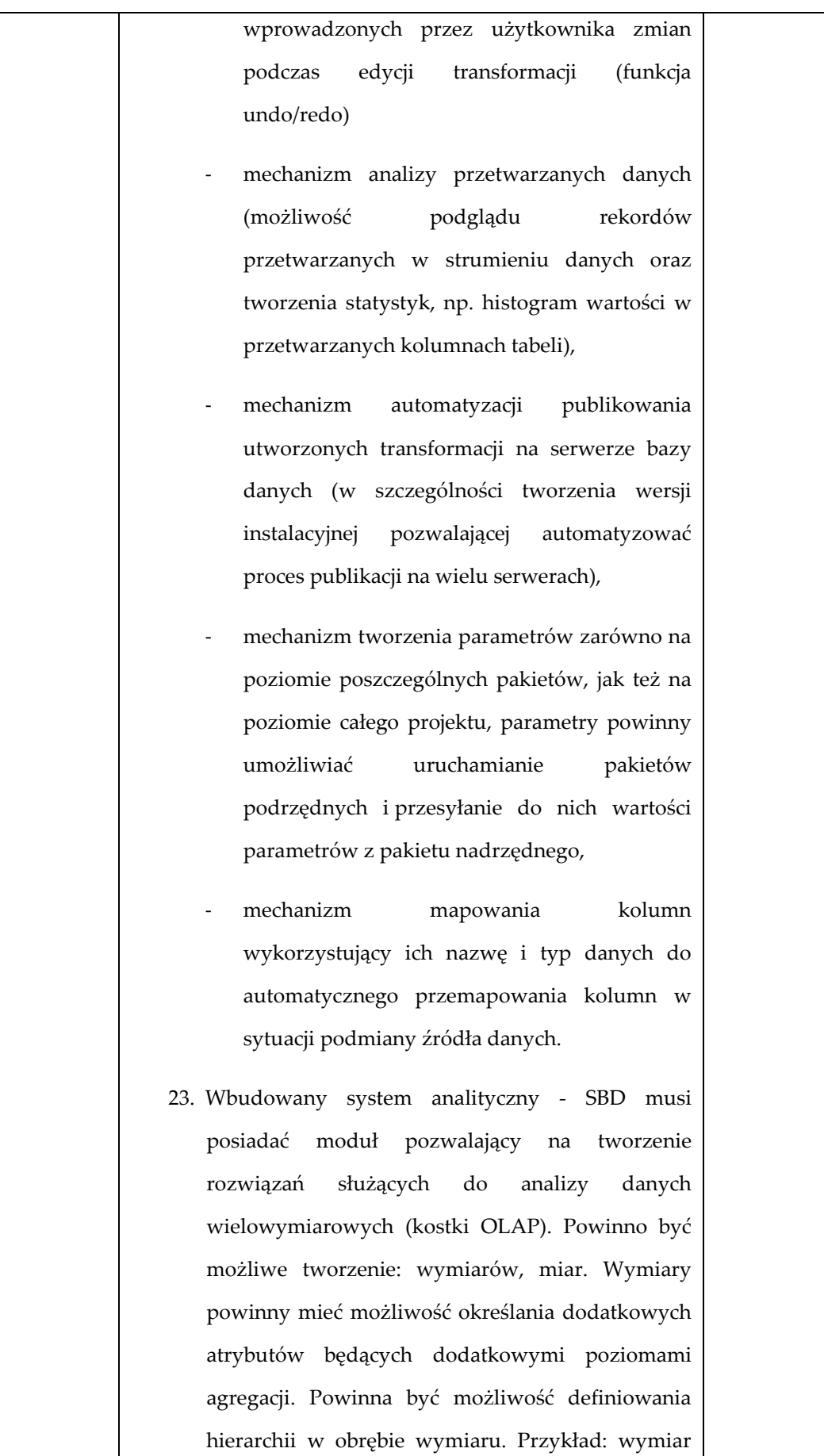

Lokalizacja Geograficzna. Atrybuty: miasto, gmina, województwo. Hierarchia: Województwo->Gmina.

- 24. Wbudowany system analityczny musi mieć możliwość wyliczania agregacji wartości miar dla zmieniających się elementów (członków) wymiarów i ich atrybutów. Agregacje powinny być składowane w jednym z wybranych modeli (MOLAP – wyliczone gotowe agregacje rozłącznie w stosunku do danych źródłowych, ROLAP – agregacje wyliczane w trakcie zapytania z danych źródłowych). Pojedyncza baza analityczna musi mieć możliwość mieszania modeli składowania, np. dane bieżące ROLAP, historyczne – MOLAP w sposób przezroczysty dla wykonywanych zapytań. Dodatkowo powinna być dostępna możliwość drążenia danych z kostki do poziomu rekordów szczegółowych z bazy relacyjnych (drill to detail).
- 25. Wbudowany system analityczny musi pozwalać na dodanie akcji przypisanych do elementów kostek wielowymiarowych (np. pozwalających na przejście użytkownika do raportów kontekstowych lub stron www powiązanych z przeglądanym obszarem kostki).
- 26. Wbudowany system analityczny musi posiadać narzędzie do rejestracji i śledzenia zapytań wykonywanych do baz analitycznych.
- 27. Wbudowany system analityczny musi obsługiwać wielojęzyczność (tworzenie obiektów wielowymiarowych w wielu językach – w zależności od ustawień na komputerze klienta).
- 28. Wbudowany system analityczny musi udostępniać rozwiązania Data Mining, m.in.: algorytmy reguł

związków (Association Rules), szeregów czasowych (Time Series), drzew regresji (Regression Trees), sieci neuronowych (Neural Nets oraz Naive Bayes). Dodatkowo system musi udostępniać narzędzia do wizualizacji danych z modelu Data Mining oraz język zapytań do odpytywania tych modeli.

- 29. Tworzenie głównych wskaźników wydajności KPI (Key Performance Indicators - kluczowe czynniki sukcesu) - SBD musi udostępniać użytkownikom możliwość tworzenia wskaźników KPI (Key Performance Indicators) na podstawie danych zgromadzonych w strukturach wielowymiarowych. W szczególności powinien pozwalać na zdefiniowanie takich elementów, jak: wartość aktualna, cel, trend, symbol graficzny wskaźnika w zależności od stosunku wartości aktualnej do celu.
- 30. System raportowania SBD musi posiadać możliwość definiowania i generowania raportów. Narzędzie do tworzenia raportów powinno pozwalać na ich graficzną definicję. Raporty powinny być udostępnianie przez system protokołem HTTP (dostęp klienta za pomocą przeglądarki), bez konieczności stosowania dodatkowego oprogramowania po stronie serwera. Dodatkowo system raportowania musi obsługiwać:
	- raporty parametryzowane,
	- cache raportów (generacja raportów bez dostępu do źródła danych),

cache raportów parametryzowanych (generacja raportów bez dostępu do źródła danych, z

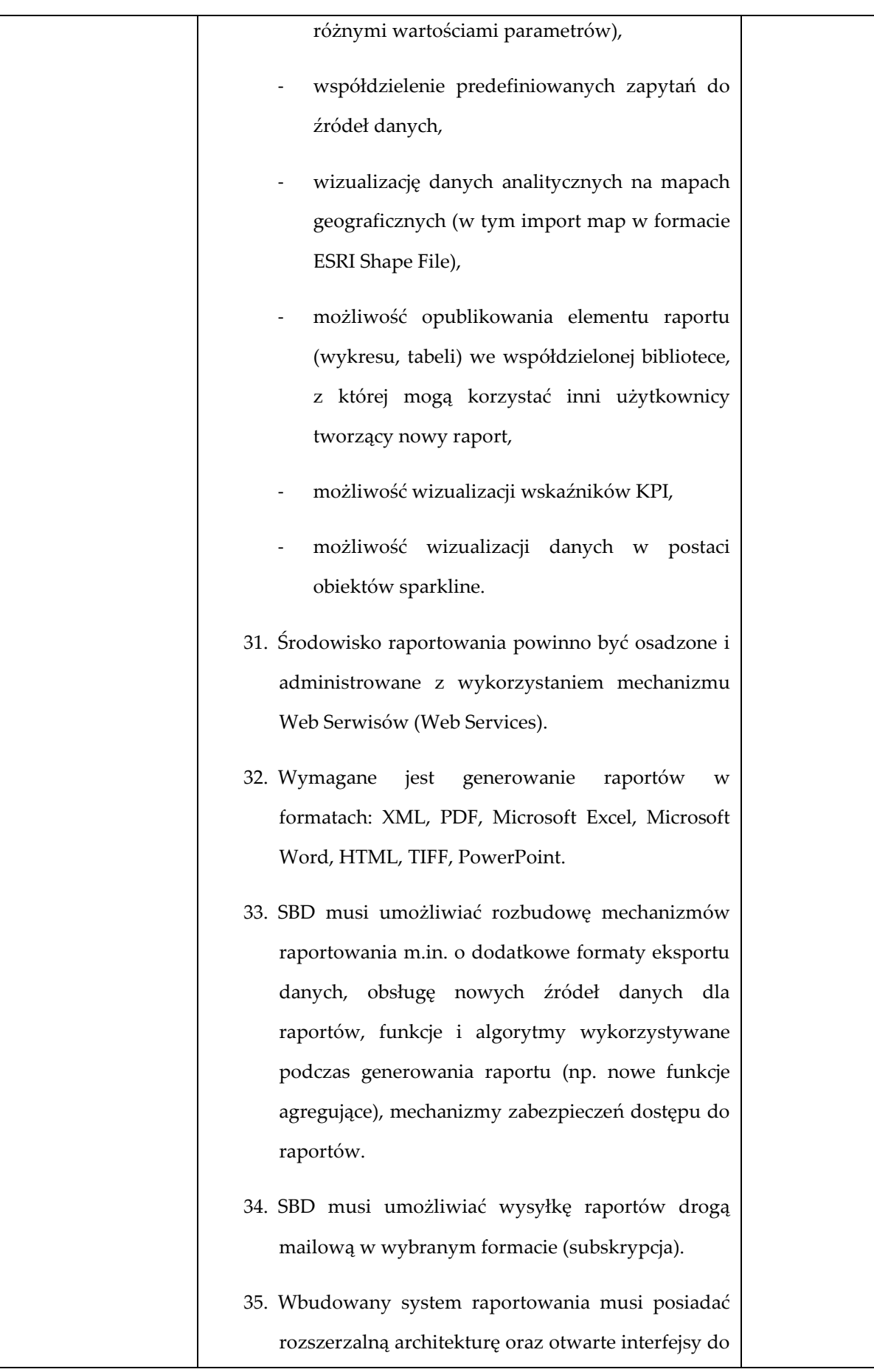

osadzania raportów oraz do integrowania rozwiązania z różnorodnymi środowiskami IT.

- 36. W celu zwiększenia wydajności przetwarzania system bazy danych musi posiadać wbudowaną funkcjonalność pozwalającą na rozszerzenie cache przetwarzania w pamięci RAM o dodatkową przestrzeń na dysku SSD.
- 37. System bazy danych, w celu zwiększenia wydajności, musi zapewniać możliwość asynchronicznego zatwierdzania transakcji bazodanowych (lazy commit). Włączenie asynchronicznego zatwierdzania transakcji powinno być dostępne zarówno na poziomie wybranej bazy danych, jak również z poziomu kodu pojedynczych procedur/zapytań.
- 38. W celu zwiększenia bezpieczeństwa i niezawodności system bazy danych musi udostępniać komendę pozwalającą użytkownikowi na utrwalenie na dysku wszystkich zatwierdzonych asynchronicznych transakcji (lazy commit).
- 39. SBD musi posiadać wbudowane mechanizmy do obsług danych grafowych (struktur złożonych z węzłów i krawędzi - reprezentujących relacje między węzłami). System musi mieć wbudowane funkcje (dostępne z poziomu kodu SQL) do analizy powiązań między węzłami grafu.
- 40. SBD musi posiadać mechanizmy klasyfikacji informacji przechowywanych w bazie danych w celu łatwej identyfikacji obszarów (obiektów) w bazie danych, gdzie składowane są dane wrażliwe. Mechanizm ten powinien umożliwiać przypisanie

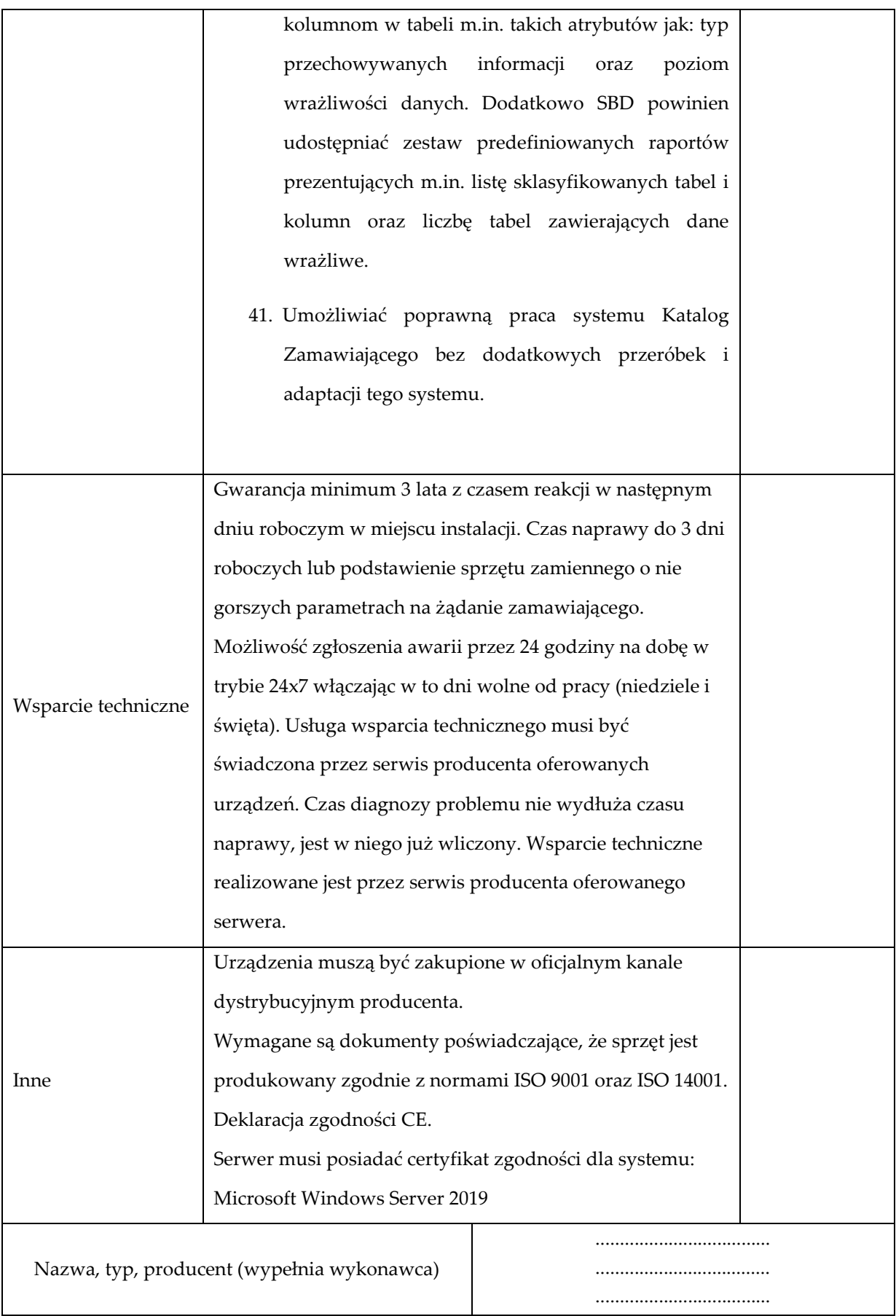

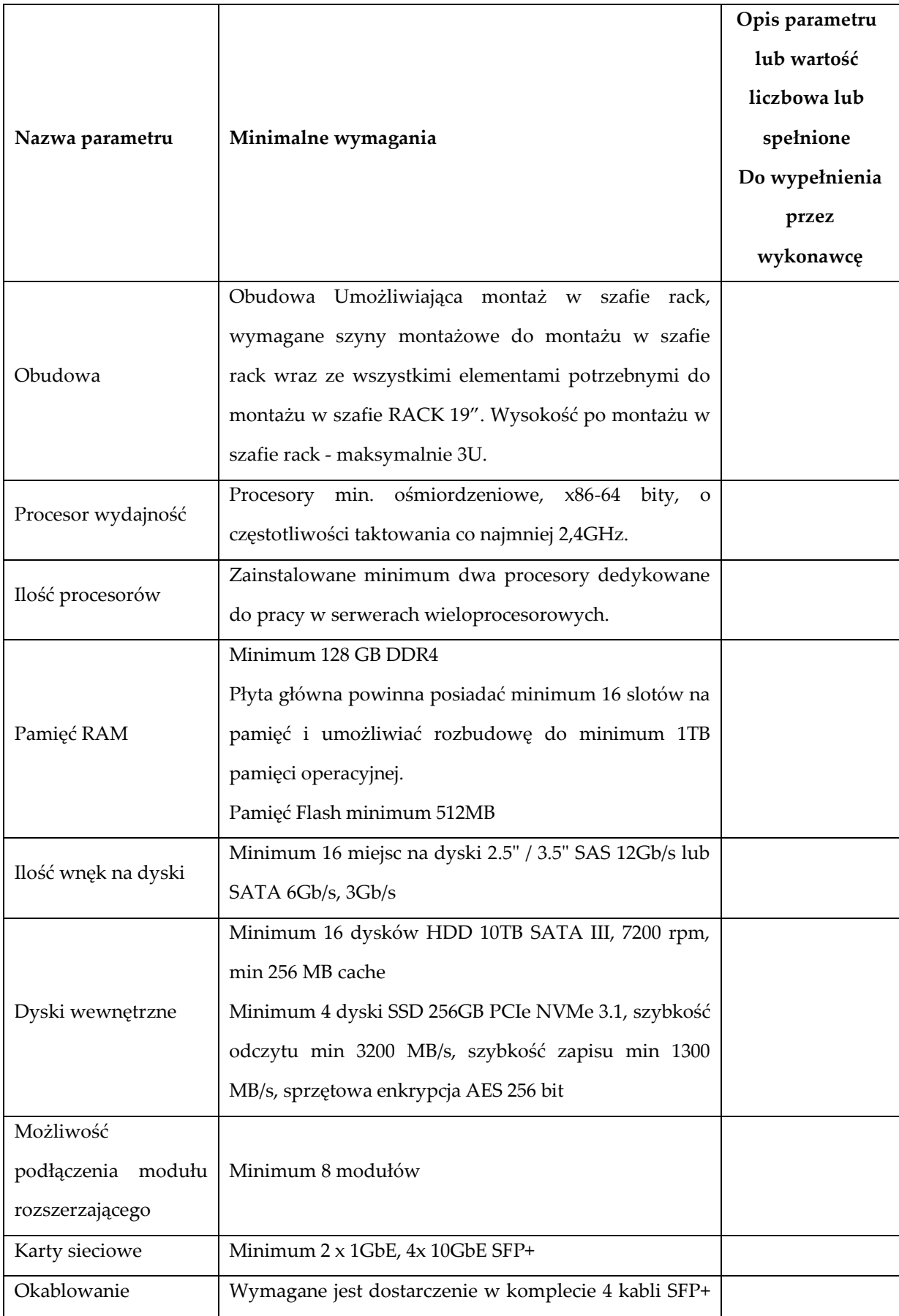

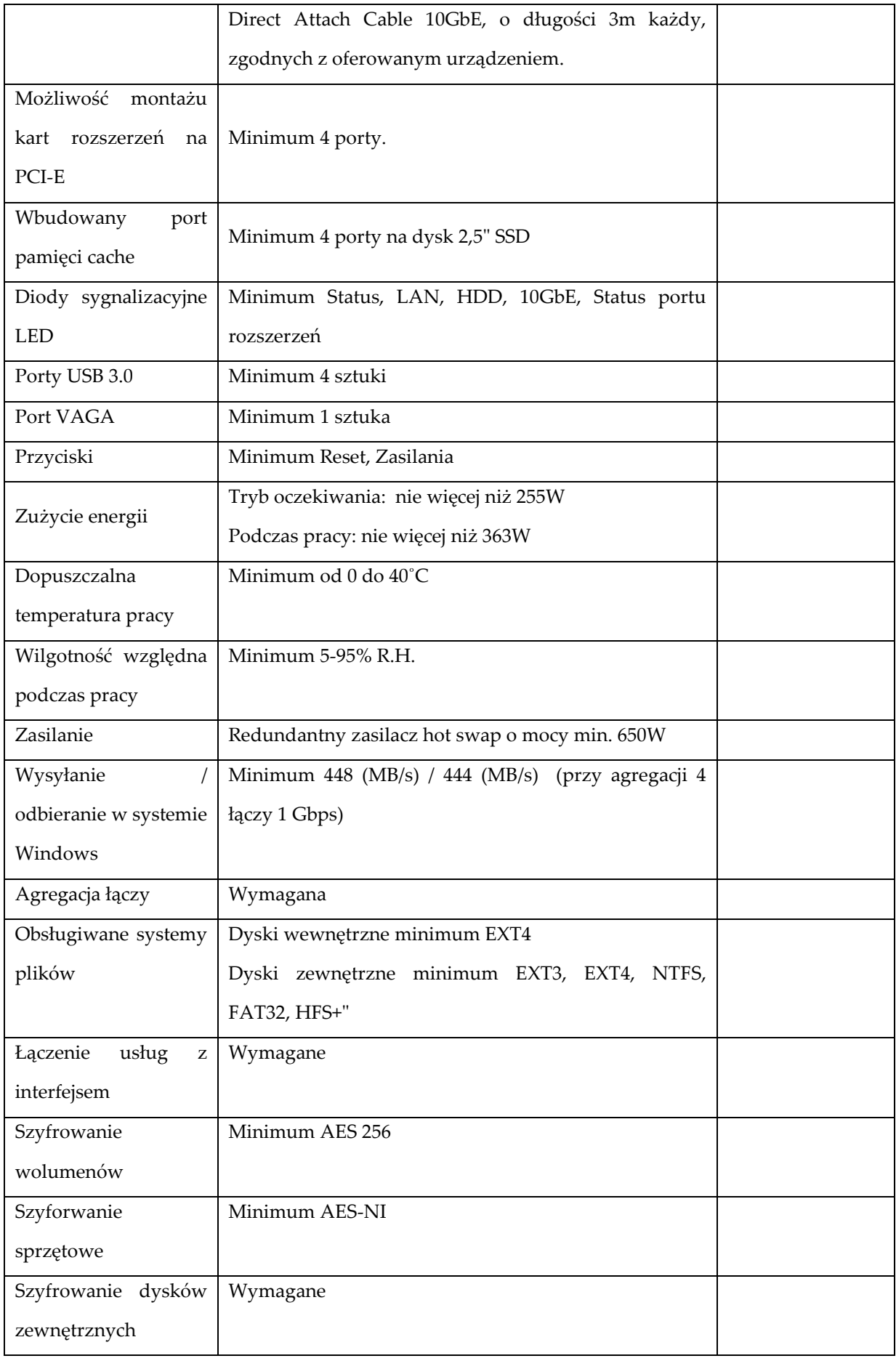

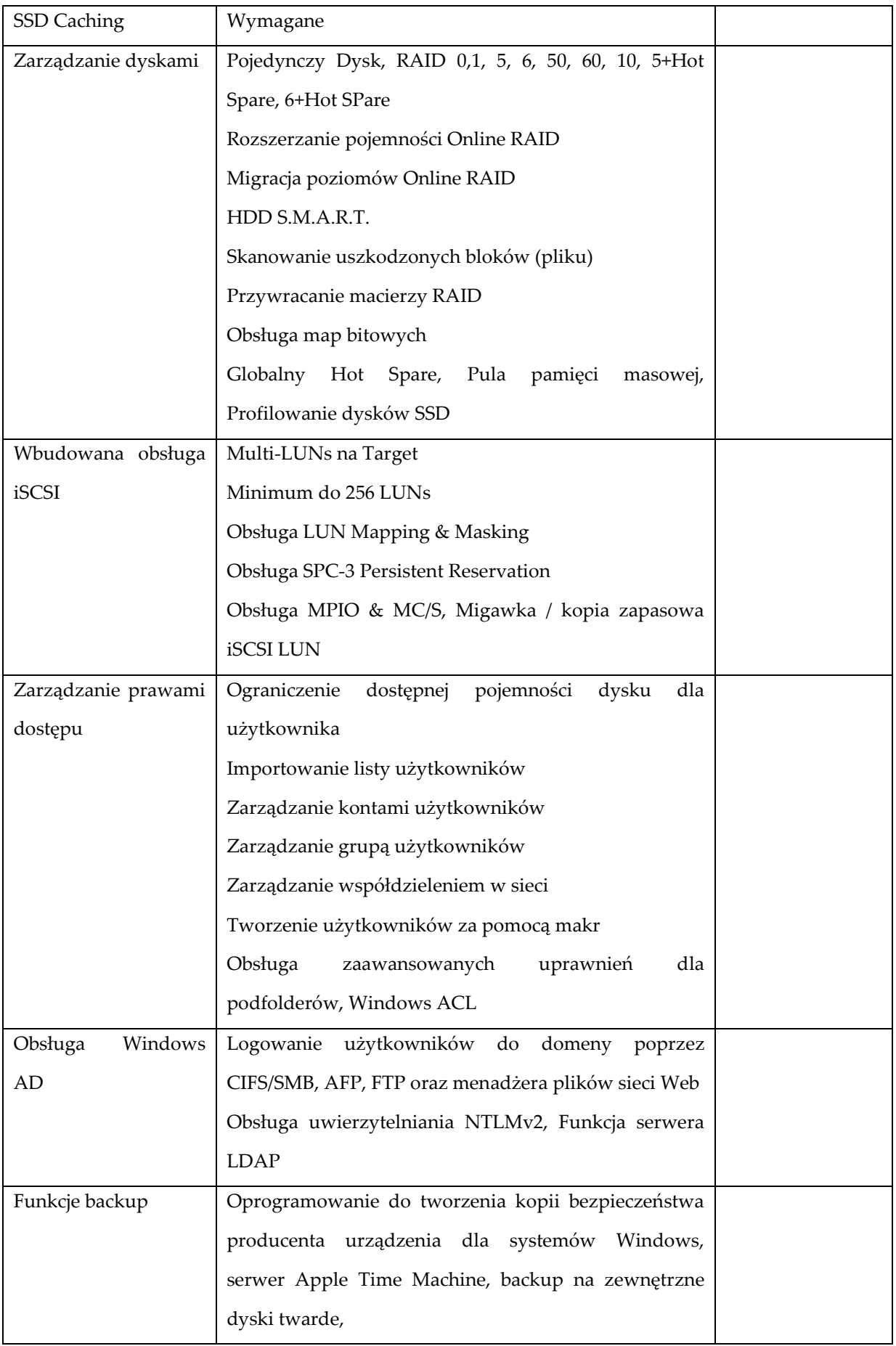

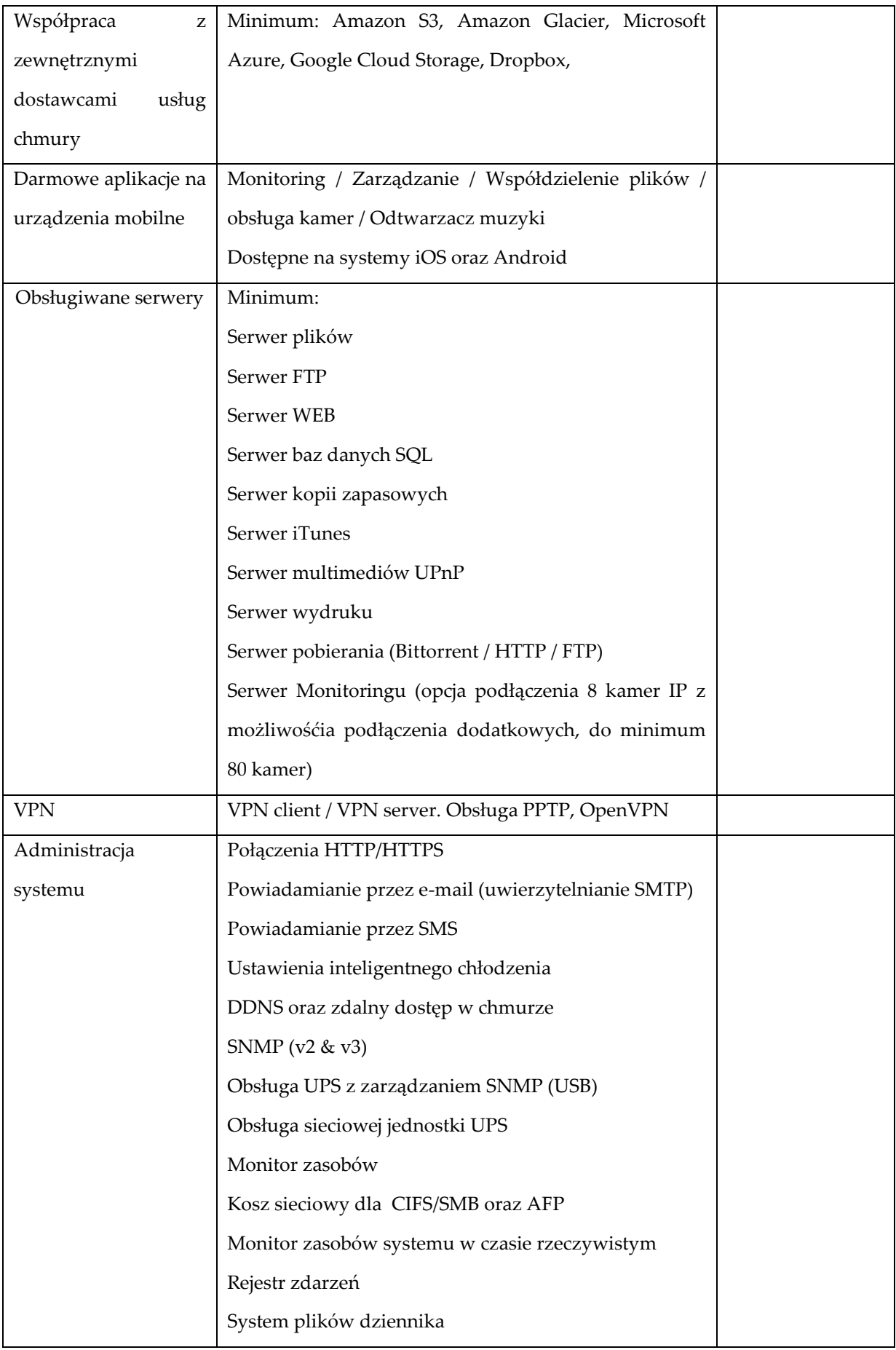

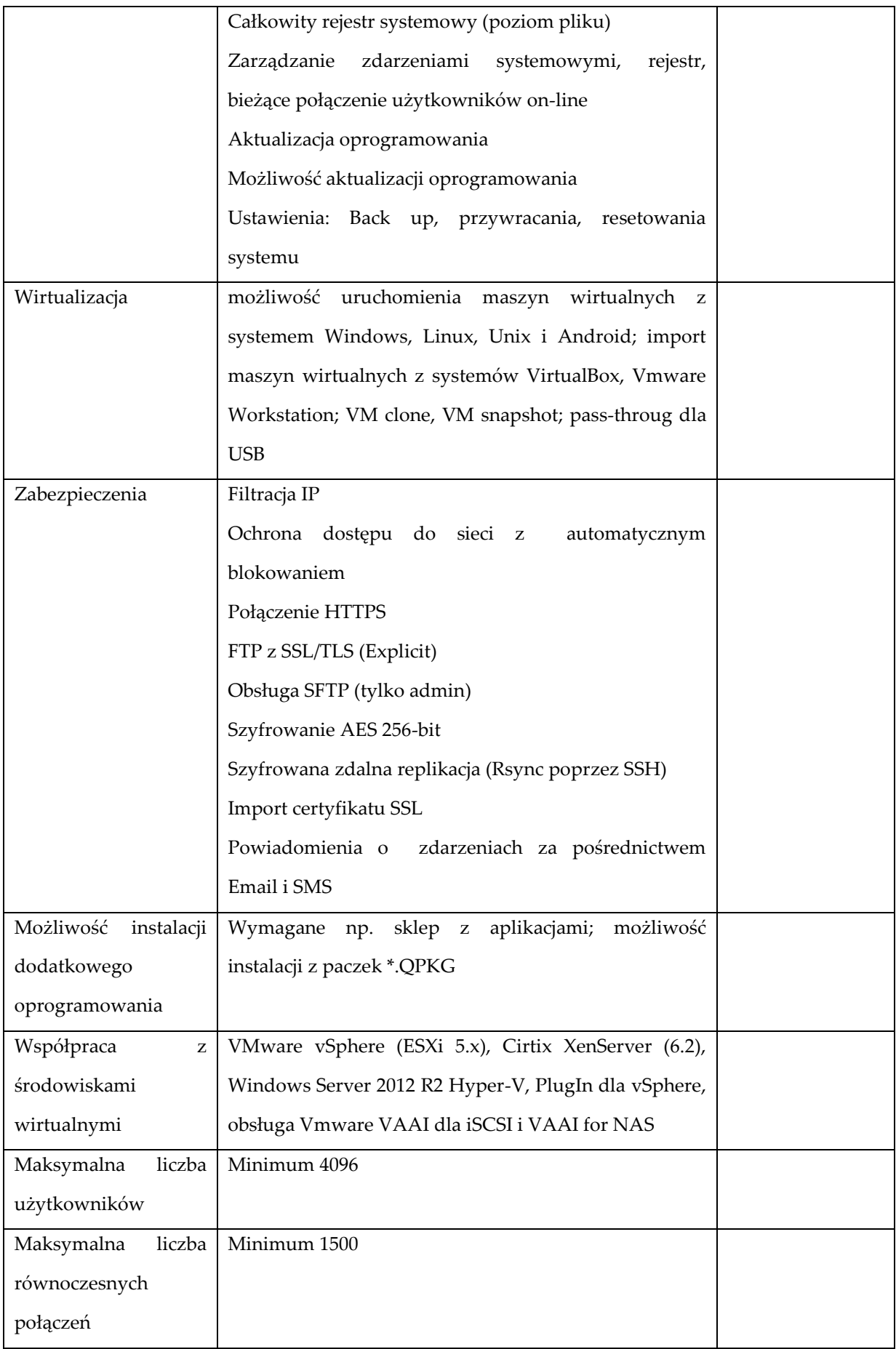

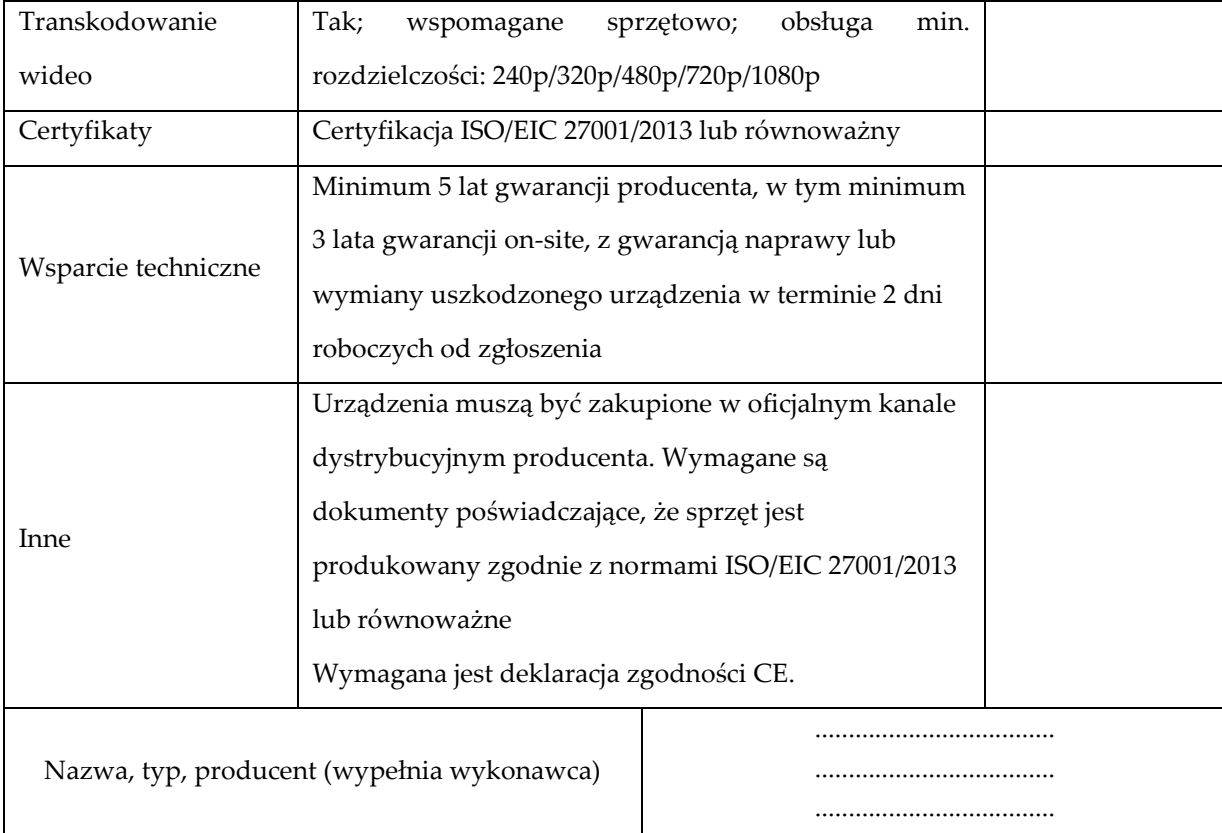

# **Program TYP 1 szt. 3**

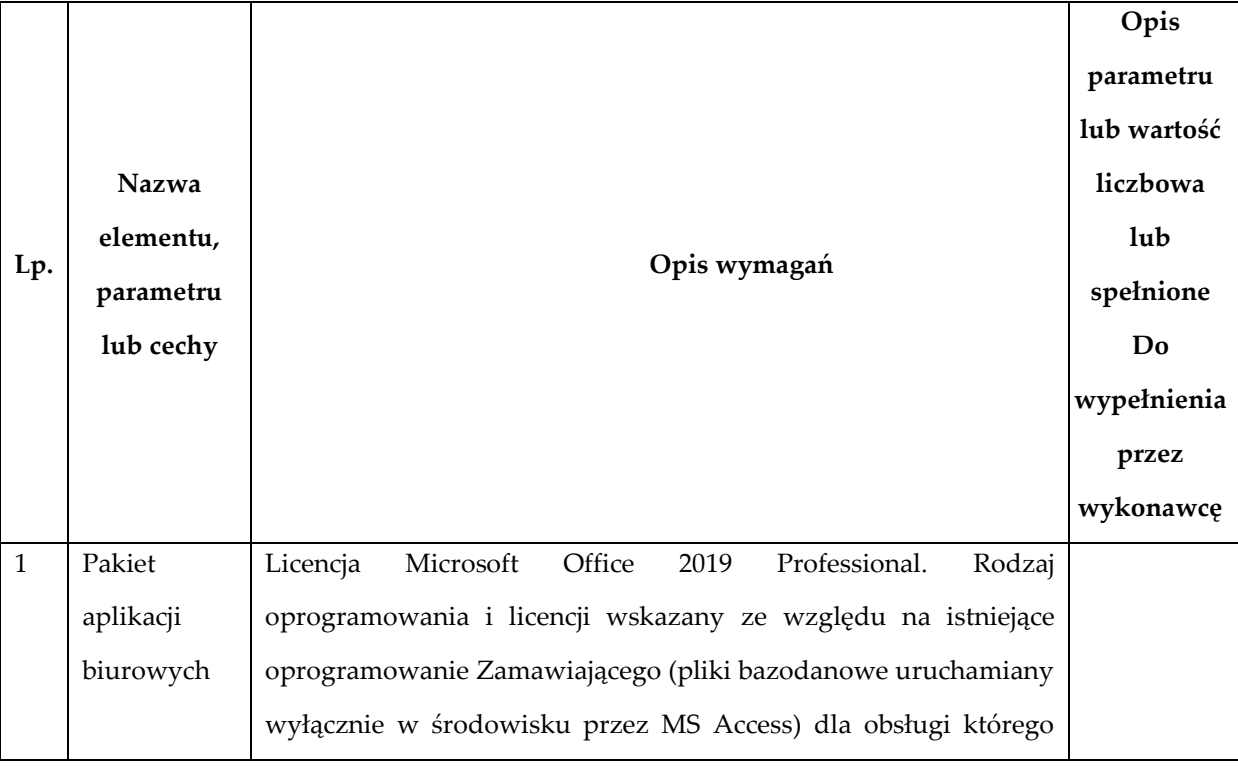

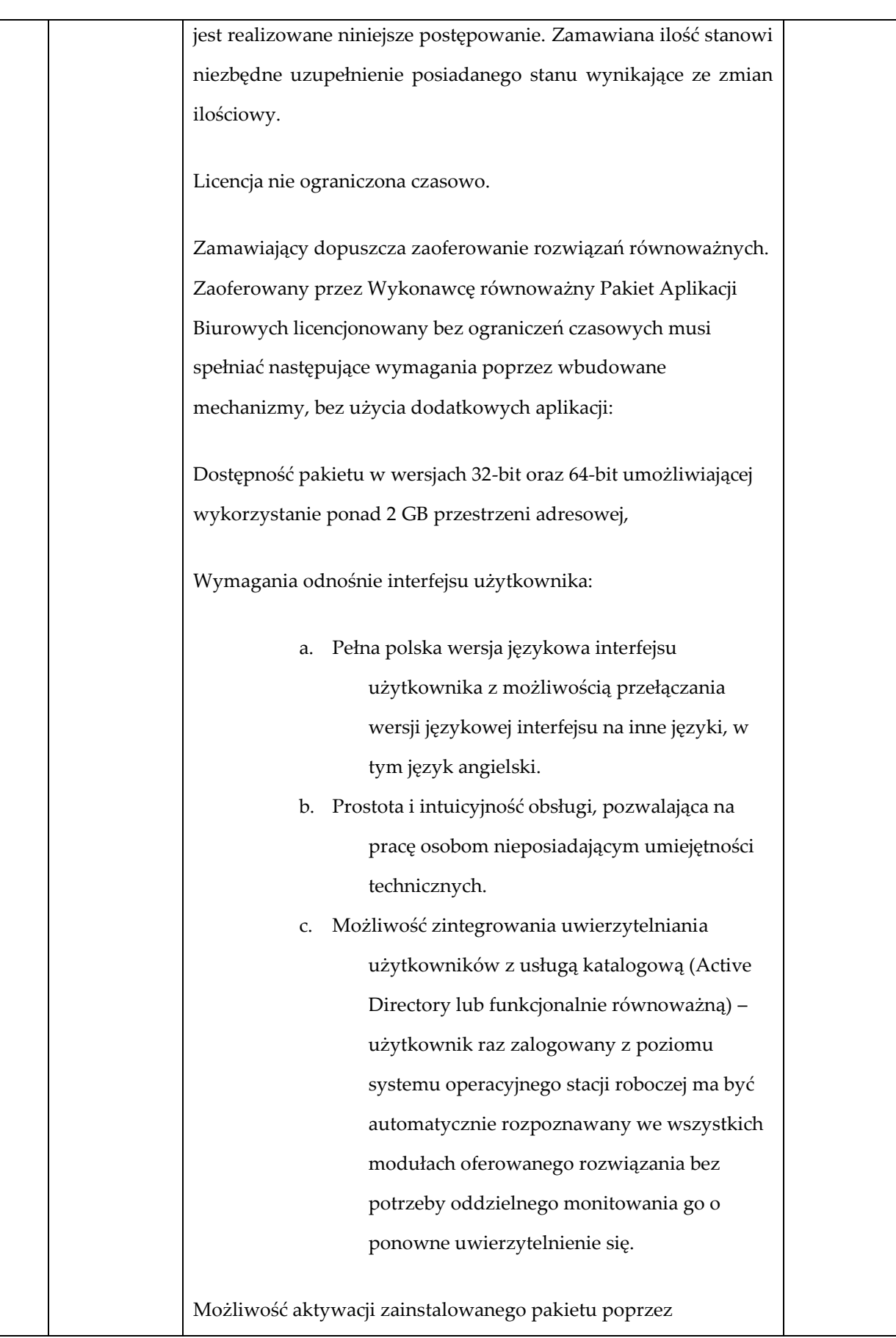

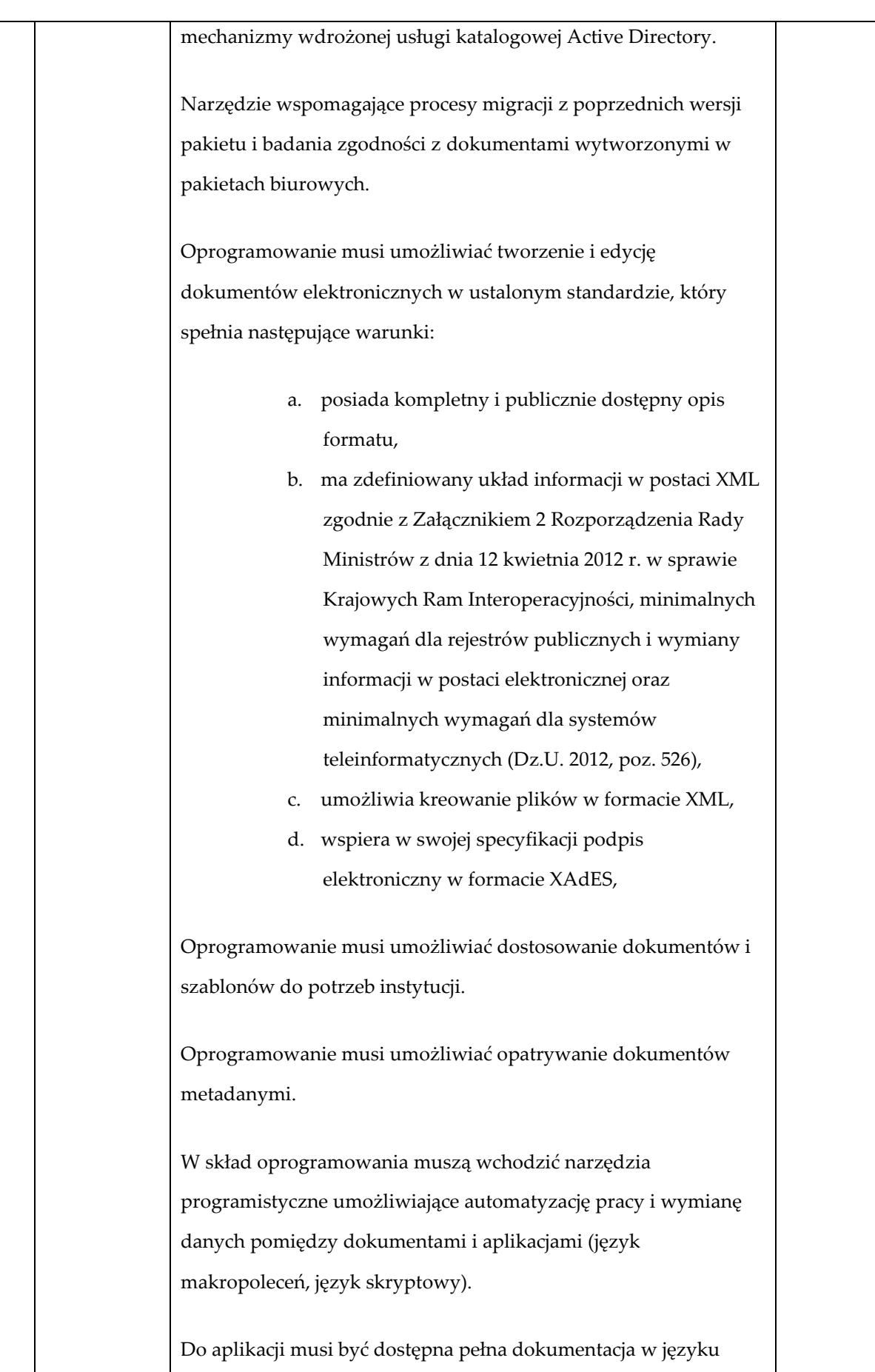

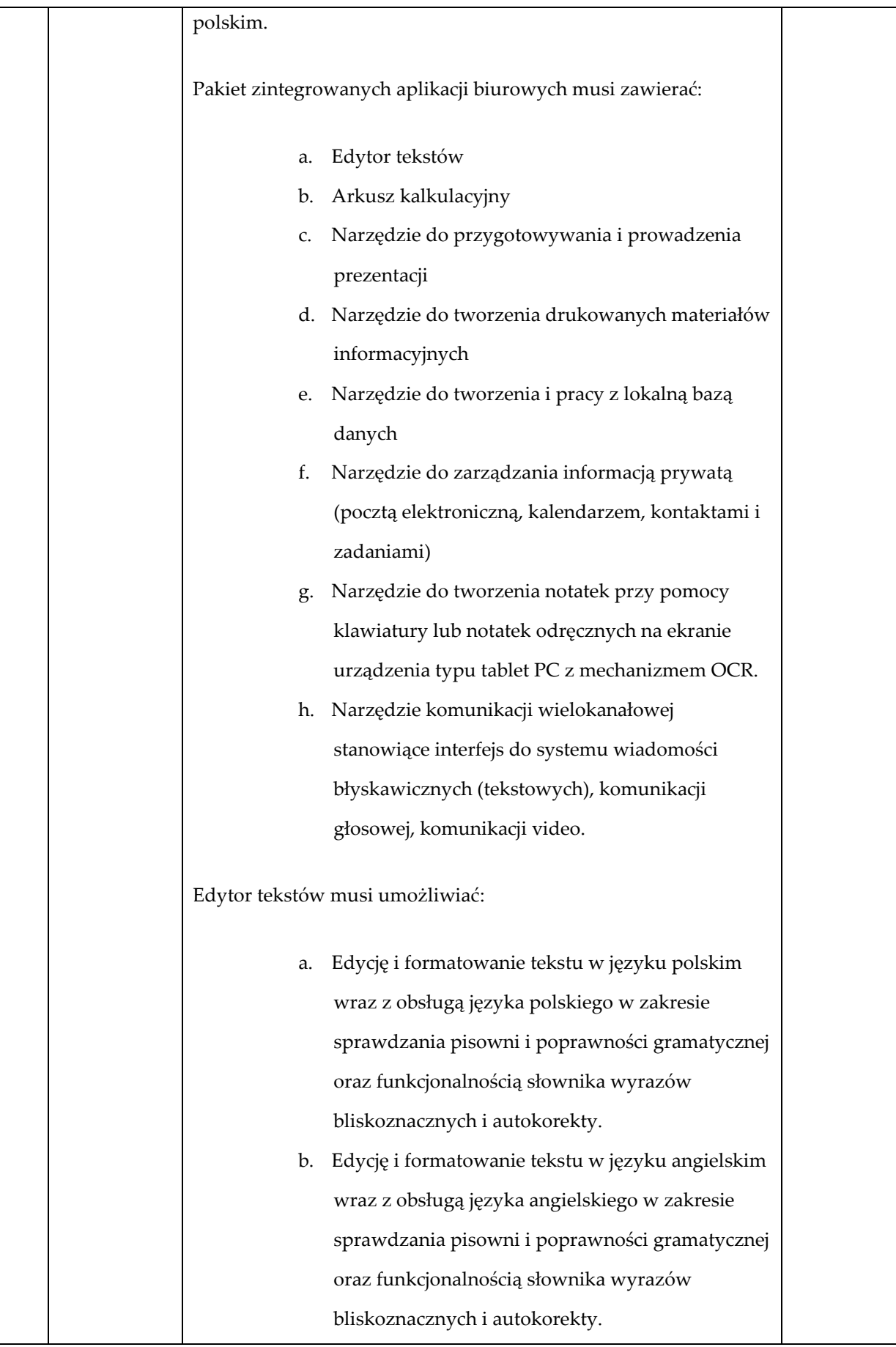

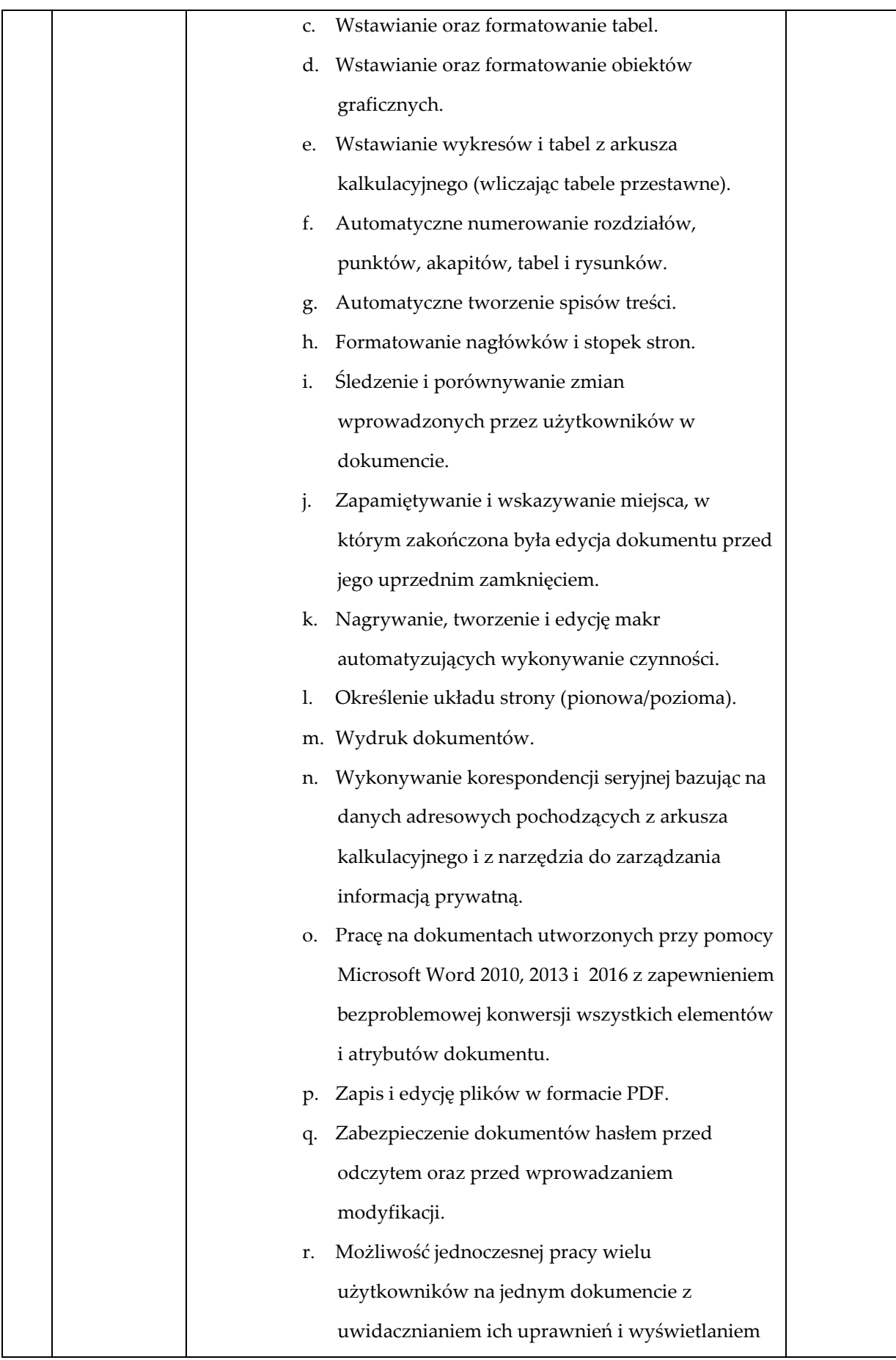

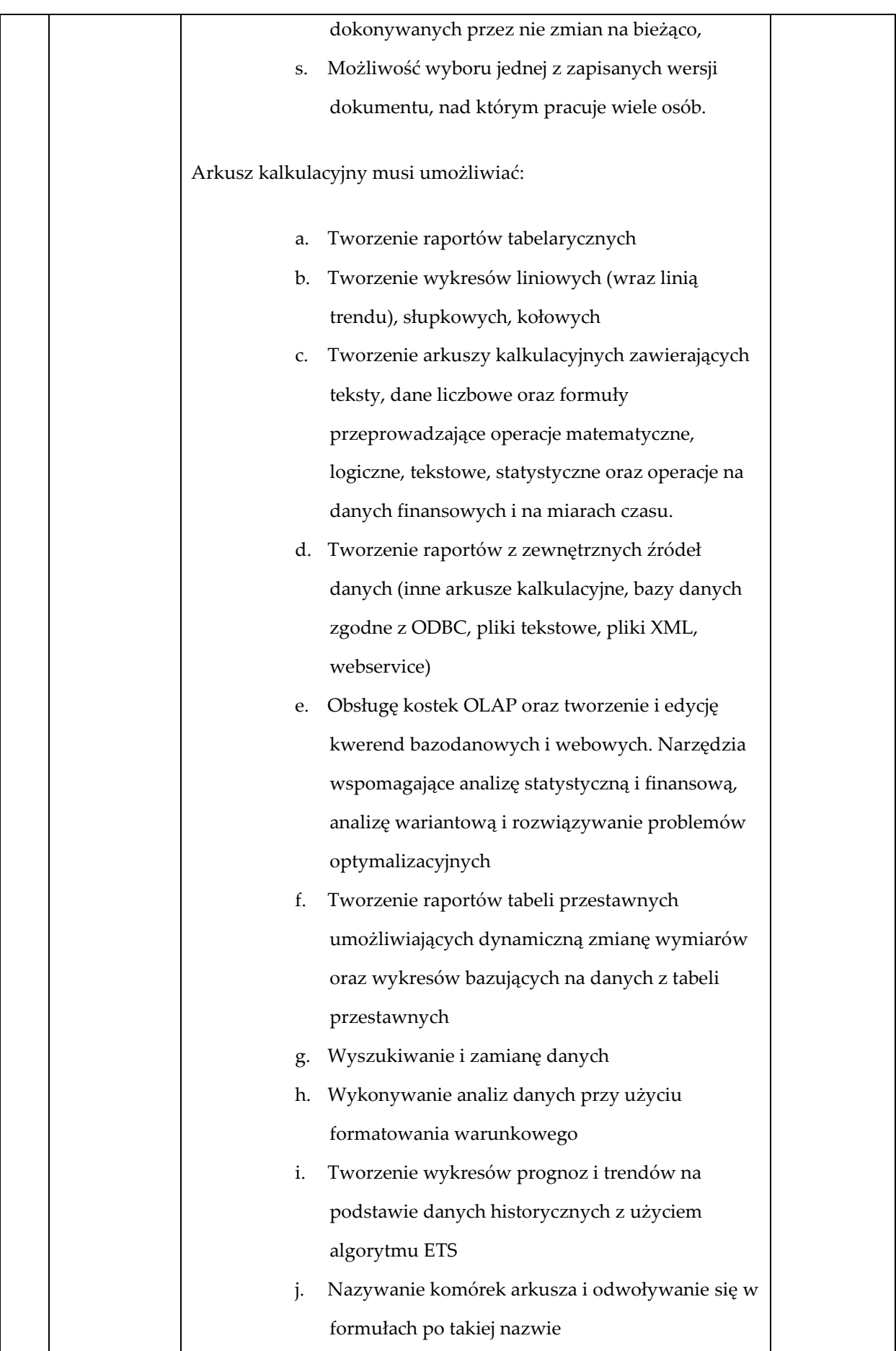

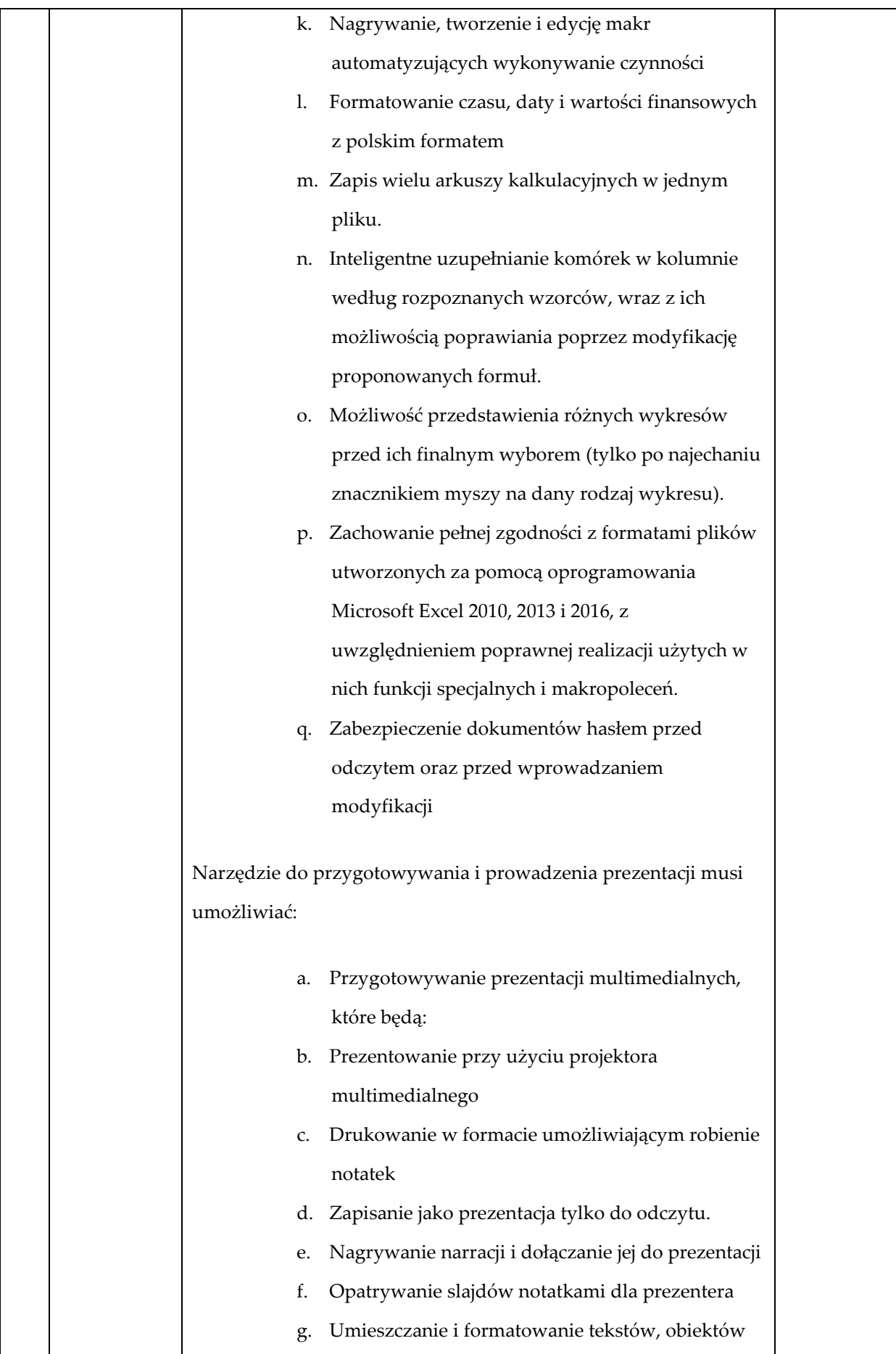

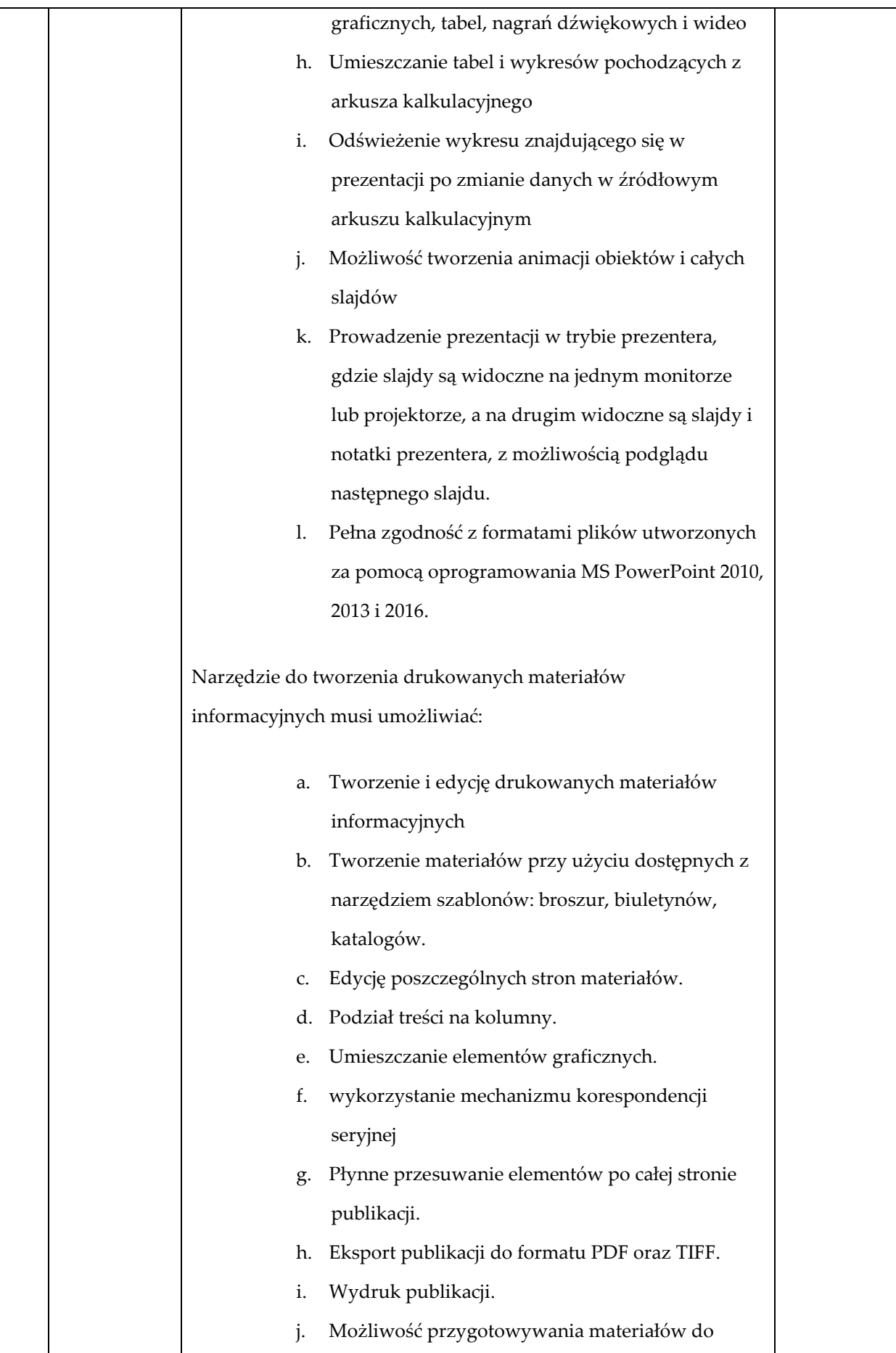

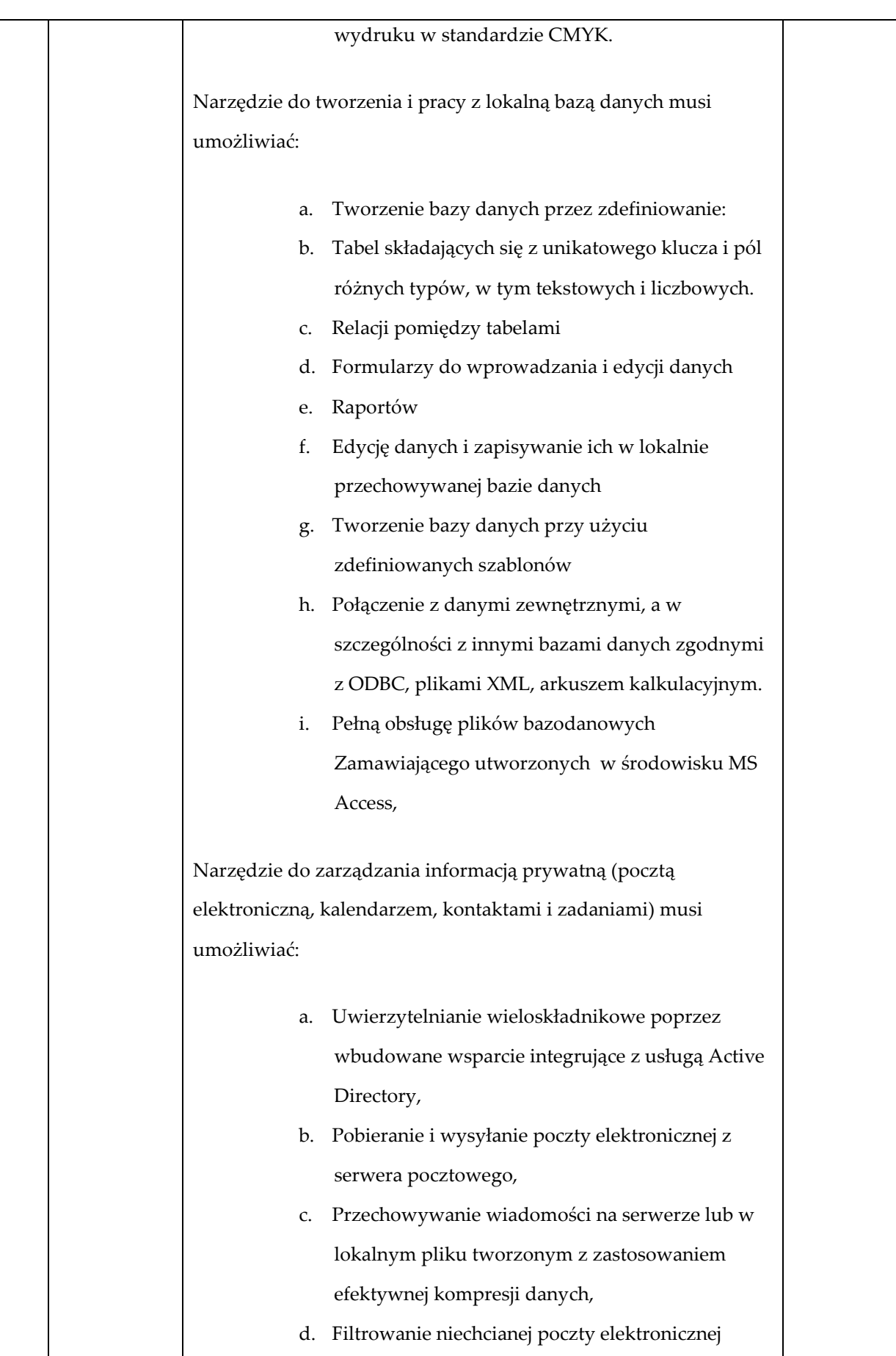

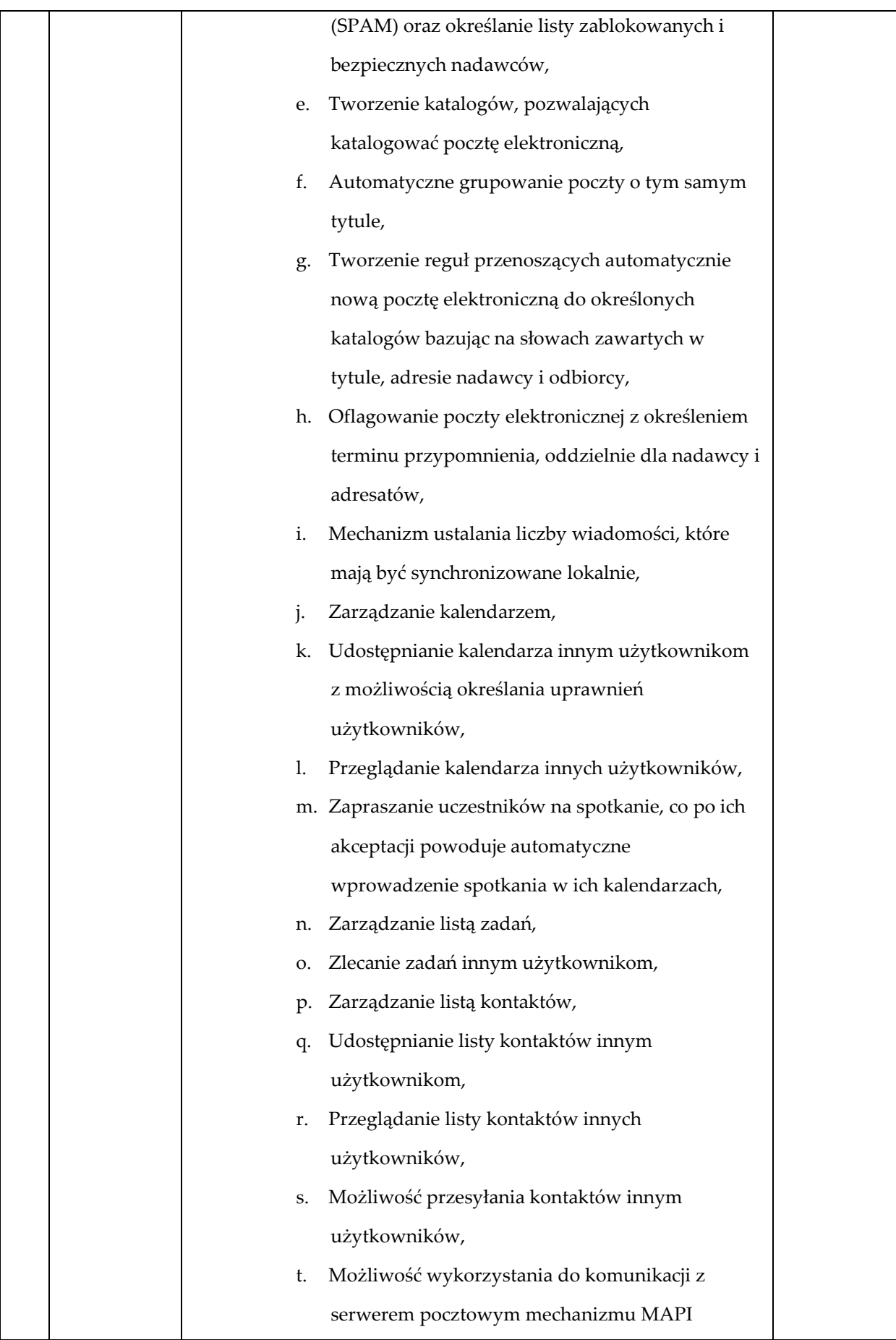

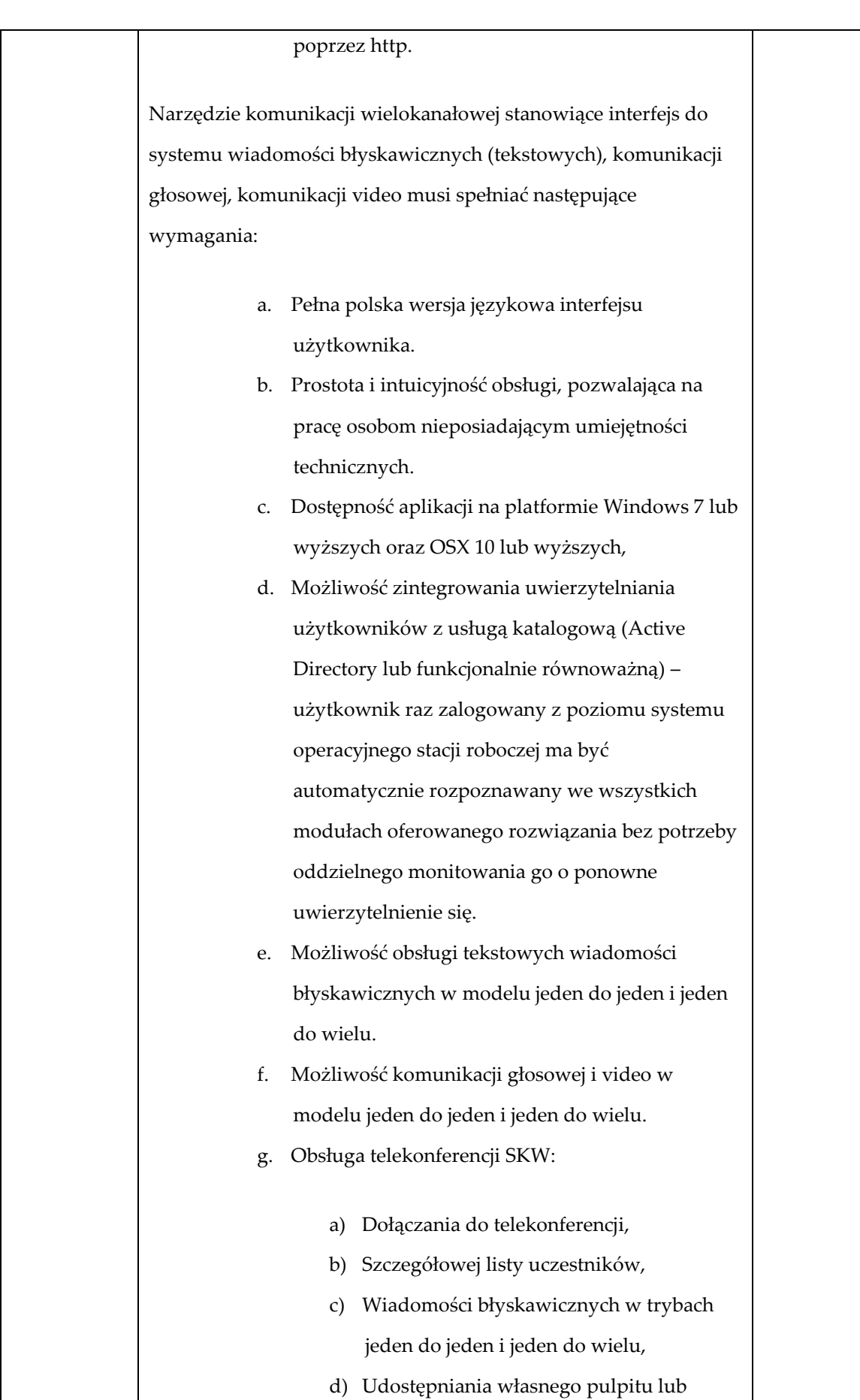

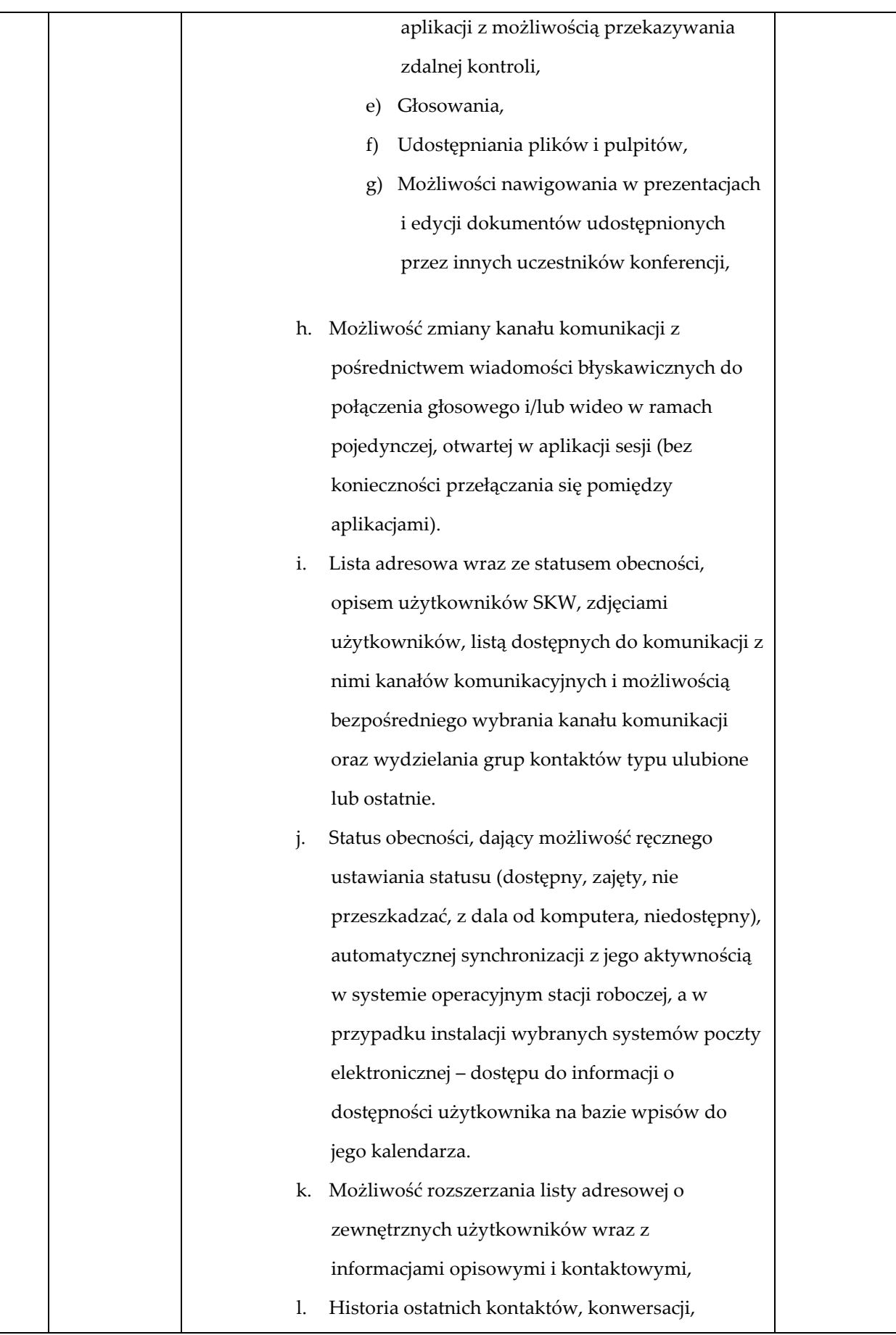

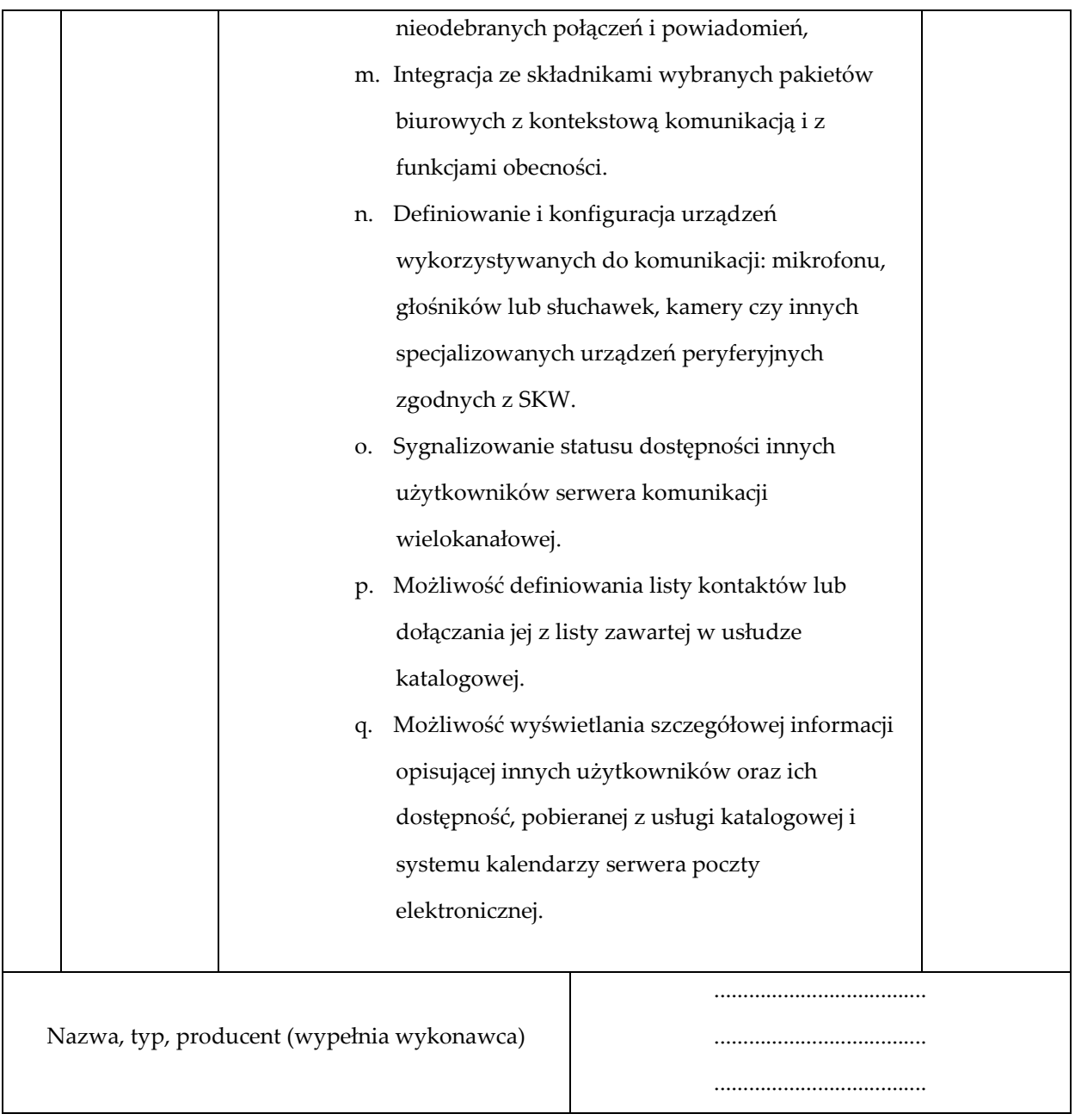

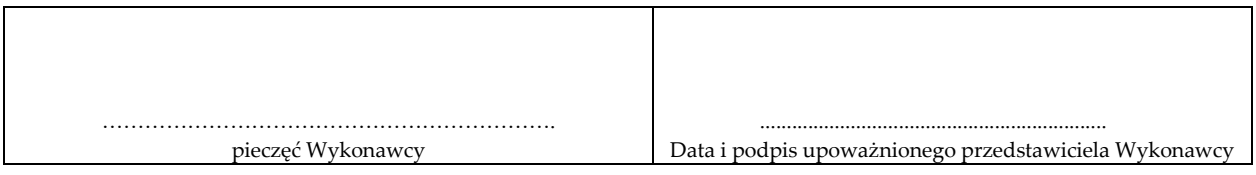

**Załącznik nr 2 do Ogłoszenia**

## **FORMULARZ OFERTOWY**

# **INSTYTUT TRANSPORTU SAMOCHODOWEGO**

ul. Jagiellońska 80 03-301 Warszawa

Przystępując do postępowania o udzielenie zamówienia publicznego prowadzonego w trybie przetargu nieograniczonego zgodnie z ustawą z dnia 29 stycznia 2004 r. Prawo zamówień publicznych, którego przedmiotem jest **dostawa serwerów wraz z oprogramowaniem (nr sprawy: SZ-222/72/18),** składam ofertę o następującej treści:

## **A. DANE WYKONAWCY:**

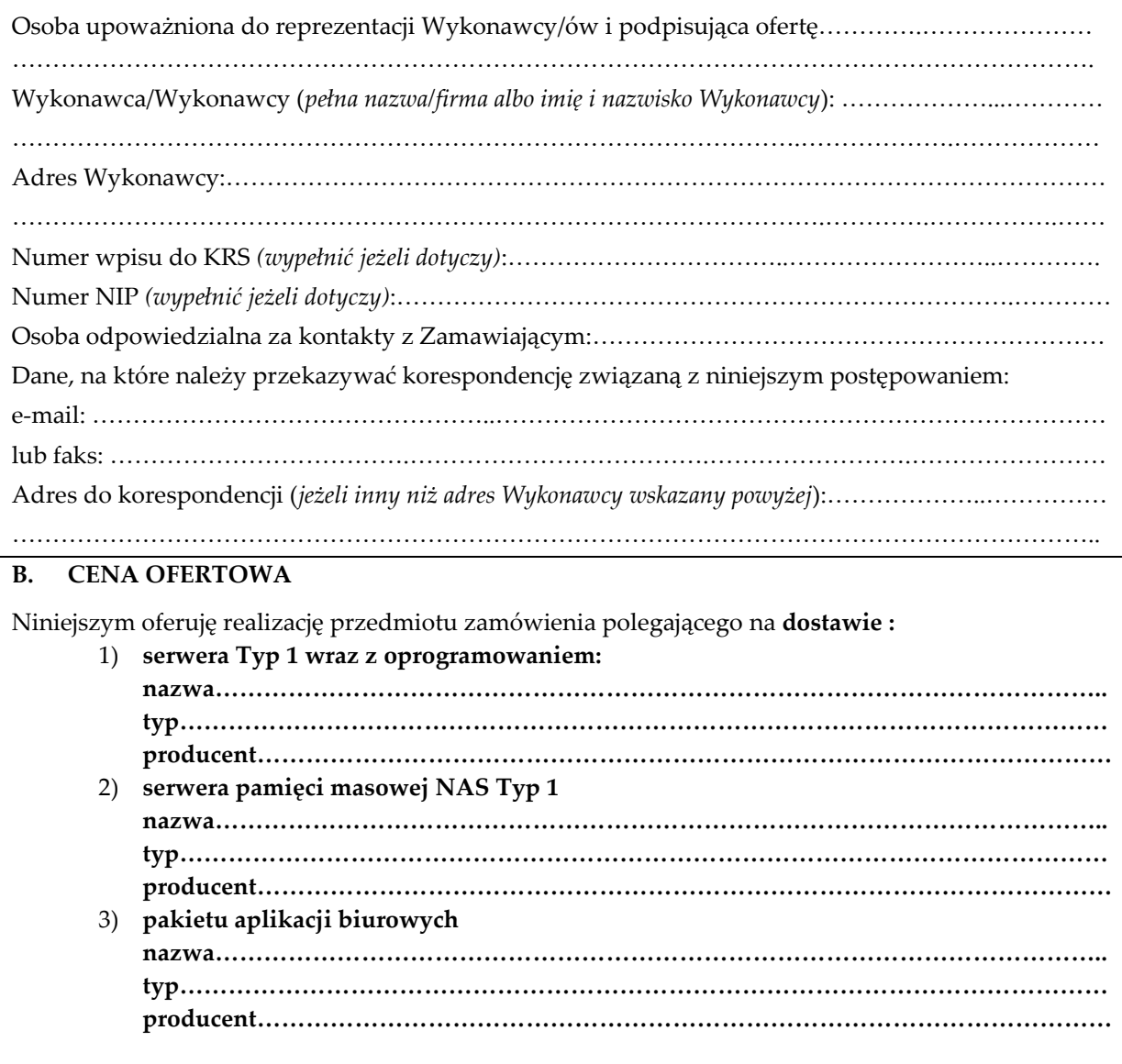

w zakresie i na warunkach określonych w Ogłoszeniu o zamówieniu i SIWZ za łączną cenę ofertową\* wskazaną w poniższym formularzu cenowym :

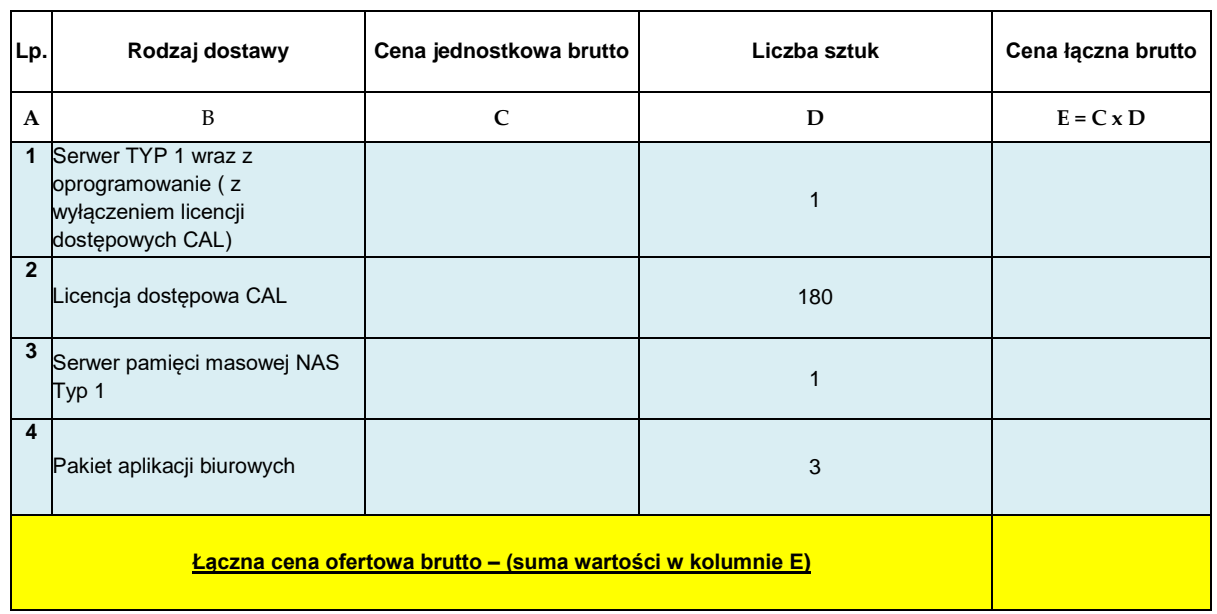

## **INFORMACJA CZY WYBÓR OFERTY BĘDZIE PROWADZIĆ DO POWSTANIA U ZAMAWIAJĄCEGO OBOWIĄZKU PODATKOWEGO**

Oświadczamy, że wybór oferty **będzie/ nie będzie\*\*\*** prowadził do powstania u Zamawiającego obowiązku podatkowego zgodnie z przepisami ustawy z dnia 11 marca 2004 r. o podatku od towarów i usług (Dz. U. z 2017 r. poz. 1221, z późn. zm.).

**Jeśli wybór oferty Wykonawcy będzie prowadził do powstania u Zamawiającego obowiązku podatkowego,** Wykonawca wskazuje nazwę (rodzaj) towaru lub usługi, których dostawa lub świadczenie będzie prowadzić do jego powstania, oraz wskazując ich wartość bez kwoty podatku\*\*\*\*:

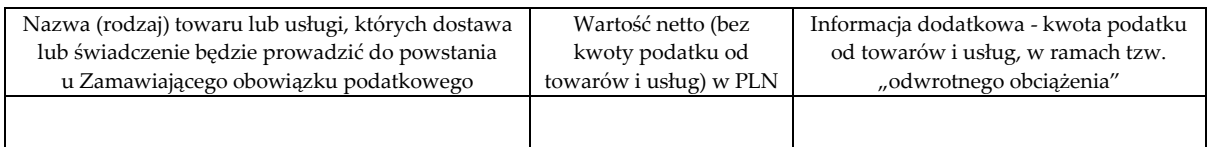

\*\*\* niepotrzebne skreślić

\*\*\*\*W przypadku gdy podatnikiem dla danej części/całości zamówienia jest Zamawiający, Wykonawca winien uwzględnić kwotę należnego podatku VAT w łącznej cenie ofertowej zamówienia jako "VAT odwrócony", na potrzeby porównania i oceny ofert.

## **C. OŚWIADCZENIA:**

- 1) w łącznej cenie ofertowej brutto zostały uwzględnione wszystkie koszty wykonania zamówienia określone w Opisie przedmiotu zamówienia i wzorze umowy;
- 2) oferujemy **gwarancję i rękojmię** na zasadach określonych w Opisie przedmiotu zamówienia i wzorze umowy na oferowany przedmiot zamówienia;
- 3) zapoznaliśmy się z SIWZ oraz wzorem umowy i nie wnosimy do nich zastrzeżeń oraz przyjmujemy warunki w nich zawarte;
- 4) uważamy się za związanych niniejszą ofertą na okres **30 dni** licząc od dnia otwarcia ofert (włącznie z tym dniem);
- 5) jeżeli w okresie związania ofertą nastąpią jakiekolwiek zmiany stanu faktycznego lub prawnego przedstawionego w oświadczeniach lub dokumentach złożonych wraz z ofertą lub składanych w późniejszym terminie na wezwanie Zamawiającego, mające wpływ na ich aktualność,

zobowiązujemy się natychmiast poinformować o tym fakcie Zamawiającego.

6) oświadczamy, ze wypełniliśmy obowiązki informacyjne przewidziane w art. 13 lub art.14 rozporządzenia Parlamentu Europejskiego i Rady (UE) 2016/679 z dnia 27 kwietnia 2016 r. w sprawie ochrony osób fizycznych w związku z przetwarzaniem danych osobowych i w sprawie swobodnego przepływu takich danych oraz uchylenia dyrektywy 95/46/WE wobec osób fizycznych, od których dane osobowe bezpośrednio lub pośrednio pozyskaliśmy w celu ubiegania się o udzielenie niniejszego zamówienia.

## **D. ZOBOWIĄZANIA W PRZYPADKU PRZYZNANIA ZAMÓWIENIA:**

1) zobowiązujemy się do zawarcia umowy w miejscu i terminie wyznaczonym przez Zamawiającego

## **E. SPIS TREŚCI:**

Integralną część oferty stanowią następujące dokumenty:

- 1) ..........................................................................................................................................................................
- 2) ..........................................................................................................................................................................
- 3) ..........................................................................................................................................................................

Oferta została złożona na .............. kolejno ponumerowanych stronach.

## **F. POUCZENIE:**

- 1) zgodnie z art. 297 § 1 Kodeksu karnego kto, w celu uzyskania dla siebie lub kogo innego, zamówienia publicznego od organu lub instytucji dysponujących środkami publicznymi, przedkłada podrobiony, przerobiony, poświadczający nieprawdę albo nierzetelny dokument albo nierzetelne, pisemne oświadczenie dotyczące okoliczności o istotnym znaczeniu dla uzyskania wymienionego wsparcia finansowego, instrumentu płatniczego lub zamówienia, podlega karze pozbawienia wolności od 3 miesięcy do lat 5;
- 2) zgodnie z art. 434 Kodeksu Cywilnego firmą osoby fizycznej jest jej imię i nazwisko nie wyklucza to włączenia do firmy pseudonimu lub określeń wskazujących na przedmiot działalności przedsiębiorcy, miejsce jej prowadzenia oraz innych określeń dowolnie obranych. Τ

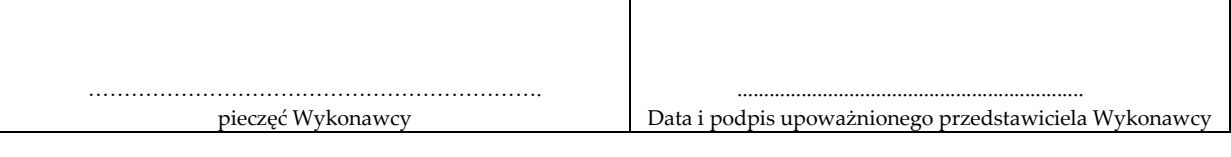

**Załącznik nr 3 do SIWZ** 

## **OŚWIADCZENIE O BRAKU PODSTAW WYKLUCZENIA ORAZ SPEŁNIANIU WARUNKÓW UDZIAŁU W POSTĘPOWANIU**

Przystępując do postępowania o udzielenie zamówienia publicznego, którego przedmiotem jest **dostawa serwerów wraz z oprogramowaniem (nr sprawy SZ-222/72/18),**

działając w imieniu Wykonawcy:, *(pełna nazwa/firma albo imię i nazwisko oraz adres Wykonawcy)*

składam oświadczenie, o którym mowa w art. 25a ust. 1 ustawy z dnia 29 stycznia 2004 r. Prawo zamówień publicznych (dalej zwanej "ustawą Pzp"), zgodnie z aktualnym na dzień składania ofert stanem faktycznym i prawnym.

### **I. OŚWIADCZENIA DOTYCZĄCE WYKONAWCY:**

### **1.1 Oświadczenie dotyczące braku podstaw wykluczenia.**

Oświadczam, że Wykonawca nie podlega wykluczeniu z przedmiotowego postępowania o udzielenie zamówienia publicznego na podstawie **art. 24 ust. 1 pkt 12-23 oraz art. 24 ust. 5 pkt 1 ustawy Pzp** – z zastrzeżeniem pkt 1.2 oświadczenia *(jeżeli dotyczy*).

………………………………………………………. pieczęć Wykonawcy

................................................................. Data i podpis upoważnionego przedstawiciela Wykonawcy

### **1.2 Oświadczenie o występowaniu podstaw wykluczenia i zastosowanych środkach naprawczych, o których mowa w art. 24 ust. 8 ustawy Pzp** *(wypełnić jeżeli dotyczy*).

Oświadczam, że w stosunku do Wykonawcy zachodzą podstawy wykluczenia z przedmiotowego postępowania o udzielenie zamówienia publicznego na podstawie. ustawy Pzp (*podać mającą zastosowanie podstawę wykluczenia*). Jednocześnie oświadczam, że w związku z ww. okolicznością, na podstawie art. 24 ust. 8 ustawy Pzp, Wykonawca podjął następujące środki naprawcze: .

. ………………………………………………………. pieczęć Wykonawcy ................................................................. data i podpis upoważnionego przedstawiciela Wykonawcy

### **1.3 Oświadczenie o spełnianiu warunków udziału w postępowaniu.**

Oświadczam, że Wykonawca spełnia warunki udziału w przedmiotowym postępowaniu o udzielenie zamówienia publicznego określone przez Zamawiającego w ogłoszeniu o zamówieniu zamieszczonym w Biuletynie Zamówień Publicznych oraz w **rozdziale V ust. 1 pkt 3 SIWZ** (*niepotrzebne skreślić*).

………………………………………………………. pieczęć Wykonawcy

................................................................. data i podpis upoważnionego przedstawiciela Wykonawcy

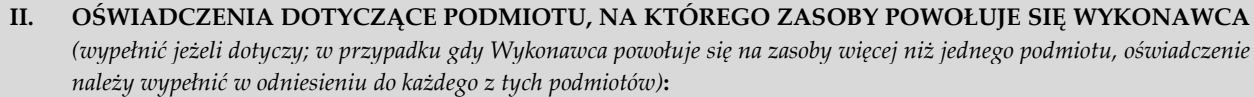

**2.1 Informacja o braku podstaw wykluczenia dotycząca podmiotu trzeciego.**

Oświadczam, że w stosunku do podmiotu(-tów), na którego(-rych) zasoby Wykonawca powołuje się w niniejszym postępowaniu, tj. *(podać nazwę/firmę oraz adres i NIP lub numer wpisu do KRS)*:

. nie zachodzą podstawy wykluczenia z przedmiotowego postępowania o udzielenie zamówienia publicznego (*w zakresie określonym w SIWZ w odniesieniu do Wykonawcy*).

………………………………………………………. pieczęć Wykonawcy

................................................................. data i podpis upoważnionego przedstawiciela Wykonawcy

### **2.2 Informacja o spełnianiu warunków udziału w postepowaniu przez podmiot trzeci – w zakresie, w jakim Wykonawca powołuje się na jego zasoby.**

Oświadczam, że w celu wykazania spełniania warunków udziału w przedmiotowym postępowaniu o udzielenie zamówienia publicznego, określonych przez Zamawiającego w ogłoszeniu o zamówieniu zamieszczonym w Biuletynie Zamówień Publicznych oraz w rozdziale V SIWZ, polegam na zasobach następującego(-cych) podmiotu(-tów) w poniżej wskazanym zakresie:

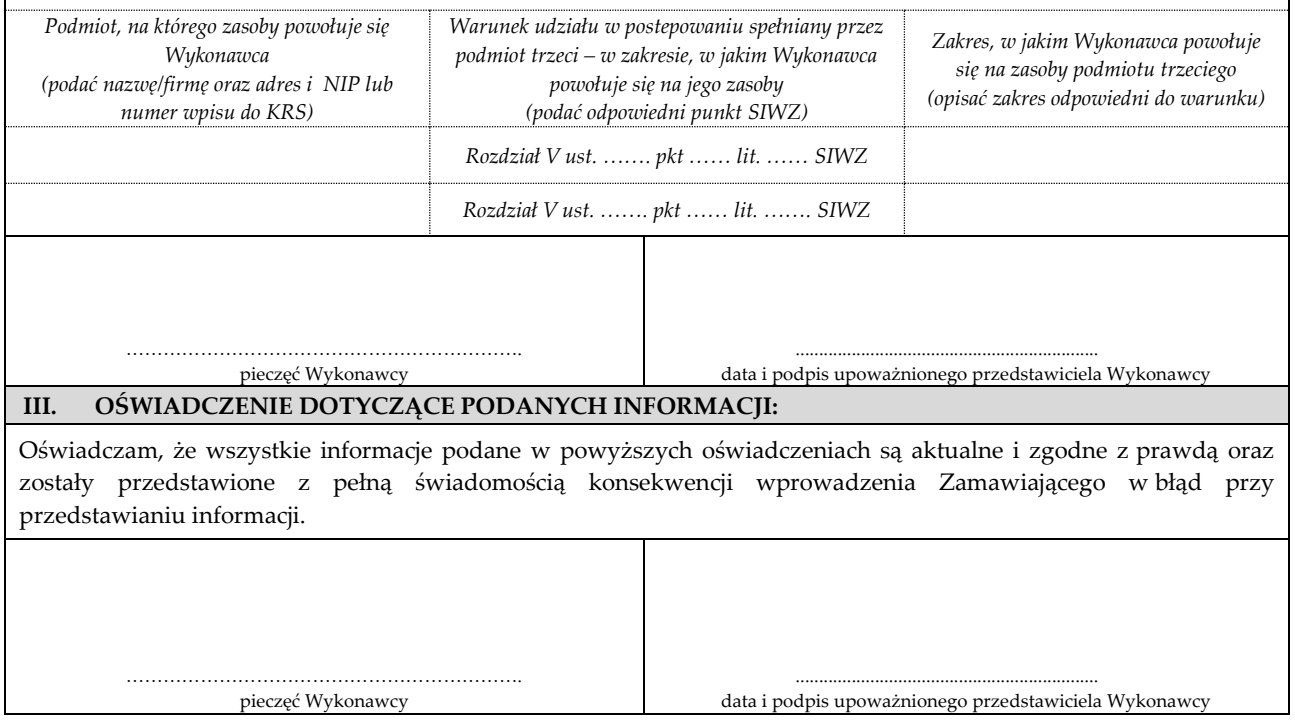

**Załącznik nr 4 do SIWZ**

# **OŚWIADCZENIE O PRZYNALEŻNOŚCI ALBO BRAKU PRZYNALEŻNOŚCI DO TEJ SAMEJ GRUPY KAPITAŁOWEJ**

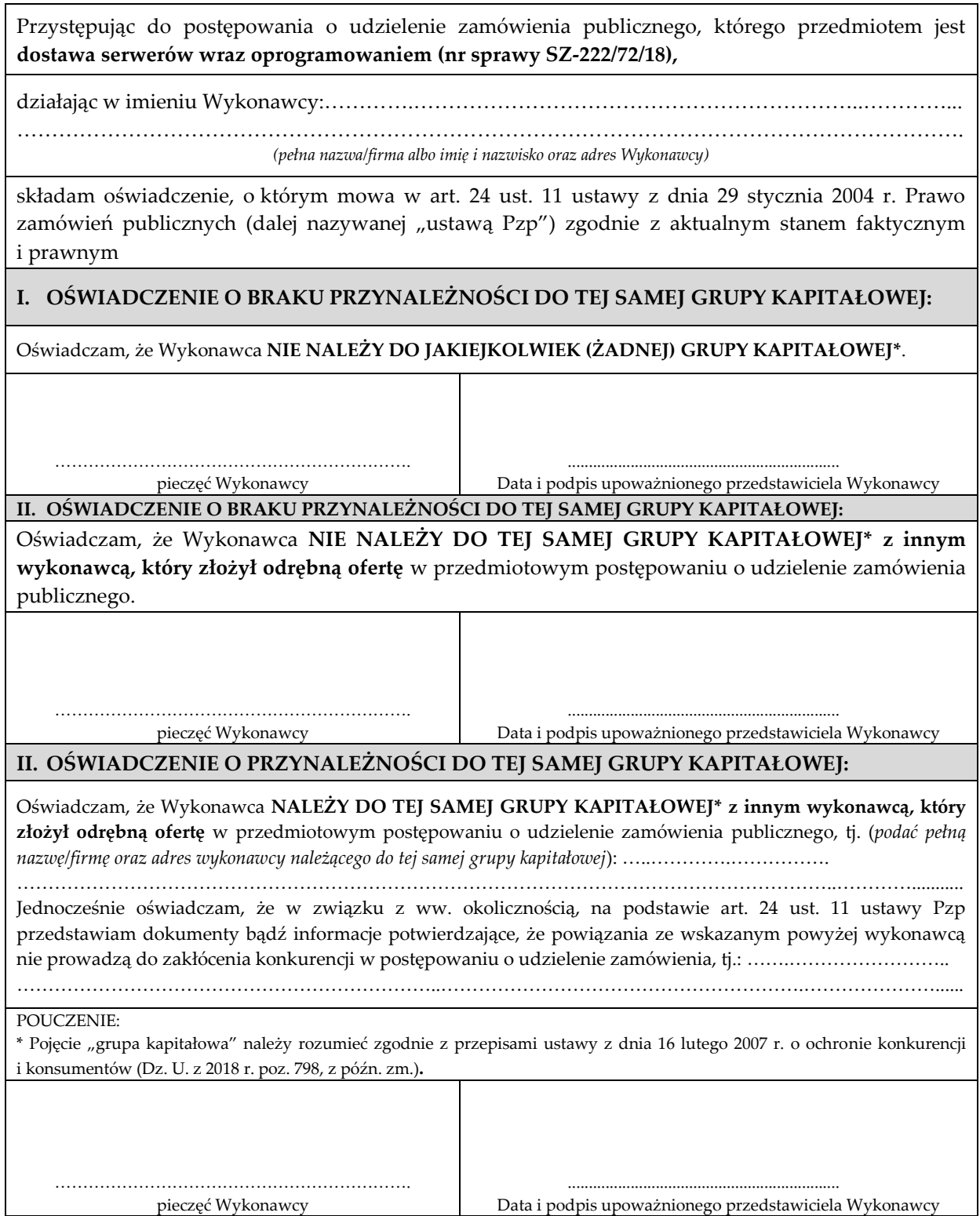

### **WYKAZ DOSTAW**

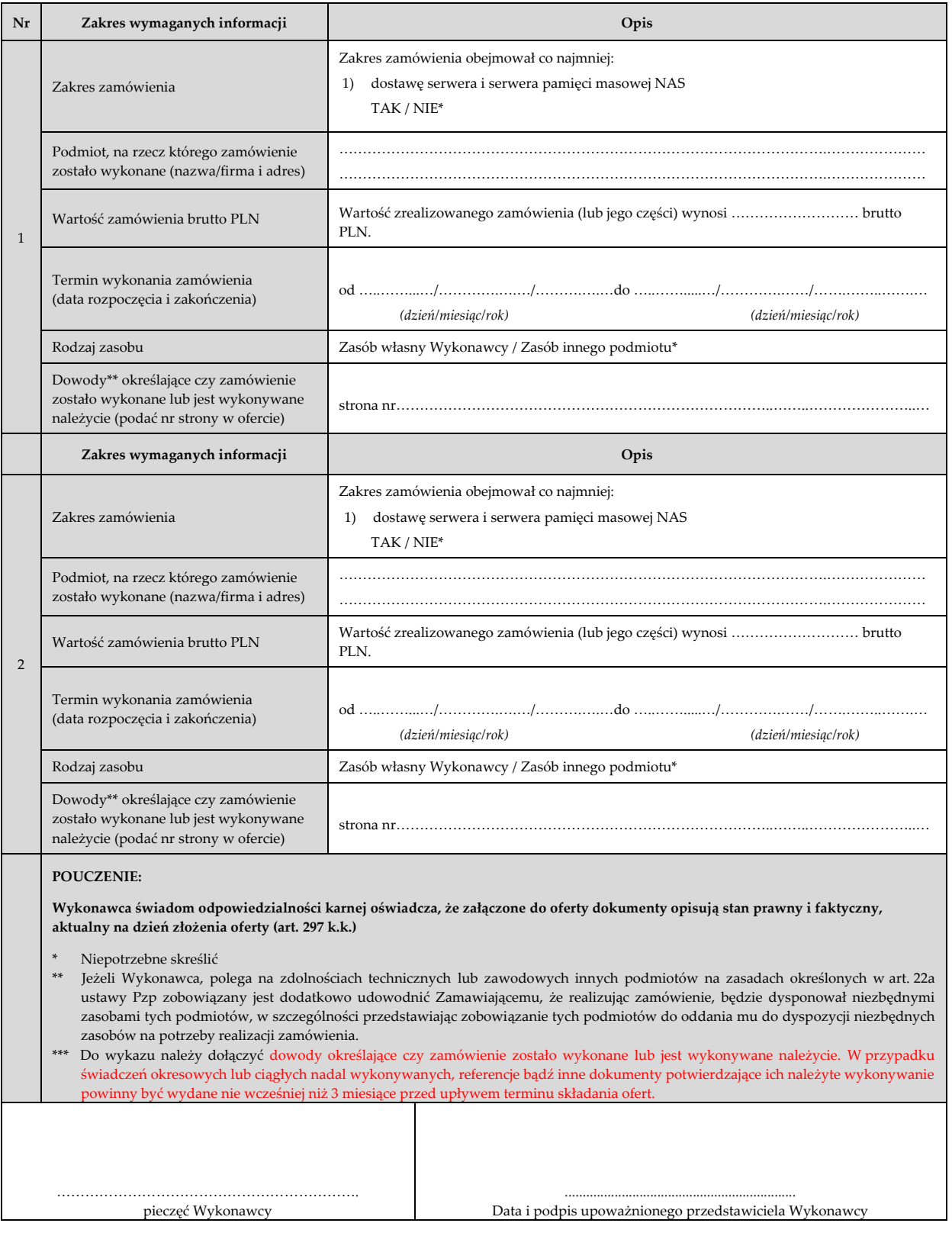

**Załącznik nr 6 do SIWZ** 

### **WZÓR UMOWY**

### **UMOWA nr ………../2018**

Zawarta w Warszawie w dniu ………………………... pomiędzy:

**Instytutem Transportu Samochodowego** z siedzibą w Warszawie, ul. Jagiellońska 80, 03-301 Warszawa, zarejestrowanym w Rejestrze Przedsiębiorców KRS prowadzonym przez Sąd Rejonowy dla m. st. Warszawy Wydział XIII Gospodarczy Krajowego Rejestru Sądowego, pod nr KRS: 0000130051, NIP: 525-00-08-382, REGON: 000127692, reprezentowanym przez:

1. Dyrektora – dr hab. inż. Marcina Ślęzaka, Profesora Instytutu

- zwanym w dalszej części umowy **Zamawiającym**

a

**……………………………………………………………..** z siedzibą w ………………………………..pod adresem …………………………………………………………………………………….., zarejestrowaną w……………………………………………………………………………., ………………………………………………………….. reprezentowaną przez: 1. …………………………………………………..

- zwaną w dalszej części umowy **Wykonawcą**

W rezultacie dokonania przez Zamawiającego wyboru Wykonawcy w trybie przetargu nieograniczonego na podstawie art. 39 ustawy z dnia 29 stycznia 2004 Prawo zamówień publicznych (Dz. U. z 2018 r. poz. 1986 ze zm.) została zawarta umowa o następującej treści:

### **§ 1**

### **Definicje**

Użyte w niniejszej umowie określenia, o ile nie nadano im innego znaczenia zgodnie z wyraźnymi postanowieniami umowy, oznaczają:

- 1. **Dzień roboczy –** dzień od poniedziałku do piątku z wyłączeniem dni ustawowo wolnych od pracy;
- 2. **Postępowanie** postępowanie o udzielenie zamówienia publicznego, na podstawie którego została zawarta umowa;
- 3. **Sprzęt wraz z oprogramowaniem** przedmiot umowy określony w § 2 umowy;
- 4. **Umowa** niniejsza umowa wraz z załącznikami;
- 5. **Ustawa** ustawa z dnia 29 stycznia 2004 r. Prawo zamówień publicznych (Dz. U. z 2018 r. poz. 1986.);
- 6. **Użytkownik**  Instytut Transportu Samochodowego;
- 7. **Wykonawca** podmiot, który zawarł Umowę z Zamawiającym;
- 8. **Zamawiający** Instytut Transportu Samochodowego;

### **Przedmiot Umowy**

- 1. Wykonawca zobowiązuje się dostarczyć i zainstalować, a Zamawiający dokonać odbioru Sprzętu wraz z oprogramowaniem zgodnie z opisem przedmiotu zamówienia stanowiącym załącznik nr 1 do umowy oraz ofertą Wykonawcy, stanowiącą załącznik nr 2. Wykonawca oświadcza i zapewnia, iż Sprzęt dostarczony w ramach realizacji niniejszej umowy będzie sprzętem nowym, nieużywanym przed dniem dostawy.
- 2. Wykonawca gwarantuje, że dostarczony przedmiot umowy jest kompletny, fabrycznie nowy, wyprodukowany nie wcześniej niż 6 miesięcy przed datą dostawy, nieużywany, zapakowany w fabrycznie nowych, nieuszkodzonych opakowaniach producenta oraz pochodzi z oficjalnego kanału sprzedaży producentów na rynek polski.
- 3. Sprzęt i licencje oraz dostarczone oprogramowanie muszą być wolne od jakichkolwiek wad fizycznych i prawnych oraz roszczeń osób trzecich. Przez wadę fizyczną należy rozumieć również jakąkolwiek niezgodność z opisem przedmiotu zamówienia.
- 4. Wykonawca oświadcza, iż posiada wszelkie uprawnienia oraz odpowiednie kwalifikacje do należytego wykonania przedmiotu umowy.
- 5. Wykonawca wykona zamówienie zgodnie z obowiązującymi przepisami prawa, z zachowaniem należytej staranności oraz zgodnie z treścią niniejszej umowy oraz złożoną ofertą.
- 6. Wykonawca niniejszym oświadcza, że:
	- a) zrealizuje przedmiot zamówienia i wywiąże się ze wszystkich obowiązków opisanych w opisie przedmiotu zamówienia oraz złożonej przez siebie ofercie;
	- b) posiada pełne prawo do dostarczonego przedmiotu umowy, w szczególności do udzielanych Zamawiającemu licencji na oprogramowanie;
	- c) parametry techniczne i użytkowe dostarczonego Sprzętu są zgodne z ofertą złożoną przez Wykonawcę w postępowaniu poprzedzającym zawarcie umowy;
	- d) dostarczone Urządzenia są fabrycznie nowe, wyprodukowane nie wcześniej niż 6 miesięcy przed datą dostawy i wolne od wad, odpowiadają przeznaczeniu wynikającemu z umowy oraz są zgodne z dostarczoną dokumentacją;
	- e) jest uprawniony do wprowadzenia do obrotu zaoferowanego Sprzętu i oprogramowania;
	- f) Zamawiający wskutek zawarcia umowy jest upoważniony do korzystania z wszelkich dostarczonych przez Wykonawcę Sprzętów oraz oprogramowania.

### **§ 3**

## **Wynagrodzenie i warunki płatności**

1. Ceny jednostkowe za dostawę Sprzętu wraz z oprogramowaniem wynoszą:

……………………………………………………………………………… .

2. Ceny, o których mowa w ust. 1, zawierają wszelkie koszty związane z realizacją niniejszej umowy, w tym koszty sprzedaży produktów, a także podatki, w tym podatek od towarów i usług (VAT), cła, koszty dostawy, spedycji, ubezpieczenia przedmiotu zamówienia.

3. Całkowite wynagrodzenie Wykonawcy z tytułu realizacji umowy wyniesie **…………….. zł** (słownie: ……………………… ) brutto. Niniejsza kwota wyczerpuje wszelkie roszczenia Wykonawcy wobec Zamawiającego z tytułu realizacji niniejszej umowy.

4. Płatność następować będzie na podstawie prawidłowo wystawionej faktury, po podpisaniu przez Strony protokołu odbioru bez zastrzeżeń, w terminie 14 dni od daty otrzymania przez Zamawiającego prawidłowo wystawionej faktury z załączoną kopią protokołu odbioru końcowego przy czym za dzień zapłaty uznawany będzie dzień obciążenia rachunku bankowego Zamawiającego.

5. Wykonawca oświadcza, że wystawi i doręczy Zamawiającemu prawidłowo wystawioną fakturę za zrealizowany przedmiot umowy do dnia 29 grudnia 2018 r. W przypadku nie przekazania faktury w umówionym terminie Zamawiający może odstąpić od umowy ze skutkiem natychmiastowym, bez zwrotu jakichkolwiek kosztów Wykonawcy.

## **§ 4**

### **Termin wykonania dostawy**

- 1. Wykonawca zobowiązuje się do realizacji przedmiotu umowy do dnia **28 grudnia 2018 r.**
- 2. Termin określony w ust. 1 uważa się za dochowany w razie podpisania przez Zamawiającego przed jego upływem protokołu odbioru końcowego, o którym mowa w § 5 ust. 7 umowy, bez zastrzeżeń.
- 3. W przypadku gdy Wykonawca nie zrealizuje przedmiotu zamówienia w terminie do dnia 28 grudnia 2018 r. Zamawiającemu przysługuje prawo odstąpienia od umowy w zakresie niezrealizowanej części przedmiotu zamówienia w terminie 30 dni od upływu tego terminu, bez zwrotu jakichkolwiek kosztów Wykonawcy.
- 4. Za wykonanie umowy, uznaje się dostawę i instalacje na koszt i ryzyko Wykonawcy Sprzętu wraz z oprogramowaniem do siedziby Zamawiającego, a także przekazanie związanych z przedmiotem umowy dokumentów.

### **§ 5**

### **Sposób realizacji umowy**

- 1. Wykonawca na swój koszt i ryzyko, dostarczy Sprzęt wraz z oprogramowaniem do Instytutu Transportu Samochodowego w Warszawie.
- 2. Wraz z dostawą Sprzętu wraz z oprogramowaniem, Wykonawca dostarczy dokumentację użytkową obsługi Sprzętu opisującą podstawowe funkcje, dodatkową dokumentację, jeżeli jest ona wymagana w języku polskim lub angielskim, bądź w obu tych językach
- 3. Dostawy Sprzętu wraz z oprogramowaniem odbywać się mogą partiami w terminach uzgodnionych z Zamawiającym. Przy odbiorze każdej partii zostanie sporządzony protokół odbioru, o którym mowa w ust. 6.
- 4. Wykonawca poinformuje Zamawiającego o dostawie na co najmniej 2 dni robocze przed dowiezieniem Sprzętu wraz z oprogramowaniem do Instytutu Transportu Samochodowego w Warszawie. Dostawy będą odbywały się w godzinach: ………. Wykonawca w ramach należnego wynagrodzenia zapewni wniesienie Sprzętu wraz z oprogramowaniem do pomieszczeń
wskazanych przez przedstawiciela Zamawiającego oraz rozpakowanie i uruchomienie Sprzętu i instalację oprogramowania.

- 5. W dniu dostawy sprzętu komputerowego Wykonawca dostarczy szczegółowe informacje dotyczące sposobu zgłoszenia awarii oraz lokalizację punktów serwisowych (adresy, numery telefonów) w okresie gwarancji.
- 6. Potwierdzeniem wykonania poszczególnych dostaw będą protokoły odbioru podpisane przez przedstawicieli Zamawiającego i Wykonawcy.
- 7. Potwierdzeniem realizacji umowy będzie protokół odbioru końcowego.
- 8. Wykonawca odpowiada za wszelkie wady fizyczne w tym jakościowe oraz za prawne dostarczonego Sprzętu wraz z oprogramowaniem.

# **§ 6**

# **Gwarancja**

- 1. Dostarczony przedmiot umowy objęty jest gwarancją producenta na prawidłowe działanie dostarczonego Sprzętu przez czas oraz na warunkach wskazanych w załączniku nr 1 do umowy licząc od daty podpisania protokołu odbioru końcowego bez zastrzeżeń. Gwarancja, o której mowa w zdaniu poprzedzającym jest gwarancją producenta, a Wykonawca wraz z podpisaniem protokołu odbioru zobowiązany jest przekazać dokumenty określające zasady świadczenia usług pogwarancyjnych przez autoryzowane serwisy obsługi.
- 2. Zamawiający lub Użytkownik może zgłosić nieprawidłowe działanie Sprzętu (awarię) w terminach wskazanych w opisie przedmiotu zamówienia – załączniku nr 1 do umowy. Zgłoszenia wad, usterek oraz zleceń serwisowych będą przesyłane za pomocą telefonu, poczty elektronicznej lub listownie. Zgłoszenie dokonane telefonicznie wymaga niezwłocznego potwierdzenia przez Wykonawcę za pomocą poczty elektronicznej.
- 3. Wykonawca, lub stosowny serwis gwarancyjny jest zobowiązany do przystąpienia do usunięcia awarii Sprzętu nie później niż w terminach wskazanych w opisie przedmiotu zamówienia, stanowiącym załącznik nr 1 do umowy (czas reakcji).
- 4. Naprawy będą dokonywane na warunkach wskazanych w załączniku nr 1 do umowy.
- 5. Okres trwania gwarancji będzie wydłużony o czas trwania naprawy.
- 6. W okresie gwarancji Zamawiający/Użytkownik ma prawo do:
	- 1) instalowania i wymiany w zakupionym Sprzęcie standardowych kart i urządzeń (np. modemów, sterowników sieci, dysków), zgodnie z zasadami sztuki, przez wykwalifikowany personel;
	- 2) dokonywania przez wykwalifikowany personel zmian w konfiguracji;
	- 3) powierzania Sprzętu wraz z oprogramowaniem osobom trzecim celem jego instalacji i konserwacji;
	- 4) przenoszenia dostarczonego Sprzętu wraz z oprogramowaniem, w następstwie zmiany siedziby;
	- 5) przekazywania dostarczonego Sprzętu wraz z oprogramowaniem do innych jednostek organizacyjnych;
- 6) odpowiedniej konserwacji Sprzętu.
- 7. Okres gwarancji i rękojmi liczony jest od dnia podpisania przez obie Strony protokołu odbioru bez zastrzeżeń. Podpisanie przez Zamawiającego protokołu odbioru nie wyklucza dochodzenia w terminie późniejszym roszczeń z tytułu rękojmi i gwarancji w przypadku wykrycia wad przedmiotu umowy.
- 8. Wykonawca w ramach wynagrodzenia określonego w § 3 ust. 3, dostarczy Zamawiającemu nieograniczone w czasie licencje niewyłączne na użytkowanie oprogramowania, dostarczonego w ramach umowy na warunkach producenta określonych w dokumencie licencyjnym.
- 9. Jakakolwiek usterka lub awaria, która nastąpi w okresie gwarancji będzie usunięta przez uprawniony serwis lub Wykonawcę bezpłatnie, łącznie z dojazdem serwisu, kosztami transportu, części i robocizny.
- 10. Postanowienia powyższe nie uchybiają uprawnieniom Zamawiającego z tytułu rękojmi za wady rzeczy, określonych w Kodeksie Cywilnym. Wykonawca udziela rękojmi na okres 24 miesięcy, z zastrzeżeniem ust. 7.
- 11. Jeżeli z powodu wady prawnej Sprzętu lub oprogramowania Zamawiający będzie zmuszony wydać je osobie trzeciej, Wykonawca jest obowiązany do zwrotu otrzymanego wynagrodzenia, o którym mowa w § 3, bez względu na inne postanowienia Umowy.

# **§ 7**

# **Kary umowne**

- 1. W przypadku niezrealizowania dostawy w terminie ustalonym w § 4 ust. 1 umowy Zamawiający może naliczyć kary umowne w wysokości 0,5% całkowitego wynagrodzenia określonego w § 3 ust. 3 umowy za każdy dzień opóźnienia.
- 2. W przypadku zwłoki w naprawie lub wymianie przedmiotu zamówienia zaistniałych przy odbiorze lub w okresie gwarancji i rękojmi w terminach określonych w załączniku nr 1 do umowy – opisie przedmiotu zamówienia, Wykonawca zapłaci Użytkownikowi karę umowną w wysokości 0,05 % wynagrodzenia jednostkowego brutto określonego w § 3 ust. 1 umowy za dostawę danego Sprzętu objętego zgłoszeniem za każdy dzień opóźnienia .
- 3. W przypadku odstąpienia od umowy z przyczyn leżących po stronie Wykonawcy, Wykonawca zapłaci karę umowną w wysokości 10 % całkowitego wynagrodzenia określonego w § 3 ust. 3 umowy.
- 4. Zamawiającemu przysługuje prawo do potrącania z wynagrodzenia należnego Wykonawcy wszelkich roszczeń nadających się do potrącenia i wynikających z niniejszej umowy, w tym w szczególności roszczeń z tytułu należnych Zamawiającemu kar umownych zastrzeżonych w niniejszej umowie.
- 5. Zamawiającemu, z tytułu niewykonania bądź nienależytego wykonania umowy przez Wykonawcę, przysługuje prawo dochodzenia odszkodowania przewyższającego wysokość kar umownych.
- 1. Zamawiający będzie uprawniony do odstąpienia od umowy w szczególności w następujących przypadkach:
	- 1) Wykonawca, pomimo zgłoszenia jednokrotnych pisemnych zastrzeżeń Zamawiającego lub Użytkownika, nie wykonuje zobowiązań wynikających z umowy lub wykonuje je nienależycie;
	- 2) w wyniku wszczętego postępowania egzekucyjnego nastąpiło zajęcie majątku Wykonawcy lub znacznej jego części.
- 2. Jeżeli zwłoka w dostawie Sprzętu przekracza 7 dni Zamawiający może według własnego wyboru odstąpić od umowy w całości lub w części, której dotyczy zwłoka.
- 3. Odstąpienie od umowy może nastąpić wyłącznie w formie pisemnej pod rygorem nieważności wraz z podaniem uzasadnienia, w terminie 30 dni od zaistnienia przesłanek odstąpienia. Odstąpienie od umowy przez Zamawiającego wywołuje skutek na przyszłość (ex nunc), a w szczególności nie powoduje utraty uprawnień z tytułu rękojmi oraz gwarancji w odniesieniu do odebranego przez Zamawiającego bez zastrzeżeń przedmiotu umowy.
- 4. Wykonanie prawa odstąpienia z przyczyn określonych w ust. 1 uważa się za odstąpienie z przyczyn leżących po stronie Wykonawcy.
- 5. Odstąpienie od umowy nie powoduje utraty prawa do dochodzenia przez Zamawiającego określonych w § 7 kar umownych.

# **§ 9**

# **Poufność**

Wykonawca zobowiązuje się do utrzymania w tajemnicy wszelkich danych o Zamawiającym i Użytkowniku oraz innych informacji, jakie uzyskał w związku z realizacją umowy, bez względu na sposób i formę ich utrwalenia i przekazania, także bezterminowo po wygaśnięciu umowy.

# **§ 10**

#### **Dane adresowe**

- 1. Osobą odpowiedzianą za realizację umowy ze strony Zamawiającego jest: ………………………., tel.: ………………, e-mail: ……………………… .
- 2. Osobą odpowiedzialną za realizację umowy ze strony Wykonawcy jest: ………………………., tel.: ………………, e-mail: ……………………… .
- 3. Każda ze Stron może dokonać zmiany osób wskazanych w ust. 1 i 2, informując o tym pisemnie drugą Stronę z co najmniej 3-dniowym wyprzedzeniem. Zmiana taka nie wymaga aneksu do umowy.
- 4. Strony zobowiązują się wzajemnie informować o zmianie wszelkich w niej zawartych niezbędnych informacji, które w okresie realizacji umowy mogą ulegać zmianie z przyczyn niezależnych od Stron lub w związku z optymalizacją realizacji umowy, np. dane teleadresowe, kontaktowe, adresy internetowe. Zmiana tych danych nie wymaga zmiany umowy.

5. Wykonawca przejmuje na siebie odpowiedzialność za wszelkie negatywne skutki wynikłe z powodu niewskazania Zamawiającemu aktualnego adresu, pod rygorem uznania za doręczoną korespondencji kierowanej na ostatni adres podany przez Wykonawcę.

# **§ 11**

#### **Zmiany Umowy**

- 1. Wszelkie zmiany umowy wymagają zastosowania formy pisemnego aneksu pod rygorem nieważności, z zastrzeżeniem § 10 ust. 3 i 4 oraz § 12 ust. 5 umowy.
- 2. Zamawiający przewiduje możliwość wprowadzenia zmian do umowy określonych w art. 144 Ustawy, a ponadto dopuszcza zmiany części składowych zaoferowanego Sprzętu pod warunkiem zaistnienia obiektywnych przyczyn nieleżących po stronie Wykonawcy, przy wymogu łącznego spełnienia następujących przesłanek:
	- 1) zamiany na części składowe o parametrach nie gorszych niż zaoferowane pierwotnie,
	- 2) niepodwyższenia wynagrodzenia umownego,
	- 3) zmiany części składowej nie doprowadzą do spadku wydajności całego zestawu w porównaniu do części oferowanych pierwotnie.

#### **§ 12**

#### **Podwykonawstwo**

- 1. Wykonawca zobowiązuje się wykonać zakres rzeczowy, objęty niniejszą umową:
	- 1. osobiście..........................
	- 2. przy udziale podwykonawców w zakresie:.......................
	- 2. Wykonawca ponosi wobec Zamawiającego i Użytkownika pełną odpowiedzialność za czynności, które wykonuje przy pomocy podwykonawców.

3. Wykonawca będzie odpowiadał w stosunku do Zamawiającego i Użytkownika za działania, zaniechania, uchybienia i zaniedbania podwykonawców jak za swoje własne.

4. Wykonawca ponosi odpowiedzialność w stosunku do Zamawiającego i Użytkownika z tytułu gwarancji i rękojmi oraz kar umownych za zakres powierzony do wykonania podwykonawcom.

5. Wykonawca zawiadamia Zamawiającego i Użytkownika o wszelkich zmianach w zakresie wykonywania przedmiotu umowy przy udziale podwykonawców w trakcie realizacji umowy przed dokonaniem takiej zmiany, a także przekazuje informacje na temat nowych podwykonawców, którym w późniejszym okresie zamierza powierzyć realizację przedmiotu umowy. Zmiana w zakresie podwykonawców nie stanowi zmiany umowy wymagającej pisemnego aneksu.

#### **§ 13**

# **Postanowienia końcowe**

1. Spory mogące powstać w związku z realizacją niniejszej umowy strony zobowiązują się rozstrzygać w drodze wzajemnych negocjacji, a dopiero w przypadku ich niepowodzenia, przed sądem powszechnym właściwym miejscowo dla siedziby Zamawiającego.

- 2. Wykonawca zapewnia, że przedmiot umowy nie jest objęty prawami osób trzecich oraz jest wolny od jakichkolwiek obciążeń.
- 3. Wykonawca nie może bez pisemnej zgody Zamawiającego przenieść na inne osoby praw bądź obowiązków wynikających z umowy.
- 4. Niezależnie od wygaśnięcia lub rozwiązania niniejszej umowy z dowolnej przyczyny, prawa i obowiązki każdej ze Stron wynikające z postanowień umowy, będą w pełni obowiązywać w następującym zakresie:
	- 1) gwarancji jakości i rękojmi, o których mowa w § 6;
	- 2) kar umownych związanych z niewykonaniem lub nienależytym wykonaniem umowy lub jej części, o których mowa w § 7.
- 5. Załączniki do Umowy stanowią jej integralną część:
	- 1) Załącznik nr 1 Opis przedmiotu zamówienia Specyfikacja techniczna oferowanego sprzętu;
	- 2) Załącznik nr 2 Kopia oferty Wykonawcy (z ewentualnymi uzupełnieniami);
	- 3) Załącznik nr 3 Wzór protokołu odbioru;
- 6. W sprawach nieuregulowanych umową mają zastosowanie przepisy Ustawy oraz Kodeksu cywilnego, z odnośnymi przepisami wykonawczymi.
- 7. Prawem właściwym dla umowy jest prawo polskie.
- 8. Umowa została sporządzona w dwóch jednobrzmiących egzemplarzach, jeden egzemplarz dla Zamawiającego i jeden dla Wykonawcy.

**\_\_\_\_\_\_\_\_\_\_\_\_\_\_\_\_\_\_\_\_\_\_\_\_\_\_\_ \_\_\_\_\_\_\_\_\_\_\_\_\_\_\_\_\_\_\_\_\_\_\_\_\_\_\_**

**Zamawiający Wykonawca**

……………………………………

(pieczęć firmowa Wykonawcy)

#### **Protokół odbioru dostawy serwerów wraz z oprogramowaniem**

Sporządzony w dniu ……………...w Instytucie Transportu Samochodowego . komisja w składzie:

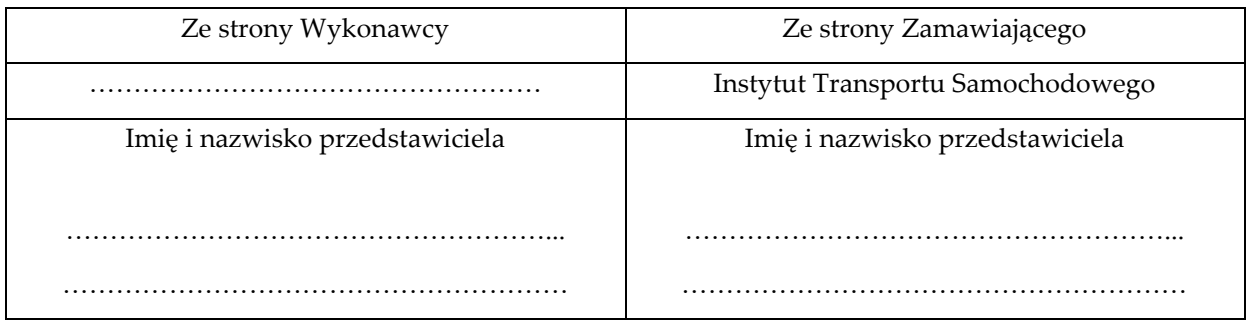

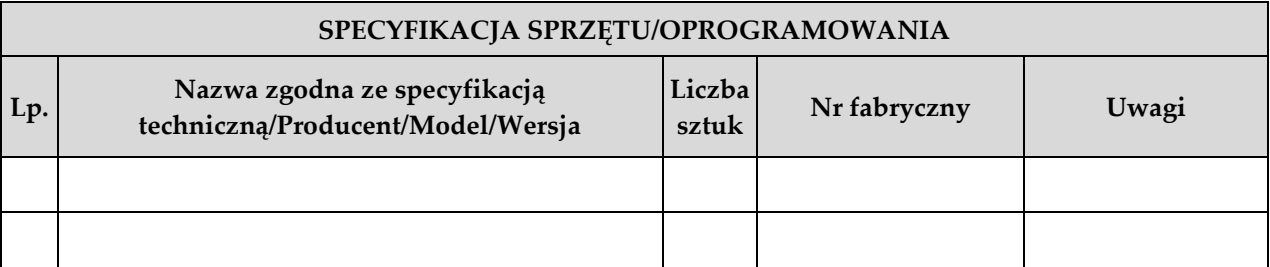

Upoważnieni przedstawiciele Stron złożonymi pod niniejszym protokołem podpisami zgodnie oświadczają, że:\*

- 1. Dostawę zrealizowano / nie zrealizowano zgodnie z warunkami określonymi w Umowie.
- 2. Dostawę zrealizowano / nie zrealizowano w terminie
- 3. Dostarczony Sprzęt jest / nie jest fabrycznie nowy i nie nosi śladów uszkodzeń zewnętrznych oraz uprzedniego używania.
- 4. Ilość dostarczonego Sprzętu jest / nie jest zgodna z Umową, a jego parametry są / nie są zgodne z określonymi w "Specyfikacji Technicznej", stanowiącej Załącznik nr 1 do Umowy.
- 5. Dostarczone oprogramowanie zostało / nie zostało prawidłowo zainstalowane
- 6. Dostarczony Sprzęt jest / nie jest gotowy do użytkowania.
- 7. Wraz z protokołem przekazane zostały następujące dokumenty:
	- a) .......................................................................................................
	- b) .......................................................................................................
- 8. Ewentualne uwagi:

........................................................................................................................................................................... ............................................................................................................................................................................

**Wykonawca Zamawiający**

…………………………………………… ………………………………………………

\*niepotrzebne skreślić